# **UNIVERSIDADE FEDERAL DE SANTA CATARINA**

Departamento de Informática e Estatística Curso de Pós-Graduação em Ciência da Computação

 $\frac{1}{2}$  .

# **Proposta Metodológica Para Criação de Roteiros em Ambientes Virtuais Para Aplicação Educacional**

Dissertação apresentada ao Programa de Pós-Graduação em Ciências da Computação, como parte dos requisitos exigidos para a obtenção do grau de Mestre em Ciência da Computação

# **Adja Ferreira de Andrade**

Florianópolis, 25 de Fevereiro de 1999

# **Proposta Metodológica Para Criação de Roteiros em Ambientes Virtuais Para Aplicação Educacional**

## **Adja Ferreira de Andrade**

Esta Dissertação foi julgada adequada para obtenção do título de

# **MESTRE EM CIÊNCIA DA COMPUTAÇÃO**

Na área de concentração de Sistemas de Conhecimento e aprovada na sua forma final pelo Curso de Pós-Graduação em Ciência da Computação da Universidade Federal de Santa Catarina.

MOWL<br>Profi Raul Sidnei Wazlawick, Dr. Eng – Orientador

Prof/Jorge Muniz Barreto, Dr. Eng - Coordenador do Curso

**Banca Examinadora:**

Edla M. J. Gamos

Profa. Edla Maria Faust Ramos, Dr. Eng.

 $\sqrt{1 - 1 - 1}$ Prof. Francisco Antonio P. Fialho, Dr. Eng Prof. João Bosco da Mota Alves, Dr. Eng

*A Deus, meu mestre maior. :Aos meus pais, Prcpcedes e Marli, meus primeiros,mestres, pela sabedoria de vida que não encontrei nos livros.*

 $\bar{\partial}^{\mu\nu}$  $\zeta^{\alpha} \partial_{\beta}^{k}$ 

*Agradeço ao meu orientador Dr. Raul Sidnei Wazlawick, pela amizade, pelo apoio, pela confiança em meu trabalho e por estar sempre presente mesmo quando ausente.*

*Agradeço a direção do Centro Tecnológico e ao coordenador do curso de ciência da computação Prof. Dr. Jorge Muniz Barreto pelo apoio nos eventos que participei.*

*Agradeço ao Grupo de Astronomia do planetário da UFSC, especialmente a Edna, Tânia e Carlos, pelo material fornecido e pelas sessões de aprendizagem de astronomia.*

> *Agradeço a minha professora e amiga Denise Ramalho Dantas de Araújo pelos ensinamentos de criatividade e por ensinar-me a viver a vida no gerúndio.*

*Agradeço aos membros da Banca Examinadora pelas sugestões e correções apresentadas.*

*Agradeço ao meu Amigo Henrique Nou Schneider por ser este nordestino fantástico, um perfeito companheiro de estudo.*

*Agradeço em especial as minhas eternas companheiras Alessandra, Ana Cláudia, Cristiane, Fabiane, Letícia e Maria Laura, pelas alegrais e tristezas compartilhadas.*

*Agradeço a Verinha e Valdetepelo carinho que sempre me recebeu, por serem mais que secretárias, serem amigas.*

*Agradeço ao apoio técnico de Augusto Hoffmann e Rafael Savi na implementação do protótipo.*

*Agradeço a CAPES pela Bolsa de Estudo durante estes dois anos de mestrado.*

*Agradeço aos meus irmãos Augusto, Magnus e Francisca, a minha mãe adotiva Nanei -"T i" e aos meus amigos que deixei em Natal, por compreenderem "Que um dia é preciso parar de sonhar e de algum modo partir"...*

第六

# <span id="page-4-0"></span>Sumário

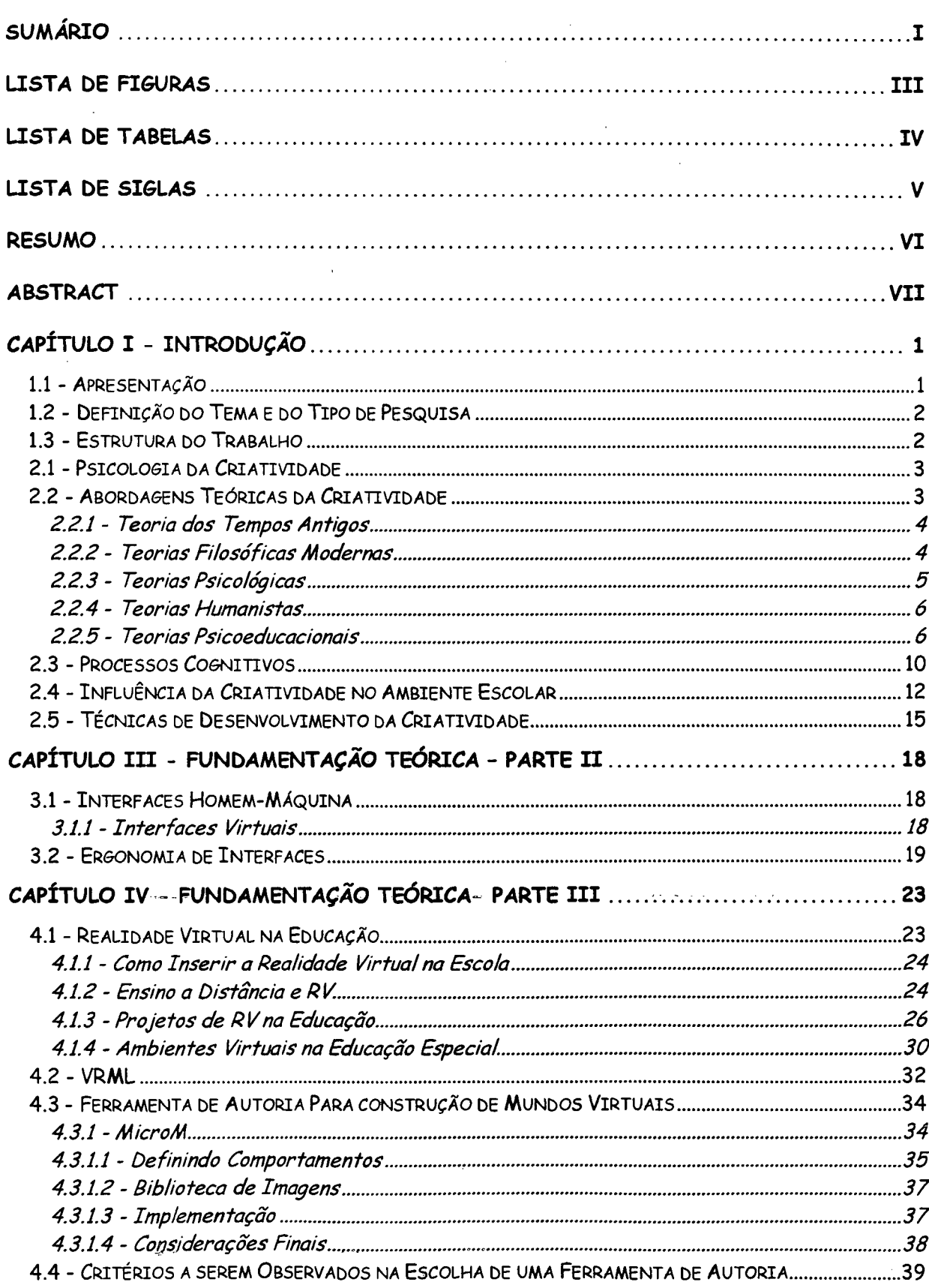

 $\sim$ 

 $\mathcal{L}^{\text{max}}_{\text{max}}$ 

 $\overline{\phantom{a}}$ 

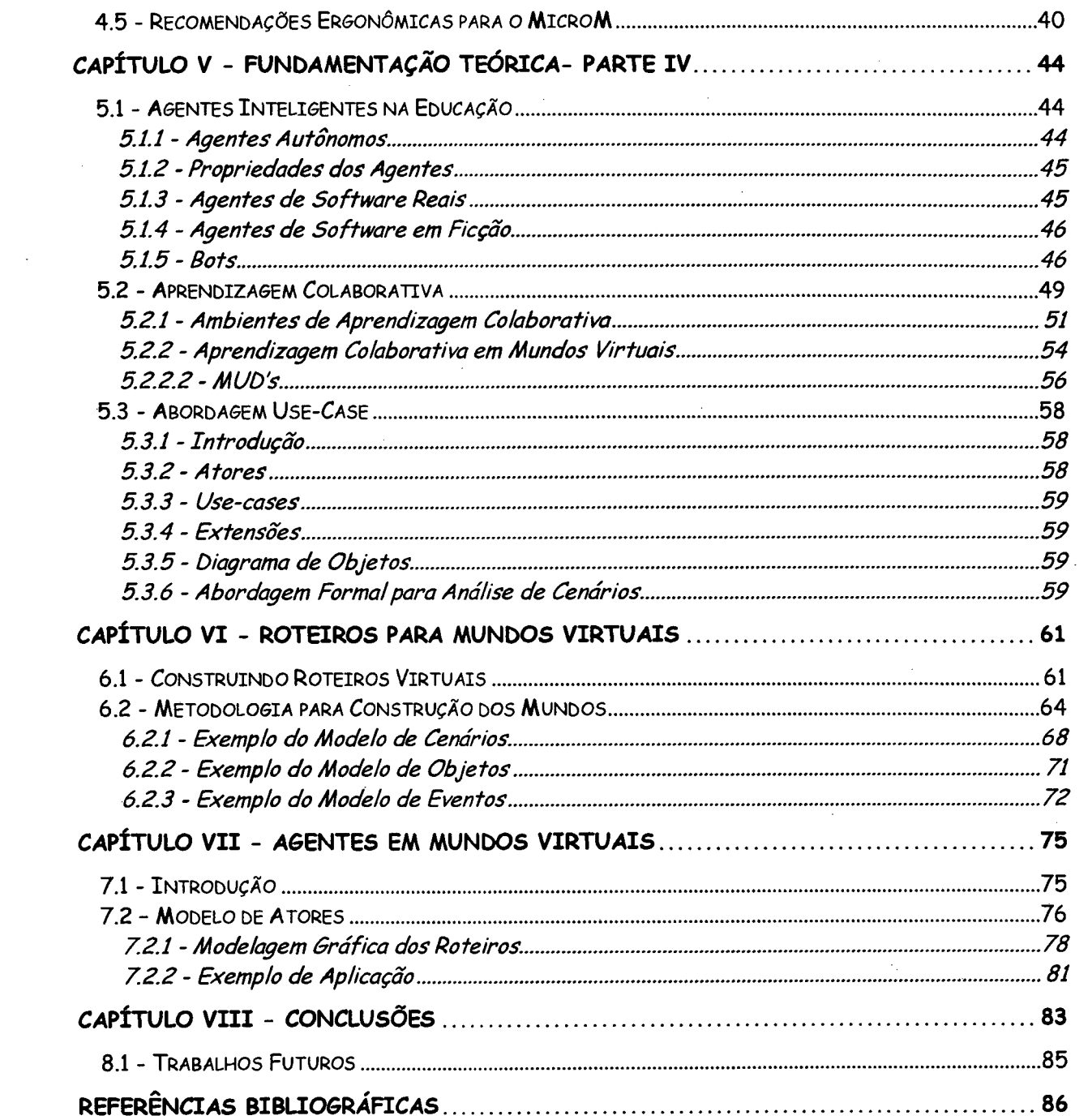

 $\label{eq:2.1} \frac{1}{\sqrt{2\pi}}\int_{0}^{\infty}\frac{1}{\sqrt{2\pi}}\left(\frac{1}{\sqrt{2\pi}}\right)^{2}d\mu\,d\mu\,d\mu\,d\mu\,.$ 

 $\mathcal{L}_{\mathcal{L}}$ 

 $\sim$ 

 $\mathcal{L}^{\text{max}}_{\text{max}}$  and  $\mathcal{L}^{\text{max}}_{\text{max}}$ 

# Lista de Figuras

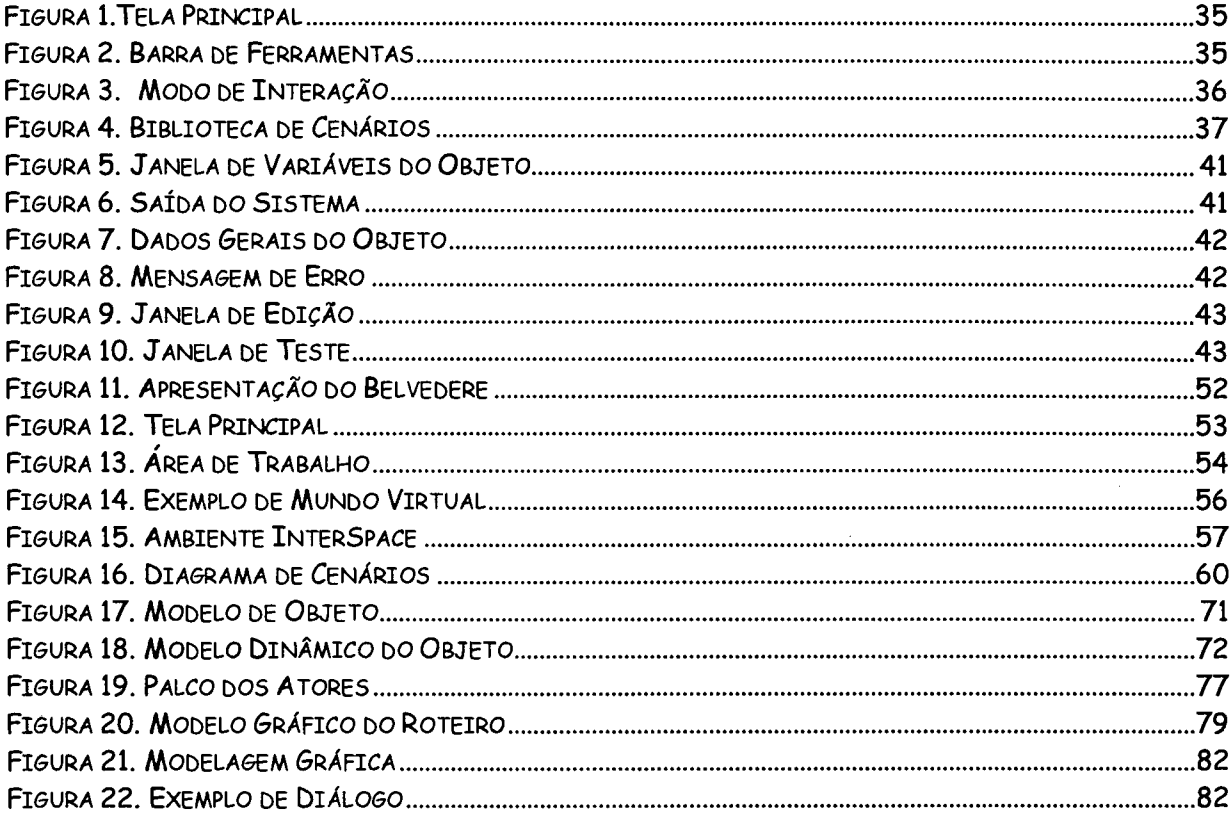

# <span id="page-7-0"></span>Lista de Tabelas

 $\bar{a}$ 

 $\bar{\beta}$ 

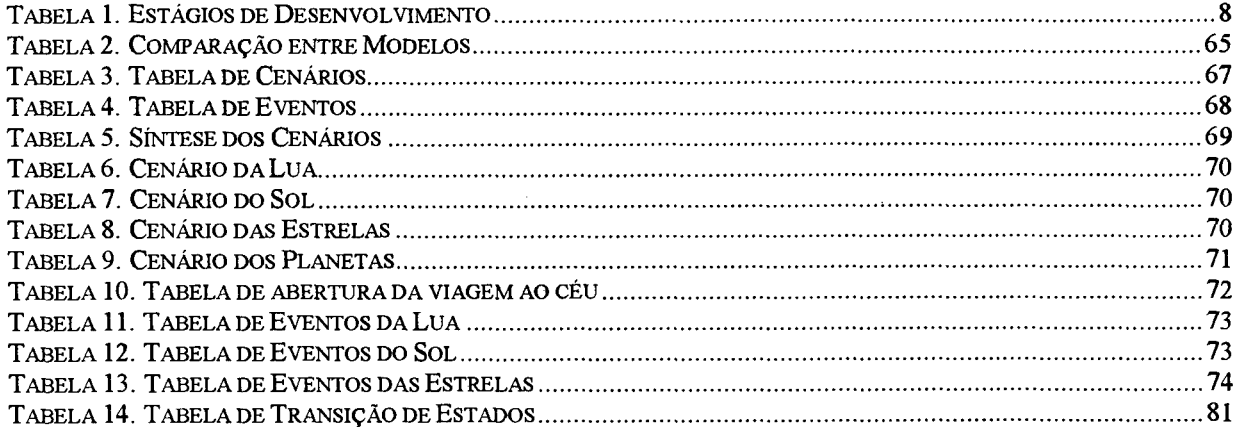

 $\sim$ 

 $\hat{\mathcal{A}}$ 

 $\ddot{\phantom{a}}$ 

# **Lista de Siglas**

CSCW- Computer Supported Collaborative Work

CSD- Cognição Socialmente Distribuída

DFD- Data Flow Diagrams

DIVE- Distributed Interactive Virtual Environment

DVI- Video Digital Interativo

GUI - Graphical User Interface

HCI- Human-Computer Interaction

HMD- Head Mount Display

IRC- Internet Relay Chat

JRE- Java Runtime Environment

KRG- Knowledge Representation Grammar

MIME -Multipurpose Internet Mail Extension

MIT -Massachusetts Institute of Technology

MOO - MUD Object- Oriented

MUD - MultiUser Dungeone

MUSE- Multi-User Simulation Environments

MVE- Mundo Virtual Educacional

RPG - Role Playing Games

RV- Realidade Virtual

SGI -Silicon Graphics, Inc.

TAKD - Task Analysis For Knowledge Descriptions

TDH- Description Hierarchical Task

VAG- VRML Architecture Group

VETL - Virtual Environment Tecnology Laboratory

VREL- Virtual Reality and Education Laboratory

VRML -Virtual Reality Modeling Language

WB - Website Builder

WTP- WalkThrough Pro

# <span id="page-9-0"></span>**Resumo**

Este trabalho apresenta uma metodologia para criação de roteiros em ambientes baseados em realidade virtual. Para contextualizar esta proposta, é feita previamente uma revisão bibliográfica dos principais temas de informática educativa, interfaces homemmáquina, ergonomia, realidade virtual, aprendizagem colaborativa e agentes. A fundamentação teórica baseia-se na psicologia da criatividade e na teoria de J. Piaget. A perspectiva é fornecer ferramentas computacionais ao professor para incentivar e desenvolver a criatividade do alunos. O tema escolhido para exemplificar a metodologia foi o ensino de astronomia para crianças, baseado na obra "Viagem ao Céu" de Monteiro Lobato. O desenvolvimento do roteiro serviu para o aprimoramento da ferramenta desenvolvida por Souza [SOU 97],

# <span id="page-10-0"></span>**ABSTRACT**

This work presents a methodology for creation of sceneries in environments based on virtual reality. In order to achieve this goal was made a bibliographical revision of the main themes about computer based learning, Human-Computer interfaces, ergonomics, virtual reality, collaborative learning and agents. The theoretical approach is based in the psychology of the creativity and Piaget's theory. The perspective is to provide computational tools that allows for the teacher to motivate and to develop the students' creativity. The theme chosen to describe the methodology was the teaching of astronomy for children, based on the work of Monteiro Lobato "Trip to the Sky". This research has contributed for the improvement of the tool developed by Souza [SOU 97],

# $\bm{M}$ onteiro Lobato era um homem movido a paixões: paixão pelas crianças, paixão pelo

*Brasil, paixão pela comunicação. Mais da metade de seus livros Monteiro Lobato escreveu para o público infanto- juvenil, com a intenção de ajudar na formação intelectual e moral da nossa juventude. Há pelo menos três gerações de brasileiros que se desenvolveram sob a influência de suas obras e de seu pensamento.*

*A outra parte de sua obra é basicamente política, como política era também sua militância intensa como jornalista e editor. Era política porque mostrava sua grande preocupação com a situação de nosso povo e seu engajamento nas lutas por mudanças na sociedade brasileira. Toda sua vida e seu trabalho estiveram dedicados à luta pela preservação dos valores culturais e das riquezas naturais da Nação. Foi pioneiro na luta pela preservação de nossas florestas, de nossos índios e de nossos bichos.*

*Monteiro Lobato não podia viver sem estar se comunicando com as pessoas, principalmente com as crianças. Sua obras incitam ao diálogo e à busca de parceiros para as brincadeiras. Quando escrevia em jornais, fazia questionários e pedia a opinião de seus leitores.*

Se Lobato estivesse vivo seria um grande "interneteiro". Estaria aproveitando ao máximo a *interatividade, a possibilidade de diálogo, a capacidade de reunir gente oferecida pela rede mundial. Este roteiro em Realidade Virtual é uma homenagem ao cinqüentenário de sua morte em 1948. Convido a todos a fazer essa viagem virtual inspirada na obra "Viagem ao* Céu"- de Monteiro Lobato, publicada em 1995 pela editora Brasiliense.

# <span id="page-12-1"></span><span id="page-12-0"></span>**Capítulo I - Introdução**

### *1.1 - Apresentação*

Esta pesquisa oferece a professores e alunos uma revisão bibliográfica dos principais temas envolvidos na área de informática educacional da atualidade: interfaces H-M, ergonomia de interfaces, realidade virtual, aprendizagem colaborativa e agentes. Ao tratar destes temas, o objetivo é fornecer uma fundamentação teórica do tema central desta pesquisa "«ma *abordagem metodológica para a criação de roteiros em ambientes virtuais*" inspirado na Modelagem Use-Case proposta por Jacobson [JAC 92, JAC 94], A metodologia é na *\* verdade, um conjunto de regras a serem seqüencialmente seguidas na criação de um micromundo virtual e envolve alguns dos principais elementos do modelo use-case: atores, objetos e cenários.

No momento em que muitas escolas presenciam um modelo de auto-educação, os meios ou instrumentos são responsáveis por grande parte da atividade educativa. As ferramentas computacionais constituem um aliado ao desenvolvimento da criatividade. Nesse sentido, visando estimular o potencial criativo dos alunos, serão abordados os principais conceitos da área de psicologia da criatividade. -Este-estudo não será essencial para o entendimento da dissertação, mas seu objetivo é fornecer alternativas pedagógicas ao professor para incentivar e desenvolver a criatividade do alunos; criatividade esta, necessária para o desenvolvimento dos mundos virtuais

Para abordar o tema criação de mundos virtuais para fins educacionais, foi preciso antes de mais nada, resgatar os principais conceitos de intefaces H-M, especificamente interfaces com recursos de realidade virtual. É bem verdade que este tipo de interface, absorveu muitas das • características das interfaces gráfica e multimídia desenvolvidas anteriormente. Na verdade, esta evolução constata que uma tecnologia necessariamente não eliminou a outra, ela foi apenas aprimorada, visando uma melhor adaptação às necessidades do usuário.

No entanto, é preciso reavaliar o desenvolvimento das interfaces, às quais precisam ser elaboradas segundo uma descrição precisa do problema e dos processos cognitivos do aluno. *i'* Nessa dinâmica, a ergonomia de interfaces exerce um papel fundamental, ao conceber *interfaces* adaptados ao aluno e suas tarefas. Estas *interfaces* quando mal utilizadas ou mal j produzidas podem gerar inúmeras psicopatologias como frustração, medo, ansiedade e até *■* mesmo rejeição a tecnologia pelo aluno.

A realidade virtual (RV) não pode mais ser vista como algo excessivamente caro e até mesmo futurista, ficando à revelia em função de outras tecnologias mais difundidas. E preciso consolidá-la como importante instrumento de apoio educacional. Pois, apesar das barreiras tecnológicas, a simulação propiciada por esta tecnologia, propicia aos alunos a chance de testar suas hipóteses, além de possibilitar a criação de projetos colaborativos.

## <span id="page-13-0"></span>*1.2 - Definição do Tema e do Tipo de Pesquisa*

A presente pesquisa envolve diversas áreas de conhecimento dentre elas a inteligência artificial, a RV e a ergonomia de interfaces. Esta pesquisa visa investigar ambientes computacionais baseados em RV e sua influência na informática educativa, adotando como pressupostos pedagógicos a teoria de Jean Piaget e diversas teorias da criatividade.

#### <span id="page-13-1"></span>**1.3 -** *Estrutura do Trabalho*

O presente trabalho está estruturado em nove capítulos. Inicialmente, é feita uma breve introdução das temáticas a serem discutidas no decorrer desta dissertação, definindo o tipo de pesquisa a ser desenvolvida e as diversas áreas de conhecimento envolvidas.

O capítulo II descreve a fundamentação teórica- parte I referente a psicologia da criatividade e a teoria psicopedagógica de Piaget, tais teorias serão importantes para o desenvolvimento dos mundos virtuais. O capítulo III apresenta a fundamentação teóricaparte II, voltada às interfaces homem-máquina, aspectos cognitivos da interação, especificamente da ergonomia de interfaces.

O Capítulo IV descreve a fundamentação teórica- parte Hl, trazendo uma revisão bibliográfica da realidade virtual na educação, abordando conceitos básicos de VRML e exemplificando uma ferramenta de autoria para construção de mundos virtuais.

O capítulo V finaliza a fundamentação teórica- parte IV, abordando temas como aprendizagem colaborativa, agentes inteligentes na educação e abordagem use-case.

No capítulo VI é retomada a proposta central desta pesquisa, descrevendo a metodologia para criação de mundos virtuais e especificando o modelo de cenários, eventos e objetos. O capítulo VH tem como objetivo gerar uma discussão sob a temática de agentes em mundos virtuais. Além disso, descreve-se o modelo de atores e um representação gráfica do roteiro baseada na teoria de autômatos. O Capítulo VIII traz as conclusões e as propostas de trabalhos futuros.

2

# <span id="page-14-2"></span><span id="page-14-0"></span>**Capítulo II - Fundamentação Teórica - Parte I**

## **2.1 -** *Psicologia da Criatividade*

A psicologia da criatividade é uma área de estudo que visa analisar o desenvolvimento e os obstáculos à criatividade. Esta fundamentação teórica, toma-se um referencial pedagógico importante, no contexto das aplicações educacionais. Embora, esta revisão bibliográfica não seja essencial para o entendimento da dissertação, podendo parecer dissociada do contexto computacional, suas técnicas podem ser utilizadas em ambientes de aprendizagem computacional, os quais devem incentivar os aluno a buscar soluções divergentes, procurar resolver conflitos e realizar as tarefas de forma colaborativa.

Criatividade é uma qualidade admirável e desejada por todos. Apesar de ser extremamente fácil identificar a importância da criatividade, alcançar esta habilidade, em termos educacionais e computacionais, é um desafio. O conceito de criatividade envolve ainda diversas dimensões. Na realidade, pode-se constatar que não há uma definição de criatividade universalmente aceita.

*"Criatividade é um processo que torna alguém sensível aos problemas, deficiências, hiatos ou lacunas nos conhecimentos, e o leva a identificar dificuldades, procurar soluções, fazer especulações ou formular hipóteses, testar e re-testar essas hipóteses, possivelmente modificando-as, e a comunicar os resultados".* Torrance, 1962

*"Criatividade, num sentido restrito, diz respeito às habilidades, que são características dos indivíduos criadores, como fluência, flexibilidade, originalidade e pensamento divergente* Guilford, 1968

*"Criatividade é a resposta a uma capacidade de atualização das potencialidades criadoras do indivíduo através de padrões únicos e originais, e que lhe possibilitam reconhecer e dar expressão aos múltiplos aspectos da sua personalidade, aceitando-se a si mesmo e adquirindo autoconfiança* Mackinnon, 1964

Criar é organizar, recombinar, determinar novas configurações. Esse processo é bastante instável e exige o conhecimento de elementos indispensáveis: a natureza do processo criativo, motivação, além de, técnicas e ferramentas específicas.

## <span id="page-14-1"></span>**2.2 -** *Abordagens Teóricas da Criatividade*

Nos últimos anos, especialmente a partir das contribuições de pesquisadores que investigam os aspectos relacionados à criatividade, muitos dos conceitos de criatividade foram desmistificados. As idéias errôneas de que o produto criativo ocorreria em determinados indivíduos considerados privilegiados intelectualmente, dotados de um poder

especial ou de um dom que o indivíduo traria desde o nascimento, deu lugar à idéia de que todo ser humano apresenta habilidades criativas que podem ser aprimoradas e desenvolvidas.

A taxonomia das teorias da criatividade citada nesta pesquisa foi retirada de [BAR 82], Em seu trabalho, o autor fornece um estudo sobre as teorias da criatividade, mostrando como esta vem sendo focalizada por algumas perspectivas psicológicas, considerando posições teóricas como as conexionista, behaviorista, gestaltista, psicanalística e humanista.

## <span id="page-15-0"></span>**2.2.1 - Teoria dos Tempos Antigos**

A teoria dos tempos antigos identificava dois tipos de criatividade:

- a) *criatividade como origem divina.* Platão declarou ser o artista, durante a criação, um agente de poder superior;
- b) *criatividade como loucura.* A aparente espontaneidade e irracionalidade do indivíduo criativo são explicadas como fruto do acesso de loucura. Essa idéia iniciou com Platão e seguiu-se por Shakespeare, Jung e Freud.

#### <span id="page-15-1"></span>**2.2.2 - Teorias Filosóficas Modernas**

As teorias filosóficas mais moderna identificam os seguintes tipos de criatividade:

- a) criatividade como fruto da intuição. A criatividade é considerada como forma saudável de intuição. Ela não pode ser educada, porque é imprevisível, irracional e limitada a algumas poucas pessoas. A idéia do gênio intuitivo nasceu no fim do Renascimento, possuindo como seguidores Da Vinci e Kant. Segundo esta teoria, a criatividade não pode ser ensinada formalmente, apenas analisada e criticada;.
- b) criatividade como força vital. A criatividade é vista como manifestação da força criadora, sendo inerente à vida, tomando-se desta forma uma abordagem biológica. Esta teoria sofreu fortes influências das idéias de Darwin;
	- c) criatividade como força cósmica. A criatividade é universal a tudo que existe. Segundo esta teoria, a criatividade produz experiências sem quaisquer precedentes. É um avanço ao novo. Possui um enfoque à educação da criança, ao desenvolvimento da imaginação e da descoberta.

#### <span id="page-16-0"></span>**2.2.3 - Teorias Psicológicas**

#### *2.2.3.1 - Associacionismo*

No século XEX, o associacionismo, foi a escola que dominou na psicologia, porém suas raízes epistemológicas remota ao século XVII, no empirismo de Locke e outros pesquisadores; influenciando as concepções behavioristas, conexionistas e empíricas.

Os associacionistas afirmavam que as novas idéias eram produzidas a partir de associações entre estímulos e respostas. Diante de um problema, o pensador realiza uma combinação de conexões entre os neurônios, até chegar a um arranjo que solucione o problema, formando-se então uma nova idéia. Segundo esta teoria, quanto mais associações adquirir uma pessoa, mais idéias terão à sua disposição e mais criadora seria.

#### *2.2.3.2 - Teoria da &esta!t*

O pensamento criador é primariamente uma reconstrução de gestalts, ou seja configurações (formas) que estejam estruturalmente deficientes. Wertheimer (1945), fundador do gestaltismo, afirma que o pensamento criador resulta da reorganização cognitiva das estruturas, onde o caráter estrutural de um problema produz tensões, geradoras de mudanças e aperfeiçoamentos [CAM 87],

Segundo esta teoria, o indivíduo parte de uma situação problemática que, de certa forma, se mostra incompleta; percebe o problema como um todo; segue as linhas de tensão e encontra a solução que restaura a harmonia do todo.

#### *2.2.3.3* **-** *Psicanálise*

 $\frac{\partial f}{\partial x}$  of

Na perspectiva psicanalítica, a criatividade percorre uma tríade: inconsciente, préconsciente e consciente. Ela tem origem de um conflito interno, do inconsciente (id). Mais cedo ou mais tarde, deste inconsciente emerge uma "solução" para o conflito desencadeado. Quando essa solução reforça a atividade pretendida pelo ego, dar-se-á um comportamento criador; ao contrário, se ela ocorrer à revelia do ego, será então reprimida e acarretará uma *neurose.* A criatividade seria uma força emergente do inconsciente que chega à consciência; satisfação na fantasia de desejos não satisfeitos e um meio de reduzir tensões.

Segundo Freud, muitos dos comportamentos criadores são considerados como substitutos e continuadores das brincadeiras infantis. Dessa forma, pode-se notar uma estreita relação entre a criatividade e a atividade lúdica, possibilidade de expressão permitida pela brincadeira, jogo, descoberta e pela troca.

 $\widetilde{\mathcal{T}}_k = 0$ 

#### <span id="page-17-0"></span>**2.2.4 - Teorias Humanistas**

#### *2.2.4.1 - Cari R. Rogers*

Rogers define o processo criador como: *"uma emergência na ação de um novo produto relacional que provém da natureza única do indivíduo, por um lado, e dos materiais, acontecimentos, pessoas ou circunstâncias da sua vida, por outro"* [CAM 87], Para ele, a criatividade é mais que a abertura à experiência: ela é auto-realização, motivada pela necessidade que o indivíduo possui em realizar-se.

Rogers supõe que, quando o indivíduo estar "aberto" à experiência, o seu comportamento será criador e a sua criatividade será essencialmente construtiva. Suas perspectivas humanistas são opostas à teoria freudiana, defendendo que uma pessoa é criativa não como resultado da redução de suas tensões; mas, ela toma-se criativa na medida em que realiza suas potencialidades como ser humano.

#### *2.2.4.2 - Maslow*

Maslow (1968) propõe que a criatividade situa-se no mais alto nível da hierarquia das necessidades, que ela só emerge quando satisfeitas as necessidades de níveis mais baixos, como as fisiológicas, de segurança, participação, consideração, etc.

Maslow não considera a criatividade apenas em termos de produto, podendo o potencial criativo ser aplicado a pessoas, atividades, processos e atitudes. Em sua opinião, a criatividade significa o espontâneo, intuição, audácia, imaginação, fantasia. Estas habilidades devem ser estimuladas na tarefa educacional, para o desenvolvimento da criança. As fontes da criatividade são o amor, entusiasmo e as atividades lúdicas. Este é o alicerce necessário ao despertar da criatividade.

#### <span id="page-17-1"></span>**2.2.5 - Teorias Psicoeducacionais**

#### *2.2.5.1 - Teoria cognitiva (Guilford)*

As contribuições de Guilford foram essenciais ao estudo da criatividade. Ao pesquisar as características dos indivíduos altamente criativos e das barreiras à manifestação da criatividade foram possíveis identificar os indivíduos criativos e desenvolver programas de estímulo à criatividade.

Uma das principais contribuições de Guilford (1967) foi concluir através de suas pesquisas que "um alto potencial cognitivo não faz um indivíduo criativo; o alto QI é • *condição favorável de desempenho criador-mas nãocondição suficiente"[CUN* 77],

#### *2.2.5.2 - Teoria Educacional (Torrance)*

Torrance, em seu trabalho na área de criatividade, imaginou métodos pelos quais a criatividade pode ser medida ou testada. E foi mais além, raciocinando que, se a criatividade pode ser medida ela também possa ser ensinada [BAR 89],

Através de experimentos realizados por E. Paul Torrance (1972), pode-se comprovar que o processo do pensamento criativo envolvem elementos emocionais e subconscientes; e portanto, parte da tarefa de ensinar a criatividade, consiste em ensinar as pessoas a entender e a usar, conscientemente, estes fatores. Torrance conclui que é realmente possível ensinar o pensamento criativo. As abordagens de maior sucesso envolvem funções cognitivas e emocionais, motivação adequada, interação do aluno com professores e com outros alunos [TOR 74].

#### *2.2.5.3 - Teorias Psicofisiológicas*

Hemisférios cerebrais e criatividade - Parte da suposição de que o hemisfério esquerdo processa melhor as informações de maneira seqüencial, lógica, linear, detalhista, organizada e analítica; enquanto que o hemisfério direito processa a informação de maneira global, emocional, não- linear e de certa forma mais criativa. [WES 93],

Embora tenha existido esta tendência, pesquisas posteriormente realizadas comprovaram que o processamento criativo decorre da integração dos dois hemisférios cerebrais, e a predominância de apenas um dos hemisférios pode dificultar a produção criativa.

#### *2.2.5.4 - Teoria de Piaget*

A proposta prática da teoria de Piaget no que se refere a aprendizagem e ao desenvolvimento da criatividade, aborda a importância da forma com que o conteúdo é transmitido aos alunos, a necessidade de respeitar limites, incentivar trabalhos em grupo que propiciem uma maior interação social; o direito a liberdade de expressão; a não hierarquização do relacionamento aluno- professor que deve ocorrer de forma horizontal. Para efetivar esta proposta a mediação do professor é imprescindível, pois ele será o mediador de todo o processo, propondo a avaliação do erro e discutindo os diferentes resultados.

Através da avaliação do erro é possível observar as formas de pensamento do aluno, a maneira como ele opera cognitivamente os significados. Permite observar as hipóteses e conduzir o aluno a re-elaborar o problema. A principal contribuição desta análise é ajudar ao aluno no seu processo de aprendizagem, mas esta mesma análise pode possibilitar também ao professor auto-analisar a sua forma de ensino adotada e rever formas alternativas de melhor atingir os objetivos pedagógicos.

Na teoria de Piaget uma atenção especial é dada a maneira como os aprendizes adquirem o conhecimento. Mas afinal o que é conhecimento? Onde está o conhecimento criativo? Quais os tipos de conhecimentos que o aprendiz se depara no seu dia-a-dia.

- a) conhecimento físico conhecimento das propriedades físicas de objetos e eventos, necessita da ação sobre o ambiente.
- b) conhecimento lógico-matemático conhecimento a partir do pensar sobre as experiências com objetos e eventos, necessita da ação sobre o ambiente.
- c) conhecimento social conhecimento que se origina do meio sociocultural e não pode ser extraído apenas da ação sobre o ambiente, necessita de interação com pessoas.

Segundo Piaget, o processo de desenvolvimento está subdividido nos estágios sensório-motor, pré-operatório, operatório concreto e operatório formal. Nestes estágios, pode-se observar a existência dos diversos tipos de conhecimento.

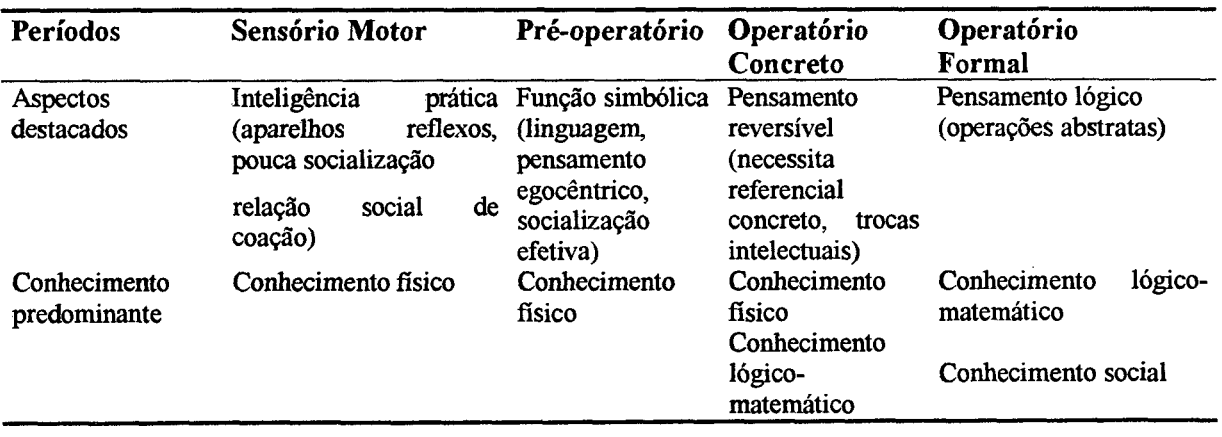

**Tabela 1. Estágios de Desenvolvimento\_\_\_\_\_**

Há diversos fatores externos e internos que influenciam no desenvolvimento humano e da criatividade, estes elementos constituirão a base de formação do indivíduo, *maturação, hereditariedade, aprendizagem, experiência ativa e interação social.* A maturação e a hereditariedade são fatores internos. Maturação é o processo de crescimento biológico pelo qual emergem mudanças no desenvolvimento. Todos os outros fatores são externos. A aprendizagem é um processo recursivo de percepção sobre a aquisição do conhecimento adquirido, na qual ocasiona (ou pelo menos deveria ocasionar) mudança de comportamento, aquisição de hábitos e tomada de consciência. A experiência ativa sobre os objetos e a

interação social são fatores que vão influenciar de forma significativa o desenvolvimento dos outros elementos como aprendizagem e maturação.

#### *Tipos de Desenvolvimento*

A psicologia do desenvolvimento é uma área da psicologia que trata das questões de mudança e estabilidade no desenvolvimento do organismo[BIA 75], Esta área sofre influência dos diversos tipos de desenvolvimento: perceptivo, lingüístico, cognitivo, da moralidade, da afetividade, do emocional, social e afetivo.

#### *Desenvolvimento Perceptivo*

O desenvolvimento perceptivo ocorre através de uma evolução que inicia-se no através da *sensação, percepção* e por fim na *imaginação.* A sensação está relacionada a capacidade de reconhecer estímulos via sentidos. A percepção refere-se ao conhecimento dos objetos ou dos movimentos via contato. A imaginação retrata a habilidade de formar representações mentais.

#### *Desenvolvimento Linguístico*

O desenvolvimento lingüístico da mesma forma que o desenvolvimento perceptivo sofre uma evolução. Inicialmente surge a linguagem, a partir da construção de signos e da comunicação escrita e oral desenvolve-se o pensamento. O pensamento por sua vez vai ser subdividido em lógico e abstrato.

#### *Desenvolvimento da Moralidade e Afetividade*

A palavra chave no desenvolvimento da moralidade e afetividade chama-se: consciência. Segundo Piaget "a *consciência moral e intelectual se elaboram em estreita conexão com o meio social^elas não sãòlnãtas"* [PIA 73J.

O desenvolvimento da moralidade corresponde a um sistema de regras que necessita de um legislador, de normas a serem cumpridas e mútuos acordos.

As fases do desenvolvimento moral dividem-se em:

- a) anomia: não segue regras coletivas, satisfaz interesses individuais;
- b) heteronomia: interesse por atividades coletivas. As regras são imutáveis e dependentes da vontade exterior à criança;
- c) autonomia : concepção adulta do jogo. Regras são estabelecidas pelo grupo em comum acordo.

Os tipos de moral podem ser de coação ou cooperação. A moral de coação é estática, conservadora, baseada na tradição, onde há uma pressão do grupo social sobre o indivíduo; é o tipo predominante nos primeiro estágio de desenvolvimento do indivíduo. A moral da cooperação é dinâmica e está baseada nos conceitos de autonomia, ela é notada nos estágios superiores de desenvolvimento.

O respeito é outro elemento essencial no desenvolvimento moral e afetivo, e principalmente criativo, pois a partir de sua presença ou ausência pode se identificar a qualidade da interação e o nível de cooperação entre os sujeitos. Quando há um respeito unilateral - não há um sentimento moral. Há uma submissão a regras preestabelecidas exterior ao sujeito. Já no respeito mútuo- as obrigações e ações não são impostas, mas elaboradas pelos indivíduos.

#### *besenvolvimento Emociona! e Social*

No desenvolvimento emocional do sujeito, este é inicialmente egocêntrico, centrado no seu eu, sem conseguir enxergar o outro enquanto sujeito. Posteriormente, no decorrer de sua evolução, o indivíduo toma-se verbal (é a chamada era dos por quês). O nível mais elevado do desenvolvimento emocional e social é quando o sujeito torna-se intuitivo, capaz de generalizar experiências passadas e obter benefícios, prever e antecipar dificuldades, ou seja toma-se *criativo.*

O Desenvolvimento afetivo sofre profunda influência no desenvolvimento intelectual. É a partir da afetividade dada a atividade que o sujeito estará motivado à atividade intelectual. Toda atividade do sujeito procede de uma tendência à satisfação de uma necessidade. Esta necessidade pode ser suprida pelo aluno, à medida que as características do objeto (por ex. o ambiente computacional) tome-se interessante às suas necessidades. Isto é, o interesse (aspecto afetivo) faz com que selecionamos nossas atividades, é a mola propulsora das ações. Segundo Piaget [PIA 73] *"todo comportamento apresenta ambos os aspectos: cognitivo e afetivo*" O desafio está em conseguir aliar estes dois elementos numa mesma atividade pedagógica, sem dissociá-los, tomando a afetividade inerente ao processo e não aos resultados.

## <span id="page-21-0"></span>**2.3 -** *Processos Cognitivos*

Os processos cognitivos dizem respeito aos processos psicológicos envolvidos no conhecer, compreender, perceber, aprender, nas formas de pensar e nos tipos de pensamento (convergente, divergente, lateral, etc.)~

Guilford distinguiu as formas de pensamento em convergente e divergente, estabelecendo elos de ligação ao pensamento criativo [BEA 75], O *pensamento convergente* depende de normas restritivas, está submisso às condições que restringem a uma única e exclusiva solução. Esta modalidade de pensamento, baseia-se na procura da solução certa, sanciona muitas vezes a capacidade de avaliação e o espírito crítico.

Em oposição, o *pensamento divergente* busca todas as soluções possíveis a um problema, não está ligada ao conformismo da resposta, a sua ênfase está na variedade e quantidade de respostas da mesma fonte. No plano psicológico ele é a própria tradução da criatividade.

Uma das condições do pensamento divergente é a amplitude de categorização, isto é, a capacidade de organizar as informações em categorias amplas. O indivíduo divergente possui características de personalidade que podem ser facilmente identificadas: são receptivos, aceitam riscos (de errar, de ser corrigido) e estão abertos à experiência.

Em suma, pode-se dizer que a produção convergente tende à procura d' $a$  solução, enquanto a produção divergente tende à procura de todas as soluções possíveis para dado problema. A convergência tende ao conformismo da resposta, ao passo que a divergência tende à multiplicidade de respostas e à originalidade.

O pensamento lateral, por sua vez, designa a forma de pensar responsável pelas inovações. É um modo diferente e mais original de empregar a mente. Os princípios do pensamento lateral visam: reconhecer as idéias dominantes, pesquisar as maneiras diversas de olhar as coisas, evitar selecionar a aproximação mais óbvia, o convencional, o lógico, aproveitando as oportunidades trazidas pelo acaso. Ele funciona como o catalisador para provocar novos rumos de pensamento, novas iterações, novas idéias. Desse modo, o pensamento lateral está estritamente relacionado com o pensamento criativo.

Após diversos estudos, testes e técnicas para o desenvolvimento da criatividade, o psicólogo G. P. Guilford demonstrou que o processo criativo resulta de um conjunto de "traços": *fluência, flexibilidade e originalidade.* Fluência é a habilidade de produzir palavras ou idéias com rapidez e em grande quantidade, podendo subdividir-se em fluência verbal e de idéias. A flexibilidade é a capacidade que o pensamento tem de mudar a direção, procurando novas soluções aos problemas diante de novas situações. A originalidade é a habilidade que consiste em emitir conceitos inteligentes e únicos, representa a capacidade de descobrir relações novas e originais entre objetos ou idéias. A criatividade, é portanto, o conjunto destas habilidades a serviço do pensamento divergente [BAR 89].

Î.

Já o processo criador, segundo Ghaham Wallas [citado em CUN 77] compõem-se em diversas fases, a saber: *insighí,* preparação ou investigação, incubação ou atividade inconsciente, iluminação e por fim, a verificação ou revisão de suas idéias. Todas estas fases são essenciais à produção criativa, imprescindíveis na busca de novas soluções, na capacidade de tomar idéias vagas e indefinidas em idéias criativas. A produção criativa depende da cognição e mais ainda das habilidades cognitivas; mas, um alto potencial cognitivo, apenas, não faz o indivíduo criativo.

# <span id="page-23-0"></span>**2.4 -** *Influência da Criatividade no Ambiente Escolar*

*"A Educação é algo tão importante para o desenvolvimento humano, que o filósofo Kant já dizia que o homem não pode se tomar homem senão pela Educação"* [CAM 87], Para que a educação cumpra sua finalidade, deve ser antes de tudo criadora, favorecendo a mobilização do potencial criativo. A informática por sua vez exerce um papel fundamental no desenvolvimento de uma educação criadora, onde os recursos computacionais favorecem ao desenvolvimento da criatividade do aluno.

De fato, ao recorrer ao *Dictionnaire de Psychologie* tem-se que: *"A criatividade é a disposição para criar existente, em estado potencial em todos indivíduos e em todas as idades, e estreitamente dependente do ambiente sociocultural. Essa tendência natural à autorealização precisa de condições favoráveis* ('.../'[BEA 75]. De onde pode-se concluir, que todos os alunos são possuidores de potencial criador, o qual evolui em diferentes níveis de intensidade e está fortemente relacionado às condições ambientais e às intervenções pedagógicas adequadas.

Uma educação criativa deve favorecer a mobilização do potencial criativo em todas as disciplinas e assuntos, dando valor ao pensamento produtivo e divergente; e a promoção de atividades criadoras.

O papel do professor dentro do processo criador, deve ser criar experiências e situações que estimulem a criatividade. O educador que não utiliza dos recursos computacionais para intermediar o processo de aprendizagem, perde a oportunidade de obter mais um recurso para estimular o potencial criativo dos aprendizes.

Seria oportuno implementar um tipo de ensino que combine o esforço de pensar com o de aprender, buscando tornar o aluno sensível aos estímulos ambientais. Além de, tomar o aluno sensível a manipulação de objetos e idéias, desenvolver a crítica construtiva e aquisição de conhecimento em diversos campos. -\* • \* *a .* **-**

*á*

Piaget (1968) em seu trabalho, demonstrou que é pela expressão livre que o aluno consegue apossar-se do seu eu, inserindo no mundo da realidade o que pensa e sente. Para atingir este objetivo, o ambiente escolar necessita propiciar a liberdade de expressão e criação [CAM 87],

Nota-se ainda, nas bibliografias, um certo temor entre os educadores, que se reflete em perguntas tais como: pode a criatividade ser desenvolvida? Pode a criatividade ser ensinada? As referidas perguntas foram respondidas por psicólogos eminentes como Novaes [NOV 71], que afirma: *"Sem dúvida que sim, desde que se reforce as funções envolvidas e se consiga um melhor utilização dos recursos individuais* (...)".

Apesar de muito se falar em criatividade, muito pouco tem sido feito no sentido de favorecer o seu desenvolvimento e manifestação. E preciso estimular a produção de idéias criativas, apontando para o papel que a educação pode desempenhar neste desenvolvimento.

Lamenta-se que a Educação em geral tenha se concentrado demasiadamente no pensamento convergente, mostrado ao estudante como encontrar respostas que a sociedade considera certas. Não que não possa haver uma única solução a um dado problema. A crítica é a pseudo-criatividade, que é levada a buscar uma única solução exata. Encontrá-la é um esforço inteligente, mas não um esforço criador.

É o momento de se perguntar por que se sufoca assim a criatividade. Por que algumas escolas não incentivam o potencial criador dos alunos? As razões são várias, dentre elas: a atitude do professor frente aos alunos criativos. A personalidade de alguns professores e as condições de trabalho estão entre as causas do sufocamento contínuo da criatividade. É preciso implementar nas escolas a pedagogia da divergência, levando os alunos ao questionamento, além de tomar-lhes críticos e conscientes.

Reforça-se dessa forma, a influência que o professor exerce sobre a criatividade do aluno. Dependendo de suas atitudes, comportamentos e expectativas, o professor poderá tanto favorecer a aprendizagem, a busca de novos conhecimentos e o desenvolvimento social, cognitivo e afetivo do aluno; como, pelo contrário, poderá criar barreiras ao seu desenvolvimento criativo, quando possuidores de comportamentos autoritários, insensíveis às necessidades intelectuais e emocionais dos alunos.

O professor criativo deve favorecer o potencial criativo dos alunos e a sua respectiva canalização. Mas, isto dependerá de mudanças de atitudes tanto por parte dos alunos como dos professores.

A relação de ensino não pode continuar sendo um duelo entre professor e aluno. É necessária à aceitação, por parte do docente, de tudo o que o discente traz, a saber, suas aptidões, suas preferências, seus conhecimentos, seu legado cultural e social e sua personalidade.

Mas, para que o professor possa desenvolver e orientar a criatividade de seus alunos é necessário que conheça as características comportamentais dos indivíduos criadores, os traços da personalidade e as condições internas e externas que favorecem ou prejudicam sua realização.

Segundo Alencar [ALE 86], existem outros fatores que constituem barreiras à criatividade: os recursos ambientais, extenso conteúdo do currículo, ensino como mera transmissão de informações, ênfase exagerada na disciplina; além das barreiras emocionais ligadas ao ambiente psicológico como pessimismo, medo de cometer erros e perfeccionismo por parte do aluno. Campos [CAM 87] complementa, que além destas dificuldades existem obstáculos decorrentes do ambiente familiar e da própria cultura do indivíduo. Novaes [NOV 71] identifica ainda, o condicionamento social e educacional; a falta de conhecimento e de informação; hábitos pessoais negativos; atitudes de conformismo e falta de esforço pessoal.

É necessário que se crie uma atmosfera adequada para o desenvolvimento da criatividade, visando ajudar os professores a melhorar suas habilidades de favorecer a criatividade, Torrance [citado em ALE 86] propôs uma série de atitudes que visam fomentar a criatividade e que poderiam ser praticadas pelos professores em sala de aula:

a) reconhecer e valorizar as potencialidades dos alunos;

b) ter uma atitude de respeito às idéias e questões dos alunos;

- c) fazer perguntas provocativas e estimulantes que favoreçam o pensamento, o raciocínio e a imaginação;
- d) reconhecer e valorizar a originalidade;
- e) desenvolver e encorajar as habilidades de manipulação e elaboração das idéias;
- f) desenvolver leitores criativos;
- g) buscar o conhecimento através de métodos de pesquisa;
- h) fazer uso de habilidades criativas para solucionar problemas;
- i) levar os alunos a trabalharem livres de ameaças de nota ou julgamento de valor crítico.

O ensino em sala de aula é organizado quase sempre, para promover o pensamento convergente, estimula sempre uma única abordagem para resolver o problema ou uma questão. Cada vez mais, pode-se observar que deliberada ou acidentalmente, o ensino tem reforçado a não-criatividade.

Importante mencionar algumas das notas críticas e comentários do prof. M. Debesse, da Universidade de Paris V (ciência da Educação), o qual expõe que a criatividade é uma

atividade intelectual distinta da inteligência avaliada pelo Q.I. A criatividade é um fenômeno geral, comum aos dois sexos, na criança e no adulto, em todos os meios, com intensidade variável e modalidades diversas; não está limitada às atividades artísticas e literárias, como supõe ainda muitas vezes o senso comum, além de estar fortemente inserida na condição social do homem.

Outros experimentos realizados por Wallach e Kogan concluíram que o pensamento criativo não é privilégio apenas de crianças dotadas de alto Q.I. Getzels e Jackson, 1972, também concluíram que estudantes muito inteligentes, com Q.I. 150 em média, não revelam sempre altos quocientes de criatividade. Em suma, um alto quociente de inteligência não produz, obrigatoriamente um alto potencial de criatividade [BAR 89],

## <span id="page-26-0"></span>**2.5 -** *Técnicas de Desenvolvimento da Criatividade*

Neste item, serão abordadas as principais contribuições de especialistas da área de psicologia, teatro, psicodrama, educação; contribuindo através de técnicas, jogos e atividades aplicadas ao desenvolvimento e ao estímulo da criatividade. Estas técnicas serão importantes no processo de criação dos roteiros em realidade virtual.

Segundo Lopes [citado em CAM 87] os *jogos* oferecem oportunidade ao desenvolvimento da criatividade, sua escolha deve se apoiar na maturidade, interesse e capacidade dos alunos e no bom senso do profissional; uma vez que, os jogos possibilitam as adaptações necessárias, segundo as características da região e do lugar onde vivem os educandos. A autora considera que a função básica a ser orientada através dos jogos é a fantasia ou a imaginação. Que este componente se faz sentir em todos os aspectos de desenvolvimento do aluno, seja no intelectual, motor, social ou emocional.

Beyer (1979) [citado em CAM 87] propõe atividades criadoras através de jogos, as quais visam desenvolver à capacidade de associação. Dentre os Jogos citados, destaca-se o jogo das improvisações que poderia ser implementado através de recursos de R V . Neste jogo, o aluno é colocado diante de situações problemáticas e estimulado a resolvê-las, sem usar as soluções convencionais.

Outras técnicas também indicadas por Beyer foram: a *dialética e analogia pessoal.* A dialética consiste em analisar um problema, reformulando-o sobre um ângulo de 180. A analogia pessoal utiliza procedimentos em que os indivíduos imaginam ser um objeto ou estar vivenciando uma situação, analisando os aspectos agradáveis e desagradáveis; para posteriormente selecionar as sugestões mais interessantes e extrair as idéias criadoras para a solução do problema.

A *sinética,* palavra grega que significa conjunção de elementos diferentes e aparentemente irrelevante. E uma técnica na qual o subconsciente e o inconsciente trazem contribuições ao processo criativo. Na sinética o uso de metáforas e analogias é implementado, visando resolver um problema estranho através de métodos familiares.

A *analogia por fantasia* é um tipo de analogia que tem sua origem nas idéias de Freud de que o trabalho criativo representa a satisfação de um desejo. E o momento de deixar fomentar as fantasias, os desejos e as soluções ideais para um problema, as quais são posteriormente trabalhadas, verificando as possibilidades de execução e implementação.

Um das mais conhecidas e utilizadas técnica de estimulo à criatividade é a tempestade de idéias, também conhecida como a técnica do *brainstorming* ou tempestade cerebral, é uma técnica de trabalho em grupo, introduzida por Alex F. Osbom (1963) e até hoje utilizada como forma de resolução de problemas, onde os participantes são incentivados a apresentarem suas idéias sem preocupar-se com julgamento das mesmas. O seu princípio básico é libertar o indivíduo do julgamento crítico e da avaliação prematura, os quais tendem a limitar o número de idéias, deixando a avaliação e julgamento para uma etapa posteriori. Segundo Osbom [citado em ALE 86], há as seguintes normas práticas de *brainstorming.*

- a) não criticar ou avaliar nenhuma das idéias produzidas. As idéias devem ser apresentadas livremente e sem julgamento;
- b) incentivar as idéias não-comuns e não-convencionais;
- c) enfatizar a quantidade. Quanto mais idéias forem apresentadas, maiores as chances de se conseguir boas idéias;
- d) procurar combinar ou aperfeiçoar as idéias. Duas ou mais idéias quando juntas podem produzir a solução ideal.

Esse método facilita o surgimento do comportamento criativo, pelo fato de ter um efeito positivo sobre a personalidade dos alunos, uma vez que eles tomam-se mais conscientes de sua capacidade de lidar com problemas. Em sala de aula, o professor poderá utilizar este método para estimular a imaginação dos alunos e para solucionar problemas concretos vividos na escola ou na sociedade.

Uma outra técnica que possibilita o desenvolvimento da criatividade é *o desempenho de papéis* desenvolvida por Moreno [MOR 83], Esta técnica baseia-se na psicoterapia de grupo e no psicodrama. Seus principais instrumentos são: o palco, o sujeito, o diretor, os atores, auxiliares e o público. Seu objetivo é trabalhar a psique e a identidade do sujeito. Ao

desempenhar um papel ou parte cênica, o sujeito deve relacioná-lo no contexto da vida; examinando e avaliando seu comportamento.

Durante as sessões de psicodrama, pode haver várias formas de representação: simulação de papel, representação de cenas passadas, vivência de problemas futuros. O sujeito é habilitado a encontrar-se não só com si mesmo, mas com outras pessoas que compartilham de seus conflitos mentais.

Uma outra técnica é o *Trabalho em Times.* Esta técnica desenvolvida por Marco Goldbarg [GOL 95], permite potencializar as contribuições do ser humano de modo a promover a criatividade, o alto desempenho e a qualidade de vida individual e organizacional. Um time será formado por um grupo de pessoas com habilidades complementares, comprometidas com um propósito comum, coordenando esforços e responsabilidades de forma a atingir uma missão.

Sob o enfoque da criatividade, o trabalho em times traz algumas vantagens no auxílio a solução de problemas, na implementação de soluções, na otimização e difusão de informações. Esta técnica auxilia os indivíduos a avaliarem seus pensamentos e atitudes, uma vez que o indivíduo experimenta posturas e pensamentos diferentes dos seus habituais.

# <span id="page-29-1"></span><span id="page-29-0"></span>**Capítulo III - Fundamentação Teórica - Parte II**

## *3.1* **-** *Interfaces Homem-Máquina*

A interação homem-máquina requer sistemas computacionais que auxiliem as pessoas a realizarem as suas tarefas com produtividade e segurança. Para tanto, faz-se necessário um estudo de caráter multi-disciplinar que se preocupe com a adaptação dos sistemas computacionais ao seu usuário.

A *interface* é a parte do sistema computacional com a qual o usuário entra em contato por meio do plano físico, perceptivo e cognitivo. Em outras palavras, a interface é uma fronteira comum entre o computador e o homem. O objeto principal de estudo é o homem. Mas, o objeto de interesse prático é o computador.

#### <span id="page-29-2"></span>**3.1.1 - Interfaces Virtuais**

O prolongamento natural da história da imagem de síntese, trouxe o surgimento das interfaces baseadas em realidade virtual, proveniente do progresso ergonômico de certos periféricos de saída, de visualização de imagens e de arquiteturas informáticas apropriadas.

Hoje, o computador representa a metáfora de casas, cidades e planetas. Nestes universos virtuais é possível sentir os objetos e modificar situações. Além disso, os sujeitos podem se reunir formando verdadeiras comunidades virtuais, mesmo à quilômetros de distância.

Na obra de Kimer [KIR 96], o autor apresenta um breve histórico das interfaces virtuais e comenta os requisitos necessários ao seu desenvolvimento:

a) imagens estereoscópicas animadas suaves para capacetes de visualização, com taxa de quadros por segundo maior ou igual a 10;.

b) rápida reação às ações do usuário, com respostas cujos atrasos de imagens sejam iguais ou menores que 100 ms;

c) suporte para distribuir uma aplicação em diversos processadores;

d) mecanismo eficiente de comunicação de dados;

e) mecanismos de monitoração do tempo real e do desempenho geral da aplicação.

Cabe salientar que o ambiente virtual exige interfaces multimídias interativas, requer tecnologias e dispositivos apropriados, capazes de enganar o cérebro humano. A região

virtual (ciberespaço) requer do usuário atenção, familiaridade com os recursos tridimensionais (objetos 3D) e tecnologia em tempo real.

As interfaces virtuais são ferramentas para visualizar, manipular, explorar, interagir, e modificar dados de uma forma natural. Com base nestas atividades, as características humanas são cruciais. Além disso, a representação física dos personagens (avatar), e a combinação com outros objetos garantem todo o grau de realismo desse ambiente.

Dentre as muitas características das interfaces virtuais, deve-se referenciar o estudo feito por [SOU 97] e por [CAS 97]:

a) imersão -usuário imagina-se dentro do ambiente tridimensional;

b) interação - como o sistema responde ou interage às ações dos usuários;

c) envolvimento - como o sistema vai envolver o usuário;

d) grau de realismo - refere-se a qualidade da imagem, do som, do tempo de resposta do sistema;

e) manipulação - possibilita além da interação, a transformação do meio ambiente virtual.

Atualmente, existem diversos dispositivos ou materiais utilizados em interfaces virtuais. Em todos os casos, o computador utiliza as regiões das mãos e do cérebro (dos olhos principalmente) para uma maior interação com o sistema sensório-motor do homem. Para uma descrição mais completa destes dispositivos, deve ser consultado o trabalho de Herbron [HER 95] e Casas [CAS 97],

## <span id="page-30-0"></span>**3.2 -** *Ergonomia de Interfaces*

O estudo da ergonomia tem início na análise ergonômica do trabalho, na preocupação com o público alvo, na análise da tarefa a ser executada pelo operador, na análise do posto de trabalho (ambiente, ferramentas de apoio, fluxo de informações).

A análise ergonômica do trabalho exercerá uma importante função dentro do modelo informático e será aplicada na condução de importantes partes de um sistema: especificação do sistema, projeto de interfaces, elaboração de manuais e treinamentos.

A área de ergonomia de interfaces, preocupa-se com a concepção de interfaces cada vez mais próximas do usuário, com critérios de avaliação e utilização das interfaces, buscando

a melhor forma de explorar a tecnologia como uma ferramenta de auxílio na construção das estruturas cognitivas do aluno.

No panorama adotado nesta pesquisa, o público alvo serão os alunos, o ambiente será a escola, as ferramentas de apoio serão os mundos virtuais baseados em RV. Esta intermediação proposta por psicólogos e ergonomistas irá designar um conjunto de fenômenos físicos e cognitivos que intervém na realização da tarefa informatizada.

A ergonomia irá preocupar-se com o *lay-out* das telas, janelas, gráficos, cores e da interface como um todo. Pois, as interfaces quando má utilizadas ou má produzidas podem gerar ineficiência do sistema e inúmeras psicopatologias como frustração, medo, ansiedade e rejeição à tecnologia pelo usuário. Além disso, a ergonomia irá preocupar-se com o ambiente físico no qual o sistema será instalado, como número de usuários do sistema, período e forma adequada de utilização.

No que concerne as interfaces homem-máquina, o sistema deve ser o mais interativo possível, elaborado segundo uma descrição precisa do problema e dos processos cognitivos do usuário. Nessa dinâmica, a ergonomia de interfaces exerce um papel fundamental, ao conceber produtos e equipamentos adaptadas ao homem e suas tarefas.

No estudo sobre a ergonomia de projetos informatizados, Sperandio [SPE 93] reforça que "*as interações homem-máquina não podem se limitar às interfaces gráficas^,* mas, favorecer um diálogo eficiente entre o usuário e o Sistema. Estas constatações conduzem naturalmente a criação de um ambiente transdisciplinar que possibilite a cooperação de diversas áreas: programação visual, pedagogia, *design,* ergonomia, psicologia cognitiva, psicologia experimental, etc.

No que diz respeito à concepção das interfaces é preciso adotar alguns critérios enumerados por Bastien & Scapin [BAS 93]. Uma vez que, "o *sucesso de qualquer atividade* de concepção<sup>-</sup>depende do emprego de critérios bem definidos" [CYB 97]. Reforça-se ainda neste trabalho, como de suma importância, a preocupação com a carga de trabalho, carga cognitiva e perceptiva, às quais devem ser adaptadas às capacidades e limitações do usuário para que haja uma eficiente interação.

Além disso, os autores recomendam estar atento a densidade de informações, pois a falta de brevidade e concisão pode trazer impactos negativos às interfaces. Faz-se necessário então, agir conforme o contexto, às necessidades e preferências do usuário; além de inserir flexibilidade às interfaces e considerar o grau de aprendizado prévio do usuário.

A seguir, expõe-se um breve resumo dos itens que devem ser avaliados na concepção de um produto multimídia. Um estudo complementar deve ser consultado [BAS 93] e [CYB 97]:

a) interface amigável;

- b) linguagem adaptada ao público;
- c) portabilidade;
- d) flexibilidade;
- e) customização;
- f) conteúdo;

g) *lay-out* da página;

h) navegação;

i) motivação e apoio ao usuário;

j) interatividade;

k) modo e estilo de interação;

- 1) qualidade de integração das mídias;
- m) reusabilidade;
- n) compatibilidade;
- o) carga cognitiva ou densidade de informações;
- p) clareza de estrutura;
- q) diagramação;
- r) *feedback.*

Embora, seja indiscutível a necessidade de estudo e aprimoramento das interfaces, é preciso também se preocupar com a forma com que o usuário realiza a tarefa, buscando desenvolver a interface em função das suas metas e objetivos. Portanto, segundo Norman (1990) [citado em RAM 97] o foco do projeto de interfaces deve se desviar da interface e centrar-se na *tarefa* a ser desenvolvida e nas necessidades do usuário. Dessa forma, as interfaces passariam a ser imperceptíveis, pois estariam harmoniosamente integradas a tarefa.

Um outro argumento a favor da *análise da tarefa* no desenvolvimento de aplicações interativas vem do fato de que é impossível isolar a concepção da interface das funcionalidades do sistema. É "função" da ergonomia de interfaces analisar a tarefa, avaliar a forma com que o usuário realiza suas ações. Esta técnica pode ser usada em vários estágios do ciclo de desenvolvimento do sistema, para a. especificação de requisitos na fase inicial do desenvolvimento ou pode ser usada para avaliar o protótipo construído.

Nesta pesquisa sugere-se para avaliação do protótipo desenvolvido a técnica de análise da tarefa - *Pentanalysis,* proposta por Diaper [DIA 98] que faz a integração do *TAKD* - (método que gera uma descrição hierárquica da tarefa (TDH) e uma gramática de representação do conhecimento- KRG), com a análise de fluxo de dados (DFD).

Para um maior aprofundamento nesta área, recomenda-se o trabalho de Ramos [RAM 96], no qual é retomado um completo estudo da técnica de análise da tarefa - TAKD. Em sua obra, a autora descreve ainda diversas tecnologias de registro e observação da tarefa.

Finalmente, na abordagem até aqui apresentada fica claro a importância da utilização da ergonomia de interfaces para maior eficiência e melhoramento das ferramentas computacionais. No entanto, é preciso ter em mente, que não se pode assinalar a complexidade de uma tarefa, sem considerar a pessoa (aluno) que irá executá-la; estudar suas formas de aprendizagem, aquisição e representação de conhecimento.

Para o processo de desenvolvimento e avaliação de uma interface, deve-se lembrar, que as interfaces foram desenvolvidos para o homem. Ele é o elemento principal da interação. Portanto, conhecer suas limitações individuais (visual, auditiva), diferenças culturais e necessidades, é vital para medir a qualidade e eficiência das interfaces. Neste sentido, faz-se necessário retomar o estudo da psicologia cognitiva, a qual permite uma maior compreensão do comportamento do usuário (aluno) e das conseqüências de suas reações sobre as aplicações interativas. Um completa revisão destes áreas de pesquisa pode ser vista no trabalho de Ramos [RAM 96].

# <span id="page-34-0"></span>**Capítulo IV - Fundamentação teórica- Parte III**

## <span id="page-34-1"></span>**4.1 -** *Realidade Virtual na Educação*

O trabalho de Souza [SOU 97] fornece uma definição de realidade virtual (RV), como sendo uma simulação gerada por computador de um mundo real ou imaginário, podendo esta representação ser gráfica ou textual.

A RV está estimulando os estudantes a serem aprendizes mais ativos, na medida que o em [CAS 97], a RV tem tido um significativo impacto no processo de aprendizagem educacional. sistema requer deles a necessidade de tomar ações e decisões. Segundo Ainger (1996) citado

Embora todos os assuntos possam ser abrangidos através desta tecnologia, é nos campos da engenharia e das ciências que ela pode ser melhor aproveitada. Isso porque a simulação oferecida pela RV, propicia aos alunos a chance de testar suas hipóteses, sem o perigo, o consumo de tempo e recursos envolvidos em uma atividade real. Dessa maneira, o estudante engajado em um programa de realidade virtual não será apenas um observador, já que este ambiente exige uma ativa participação e um alto nível de interação, servindo ao mesmo tempo como instrumento educacional e de entretenimento.

Além do alto custo dos equipamentos, uma das questões que mais preocupa os estudiosos é como os professores podem integrar a RV no currículo acadêmico. Na verdade, antes de mais nada, para a entrada da realidade virtual na escola, é preciso dar tempo aos professores para atualizar-se e renovar suas habilidades de ensino. Por esta razão, tem-se uma excelente oportunidade, para criar empreendimentos cooperativos entre escolas e universidades, onde a teoria e a prática poderão ser combinadas para uma melhoria da qualidade da aprendizagem [AND 98c],

Ainda de forma bastante sutil, pode-se dizer que a realidade virtual está começando a mudar a educação. Isso porque, apesar das barreiras tecnológicas, a utilização da RV pode causar reações de curiosidade pelas possibilidades que representa. RV pode ser associada a fantasia e a imaginação abrindo um campo verdadeiramente vasto para a escola: visitar lugares remotamente, observar hábitos e culturas; viajar em cenários do passado ou futuro; conduzir trabalhos em equipe de pessoas à distância; construir modelos; realizar

experimentos; estabelecer discussões criativas; conhecer as condições de vida em outros planetas; simular situações de risco; observar reações físicas e químicas, etc.

#### <span id="page-35-0"></span>**4.1.1 - Como Inserir a Realidade Virtual na Escola**

A inserção da realidade virtual na escola, permite realizar simulações que dão ao aprendiz a sensação de estar em lugares reais, tocando objetos reais. Neste cenário, os alunos não serão meros espectadores, eles tomam-se "atores" dos mundos virtuais, influenciando eventos e propiciando um novo tipo de experiência [AND 98c],

A realidade virtual, quando inserida em um contexto educacional pode trazer vários benefícios ao processo de ensino e aprendizagem:

- a) motivação e estimulação multisensorial aos aprendizes;
- b) criatividade,
- c) oportunidades de comunicação com estudantes de outras culturas,
- d) possibilidade do aprendiz realizar um experimento em seu próprio ritmo;
- e) ativa participação e não a passividade abrindo estas oportunidades para educação especial e a educação a distância.

#### <span id="page-35-1"></span>**4.1.2 - Ensino a Distância e RV**

O mercado globalizado e as novas tecnologias educacionais estão mudando a supremacia do ensino presencial. A tendência cada vez mais disseminada é a de que professores e alunos devem possuir habilidades para obter informações, a partir de fontes remotas. Esse modo de trabalhar em grupo de forma partilhada, flexível e á distância, será tão indispensável para o professor como ao aluno.

As novas tecnologias podem enriquecer o ambiente da sala de aula propriamente dita, através da utilização de recursos audiovisuais e da informática; e ainda, ampliar o alcance da situação didática, através do ensino a distância.

Freqüentemente, a educação à distância é utilizada para resolver problemas de escala (quando não há professores suficiente) e raridade (não há especialistas disponíveis); mas as tecnologias emergentes estão mudando esta situação.

A evolução tecnológica tem contribuído significativamente para a evolução do ensino a distância permitindo a utilização de multimeios que vão desde os impressos até os simuladores *on-line,* redes de computadores, comunicação instantânea de dados via satélite ou cabos de fibra ótica, possibilitando a interação entre o aluno e o centro produtor, quer
utilizando-se de técnicas de inteligência artificial ou mesmo via comunicação instantânea com professores e monitores [NUN 97],

Algumas universidades passaram a oferecer cursos nacionalmente, utilizando recursos de teleconferência, monitoração via correio eletrônico e ocasionais encontros presenciais. Os benefícios trazidos são enormes, desde a economia de escala, além da diminuição de custos e melhoria da aprendizagem.

Por causa da união entre a informática e a telecomunicação, telemática, o uso do computador como ferramenta educacional tem seu potencial muitas vezes ampliado. Esta incorporação da telemática na educação abre horizontes não só para o aluno, mas também para o professor ampliar sua atividade docente através da troca de idéias em lista de discussões, pesquisa em bancos de dados, assinatura de revistas eletrônicas e compartilhamento de experiências.

É justamente pelo incremento da diversidade dos recursos humanos colocada à disposição dos estudantes que o aprendizado distribuído à distância pode trazer igualdade, de modo a preparar para a competição num mercado mundial. A partir das classes virtuais uma grande quantidade de alunos pode interagir com outros estudantes em sua própria região (ou regiões diversas), além de permitir o acesso a um quadro tão extenso de professores e mentores, numa dimensão impossível para uma única instituição educacional local [DED 96],

No entanto, é preciso reforçar que a educação a distância pressupõe um processo educativo sistemático que exige além de uma dupla via de comunicação, a inserção de recursos multimeios, os quais devem estar presentes na estratégia de comunicação. A escolha de determinado meio resulta do tipo de público, custos operacionais e critérios técnicos de transmissão e recepção de dados.

No estudo de Keegan (1991) [citado em NUN 97] a educação a distância possui diversas conceituações. Pode ser definida como uma forma sistematicamente organizada de auto-estudo onde o acompanhamento e a supervisão do sucesso do estudante são avaliados por um grupo de professores à distância.

Segundo estudos realizados por Armengol (1987) e demais pesquisadores citados em Nunes [NUN 97] há diversas características observadas no processo de educação à distância.

- a) população estudantil relativamente dispersa, devido a razões de posição geográfica, condições de emprego, incapacidade física, etc.
- b) os cursos são auto-instrucionais;

 $\int \!\!\ell \! \mathscr{L}$ 

c) comunicação em massa devendo ser conveniente e economicamente vantajoso utilizá-lo para um grande número de estudantes;

- d) permite a comunicação em dupla via, entre estudantes e os centros produtores dos cursos;
- e) possibilita estudos individuais, embora esta não seja a característica exclusiva desta forma de ensino;
- f) coloca a disposição uma forma mediadora de conversação guiada através de meios impressos ou computacionais tais como correio eletrônico e conferência eletrônica;
- g) crescente utilização das tecnologias informativas: computação, microeletrônica e telecomunicações. Obviamente, a educação presencial também pode beneficiar-se destes novos meios, porém com um alcance mais limitado que nos sistemas à distância;
- h) contribui para a criação de estruturas curriculares flexíveis via módulos e créditos, melhor adaptada às aspirações e possibilidades dos alunos. Com respeito a este aspecto é possível implementar um processo continuado, centrado no aluno.

Importante observar que a educação a distância não veio para substituir a educação convencional ou presencial. Por outro lado, ela veio somar e não eliminar formas já solidificadas de ensino, adotando como característica básica a separação física e temporal | entre os processos de ensino e aprendizagem.

A educação a distância não é (pelo menos não deveria ser) necessariamente sinônimo de sofisticação tecnológica, podendo ser implantada através de meios tradicionais. Suas possibilidades de atuação traduzem numa forma complementar de educação, de democratização do saber, atualizando conhecimentos e conceitos e auxiliando na tomada de consciência e aquisição de autonomia dos alunos. Promove ainda a capacitação e atualização de professores, dando acesso a grande contingentes afastados das instituições formais de ensino, ou que tem dificuldade de acesso a elas.

# **4.1.3 - Projetos de RV na Educação**

f

Inúmeras pesquisas expressam as razões consideradas essenciais para utilizar a RV na educação [AND 98d], ilustradas através de experiências realizadas ao redor do mundo [STU 91], [PÀN 95], [ PIN 96]:

# *4.1.3.1 - Exploração a distância de lugares e objetos aos quais os estudantes de outra maneira não teriam acesso.*

 $\frac{1}{2}$ 

 $\hat{\boldsymbol{\beta}}$ 

- a) projeto desenvolvido pela Univ. de Washington e Hospital de Crianças de Seattle, onde através do sistema de telepresença é possível criar a sala de aula virtual, onde as crianças impossibilitadas utilizam os recursos de RV para ter acesso à escola [HIT 96],
- b) projeto Zengo Sayu, um ambiente educacional imersivo para o ensino da língua Japonesa para estudantes estrangeiros, desenvolvido pelo *"Human Interface Tecnology laboratory''* da Univ. de Washington [HEL 96],
- c) projeto para alunos com dislexia, visando ensinar lateralidade, através de movimentos de coordenação motora fina. Este é um novo caminho para ajudar alunos da *"Belvoir Elementary School",* da Carolina do Norte a transferir habilidades aprendidas virtualmente para o mundo real [HAM 95],

# *4.1.3.2 - Exploração de objetos reais que sem alteração de escala de tamanho e de tempo, não poderiam ser efetivamente examinados.*

- a) projeto de história do "Virtual Reality and Education Laboratory" (VREL) da Universidade de Carolina do Norte, envolvendo profissionais de Educação e Arqueologia para a criação virtual do "Fort Neoheroka", construído em 1713 [PAN  $95<sup>a</sup>$ ].
- b) projeto do "University of Michigan Department of Chemical Engineering", que desenvolveu um ambiente virtual, denominado "Visher "para o ensino da Engenharia química. Neste ambiente, o aluno pode investigar processos e observar reações químicas [HEL 96].
- c) O projeto "Ser Humano Visível" (Visible Human Project) desenvolvido pelo National Library of Medicine (NLM), dos EUA, idealizado em 1986. O objetivo do projeto foi criar uma base de imagens digitais para finalidade de pesquisa e ensino, especificamente de anatomia, fisiologia, patologia, etc. [VHP 96],
- d) projeto de ensino de ecologia, desenvolvido pelo pelo "Human Interface Tecnology laboratory" da Univ. de Washington, o qual visa criar um ecossistema virtual para mostrar os ciclos da água, do nitrogênio, do carbono e da energia do meio ambiente [HEL 96],
- e) projeto de matemática do laboratório de Educação da Universidade de Carolina do Norte. Os objetivos do projetos são: uso de representações para classificar polígonos e poliedros, criar modelos de poliedros (cubos, cilindros, prismas, pirâmides) além da computação gráfica para ilustrar reflexões, rotações e transações de planos e figuras [MCL 95],
- f) "Laboratório Virtual de Física" criado pelo VETL utiliza experiências simuladas para permitir ao aprendiz visualizar fenômenos do mundo real, em projetos de ciências espaciais como o *"NewtonWorld",* um micromundo (mundo virtual) desenvolvido para investigar conceitos de cinemática e dinâmica; o "*MaxwellWorld"* que explora conceitos de eletrostática, segundo as leis de Gauss e finalmente, o "*PaulinWorld"* capaz de estudar as estruturas das moléculas via uma variedade de representações. [DED 96a];
- g) o Projeto Virtual Lab, constitui-se na criação de laboratórios virtuais de física e química, onde alunos e professores compartilham experiências [LRV 97],
- h) Projeto Treinamento Virtual em Linha de Montagens é um modelo em VRML que simula a montagem de máquinas e equipamentos. Como exemplo inicial, foi sugerido a montagem de um computador do tipo "PC desktop". Este projeto auxilia no treinamento de montagem de equipamentos que possam ser de custo elevado e/ou com alto risco [LRV 97],

# *4.1.3.3 - Criar lugares e objetos com qualidades alteradas*

 $\overline{\mathbf{r}}^{\mathbf{c}}$ 

- a) projeto da Escola da Nova Zelândia, onde os estudantes utilizando o software *"Viríus WalkThrough"* (programa utilizado para construir modelos de objetos em três dimensões) criaram uma estação virtual na Antártica [ÇAR 95].
- b) projeto do "livro virtual", desenvolvido pela "Haywwod Community College", onde o estudante através de mundos virtuais podem percorrer virtualmente obras de literatura para analisar detalhes e fazer analogias com as obras reais [STO 96],
- c) projeto de criação de mundos alternativos citado por (Thomas, 1991) em [PAN 93], os quais violam leis físicas do nosso universo.
- d) projeto de exploração planetária da NASA, recomendado para aulas de ciências. [PAN 93],

 $\mathbf{t}$ 

- e) projeto de educação ambiental da Universidade de Ioannina, Greece. O projeto constitui a criação de um ambiente virtual que possibilita o estudante "visitar" ambientes naturais, retratando o fenômeno dos lagos eutrópicos. Um modelo dinâmico, contínuo e determinístico, que retrata o mecanismo de crescimento dos peixes; o aumento dos planktons, a redução do oxigênio [MIK 95].
- f) projeto do Museu Histórico de Murfreesboro, em Carolina do Norte. O objetivo do projeto é ajudar os jovens a desenvolver um conhecimento e apreciação do Museu [NOR 95],
- g) projeto de visitação do Alaska virtualmente. É um ambiente baseado em texto. Este MOO é derivado do MUD e suporta interação em tempo real e múltiplos usuários [LEO 95],
- h) projeto de "exploração remota" da Universidade do Colorado, onde desenvolveram-se algumas simulações de circuitos eletrônicos e um oceano ecológico virtual.
- i) projetos PUC virtual, Campus Virtual da UFSC visando modelar com detalhes as vias de acesso e os prédios do campus e permitir um passeio virtual pelas várias instalações das Universidades [GRV 96, LRV 97].
- j) a Imobiliária Virtual é um projeto que reforça a realidade virtual e a Internet como os mais novos e poderosos meios de propaganda e venda. Na imobiliária virtual é permitido interagir, passear, visualizar móveis, enfim, conhecer o imóvel ainda em construção. [LRV 97],
- k) o Supermercado Virtual, trata-se de uma nova concepção de propaganda, seguindo a tendência de Marketing Interativo. Permite uma interação não imersiva entre o aluno e o sistema. Este projeto está dividiác em três etapas: demonstração dos produtos em VRML, visita ao Super Virtual em VRML e aquisição de mercadorias do Super Virtual [LRV 97],

# *4.1.3.4 - Interagir com pessoas e seres virtuais a distância*

a) projeto "Jason Project", envolve a participação de estudantes dos E.U.A com diversas regiões como Galapagos Islands, Belize, Hawaii, etc., via telepresença em RV. Este projeto recebeu apoio da "National Geographical Society" e do "Woods Hole Oceanographic Institute"[HEL 96];

- b) projeto de História na "Sheffiekl Hallam University"(Reino Unido) visando construir virtualmente uma Vila Grega. A Vila contém artefatos Gregos em 2D e 3D, e os alunos podem interagir com figuras históricas virtuais [GRO 95].
- c) Projeto Professor Virtual, cujo objetivo do projeto é levar o conhecimento e o saber a um maior número de pessoas, através do ensino a distância. [PPV 98],

# **4.1.4 - Ambientes Virtuais na Educação Especial**

Os recursos de realidade virtual tem fornecido novas alternativas pedagógicas para a educação especial através da criação de ambientes virtuais que possibilitam simular atividades reais. No entanto, para a criação de ambientes virtuais de aprendizagem, a realidade virtual deve fundamentar-se em teorias pedagógicas, como o construtivismo, aprendizagem experimental e social.

Os ambientes virtuais devem ser criados por equipes multidisciplinares, envolvendo psicólogos e educadores, visto que, os projetos necessitam lidar com questões educacionais, carga cognitiva, velocidade de interação, utilização de diferentes canais de comunicação. O que pode parecer simples decisão de designer pode acarretar significante conseqüência educacional.

Inúmeras pesquisas demonstram que a utilização de ambientes virtuais pode trazer inúmeras vantagens aos estudantes com necessidades especiais:

- a) encoraja atividades auto-direcionadas e atividades de vida diária. Freqüentemente, os estudantes classificados como especiais são descritos como passivos, destituídos de motivação e curiosidade. A tecnologia possibilita a estes estudantes uma chance de testar suas próprias ações e ter o controle do ritmo de sua aprendizagem;
- b) dá aos estudantes a possibilidade de testar suas hipóteses, correr riscos, mesmo de forma limitada, devido às suas deficiências físicas ou mentais; e sentir as conseqüências de seus erros, sem sentir os preconceitos e discriminações, e a proteção constante dos parentes;
- c) pensar abstratamente. Os estudantes especiais parecem ter uma particular dificuldade nesta área, comumente chamado de "pensadores concretos". Os objetos manipuláveis dentro dos ambientes virtuais podem facilitar o entendimento de regras, conceitos e relacionamentos abstratos;
- d) minimiza os efeitos de muitas incapacidades físicas. Por exemplo, estudantes podem viajar e navegar em ambiente virtuais sem a necessidade de usar cadeiras de rodas;
- e) *feedback* consistente. Isto é especialmente importante para estudantes com necessidades especiais que freqüentemente recebem *feedback* ambíguo ou desonesto dos outros.
- f) a autonomia dada aos estudantes, pela sua capacidade de controlar e interagir com o ambiente, pela possibilidade de minimizar suas deficiências físicas e mentais, e pela possibilidade de troca consistente e apropriada.

Pesquisadores da Universidade de Nottinghan na Inglaterra têm desenvolvido ambientes virtuais para estudantes com deficiências de aprendizagem, retardo mental, Síndrome de Down [AND 95], Eles são um grupo heterogêneo, cerca de 80% tem alguma incapacidade física e sensorial adicional.

Um outro projeto para alunos com dislexia, visa ensinar lateralidade, através de movimentos de coordenação motora fina. Este é um novo caminho para ajudar a alunos da escola de Belvoir, da Carolina do Norte a transferir habilidades aprendidas virtualmente para o mundo real.

Os ambientes virtuais educacionais estão agrupados em três grupos:

- a) ensino de Makaton, uma linguagem de sinais usada por alunos especiais no Reino Unido;
- b) criação de mundos virtuais como cidades e casas que possibilitem experiências às quais os alunos deficientes não poderiam realizar na vida real;
- c) ensino de habilidades específicas a serem realizadas em supermercados e escolas virtuais para posteriormente serem testadas em situação real.

Todos os mundos virtuais criados para os alunos especiais são do tipo "Desktop", utilizando apenas computador, *mouse,* tela de toque ou *joystick* (os pesquisadores recomendam estes periféricos preferencialmente, devido a pesquisas realizadas com alunos que possuem deficiências de habilidades motoras e tremores nas mãos) para entrada de dados. Os ambientes criados utilizaram sistema não-imersivo.

A escolha deste ambiente teve três razões, a considerar. Primeiro, questões éticas e de segurança ligada a utilizações de equipamentos. Segundo, devido a maior facilidade de utilização e interação dos ambientes virtuais do tipo "*desktop*". Terceiro, sistemas imersivos quando comparados aos sistemas "*desktop*" são excessivamente mais caros.

# **4.2 -** *VRML*

A VRML é uma linguagem de modelagem que permite criar ambientes tridimensionais ou "mundos virtuais" na *web.* Desde sua introdução em 1994, por Mark Pesce e Tony Parisi, muitas aplicações vem sendo desenvolvidas, trazendo novas oportunidades à área de interfaces homem-máquina. Porém, só em 1996 é que a especificação da VRML 2.0 foi oficializada, baseada na proposta do grupo de pesquisa em VRML (conhecido pela sigla VAG) formado por empresas e pesquisadores [TIT 98].

O surgimento da VRML deu início a terceira onda da computação, uma evolução que teve início com a computação industrial e de controle, e posteriormente com o advento dos PC's (computadores pessoais) na década de 80 que originou a segunda onda: a computação pessoal.

A VRML opera em sintonia com um browser servidor da *web.* Este browser envia requisições ao servidor, o qual retoma o documento requisitado com extensões *"x-worlds/xvrml*". X-world é um tipo MIME primário para descrição de mundos 3D e X-vrml é o subtipo MIME para documentos VRML.

Um documento VRML pode ser facilmente editado, como no formato HTML, a partir de um simples editor de texto. Mas, para visualizar as imagens em 3D é necessário utilizar algum *browse* ou instalar algum *plug-in.*

Um mundo VRML é formado por um conjunto de cenas. Uma cena gráfica 3D está para VRML, assim como um *bitmap* está para os ambientes de 2D. Ela descreve modelos geométricos e relacionamentos entre eles. Os Objetos VRML são chamados de *"nodes".* Nodes são empregados para representar textura, iluminação, rotação, escala, posicionamento, geometria, etc. Nodes podem incluir dados de som, imagem JPG's, e até mesmo endereços www. Os objetos mais simples são considerados objetos primitivos, porque são descritos de maneira mais simples, como por exemplo: cone, esfera, cubo, cilindro. A combinação destes objetos primitivos pode ser usada para compor objetos complexos. Em uma cena, os objetos são agrupados sob a forma de árvore hierárquica, onde cada nó pai pode possuir n filhos.

VRML 2.0 não trabalha com um browser VRML 1.0, pois não há compatibilidade com a versão anterior. É preciso portanto, um programa conversor chamado vrmlto2 que permitirá a tradução de arquivos VRML 1.0 para 2.0. O seu sistema de coordenadas é baseado na representação matemática de espaços 3D. Ele é um sistema que projeta seus eixos x, y e z na forma cartesiana que representa os objetos em função da profundidade, largura e altura.

As possibilidades de interatividade e as novas perspectivas que a VRML propicia a Web terá um forte impacto no futuro da *web.* Estas duas tecnologias VRML e *Web* estão intimamente conectadas. A questão é como usar a VRML dentro da *web?* Através de *browsers* ou *plug-in.*

*Browsers* VRML são similares aos HTML; enquanto que os *plug-ins* são programas que provêem características adicionais como se estivessem inseridos no programa servidor. A seguir serão descritos alguns exemplos de *browsers* VRML e *plug-ins* [TVR 99].

#### **Cosmo Player**

*Cosmo Player* foi o primeiro visualizador 3D disponível comercialmente. Foi também o primeiro browser VRML 2.0 para *World Wide Web.* Ele é distribuído gratuitamente pela SGI (Silicon Graphics, Inc). *Cosmo Player* é considerado um dos mais populares *browsers,* roda em plataforma Macintosh, SGI, windows 95, windows NT e IRIX 5.3; requer pelo menos 8MB de RAM, um processador 486 e um *display* SVGA [CPW 99],

#### **Community Place Browser**

Community Place da SONY é um browser VRML 2.0 que oferece suporte a mundos compartilhados multi-usuário, incluindo texto, *chat* e comportamentos compartilhados escrito em Java. Ele é compatível com o VRML 1.0 e roda em plataformas Windows 95 e Windows NT. Este browser é distribuído gratuitamente pela SONY e possui como vantagem frente aos outros browsers, o suporte a scripts em Java. Nesta pesquisa, devido a esta facilidade foi utilizado este browser para visualização dos objetos e roteiros virtuais criados no MicroM (ver seção 4.8.3) [CPB 99],

#### **Caligari Pioneer**

*Pioneer* é um *browser* VRML que inclui ferramentas de criação em 3D e autoria VRML. Ela permite ler arquivos VRML, importar objetos 3D do *AutoCAD, TrueSpace, 3D studio, Wavefront e Ligtwave.* Enquanto ferramenta de autoria ela permite construir e editar objetos, sua interface interativa permite ao usuário visualizar as mudanças realizadas nos mundos virtuais (manipulação de objetos, texturas) em tempo real. O *browser Pioneer* não é gratuito, mas pode ser adquirido uma versão demo por período limitado [CAL 99],

#### **VRweb**

*VRweb* é um browse que não requer qualquer hardware gráfico especial para ser executado. Ele pode rodar sobre todas as plataformas como uma implementação de software. *Vrweb* suporta plataformas: HPUX, IBM AIX, SGI IRIX, Windows 95, windows NT (Intel), windows 3.x, Sun Solaris, Sun OS, DEC Alpha e LINUX. [VRW 99],

#### **Live3D**

*Live3D* foi um dos primeiros *plug-ins* VRML. Ele está disponível para versão Windows 3.x, Windows 95, Windows NT e Macintosh. Ele possibilita acesso a ambientes 3D distribuídos, aceleração de hardware, compressão GZIP; além de uma completa navegação nos mundos virtuais. O acesso a este*plug-in* pode ser feito diretamente na rede [LIV 99],

# **4.3 -** *Ferramenta de Autoria Para construção de Mundos Virtuais*

# **4.3.1 -MicroM**

O MicroM constitui uma ferramenta de autoria para a criação de *adventures educacionais (jogos de aventura).* A ferramenta em si permite ao autor a criação de objetos virtuais e também a disposição destes objetos, constituindo assim os cenários do ambiente. A ferramenta possui alguns componentes básicos [AND 98 a, HOF 98],

a) ambiente físico virtual, composto pelos objetos (orientados a eventos) e por cenários;

b) interface capaz de permitir que um ou mais usuários interajam no mundo.

As operações de inspeção e de navegação pelo ambiente são realizadas através do *browser* 3D (*Çommunity Place Browser* da Sony) capaz de implementar as possibilidades de caminhar e flutuar dentro do ambiente, além de rotacionar um objeto, aproximar-se ou distanciar-se dele.

O MicroM permite criar um mundo virtual, selecionar um mundo anteriormente criado e excluir mundos antigos. Este processo é interativo e pode ser feito através de uma interface amigável composta por diversos elementos: tela principal, barra de ferramentas e menus. Os mundos podem ser visualizados de maneira frontal e aérea.

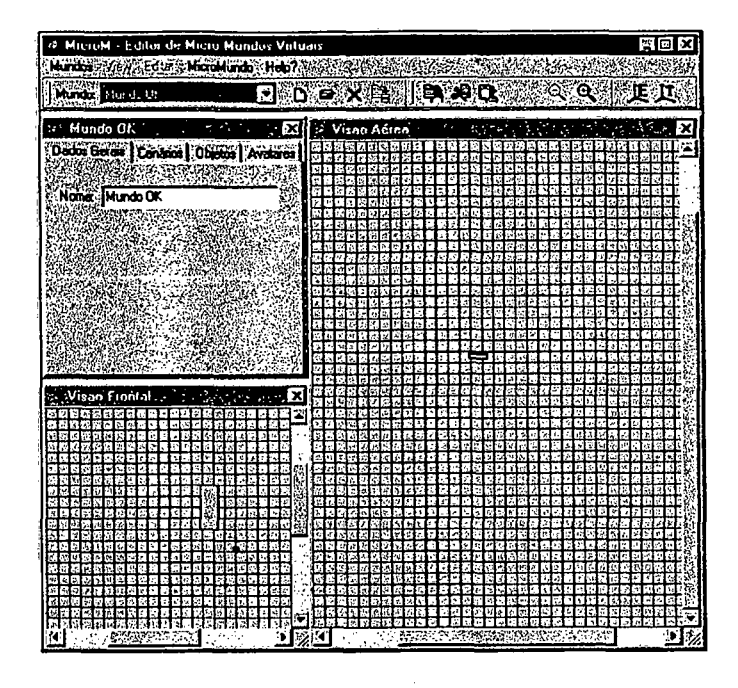

**Figura l.Tela Principal**

A barra de ferramentas servirá como o painel de controle básico através do qual o usuário utilizará o MicroM.

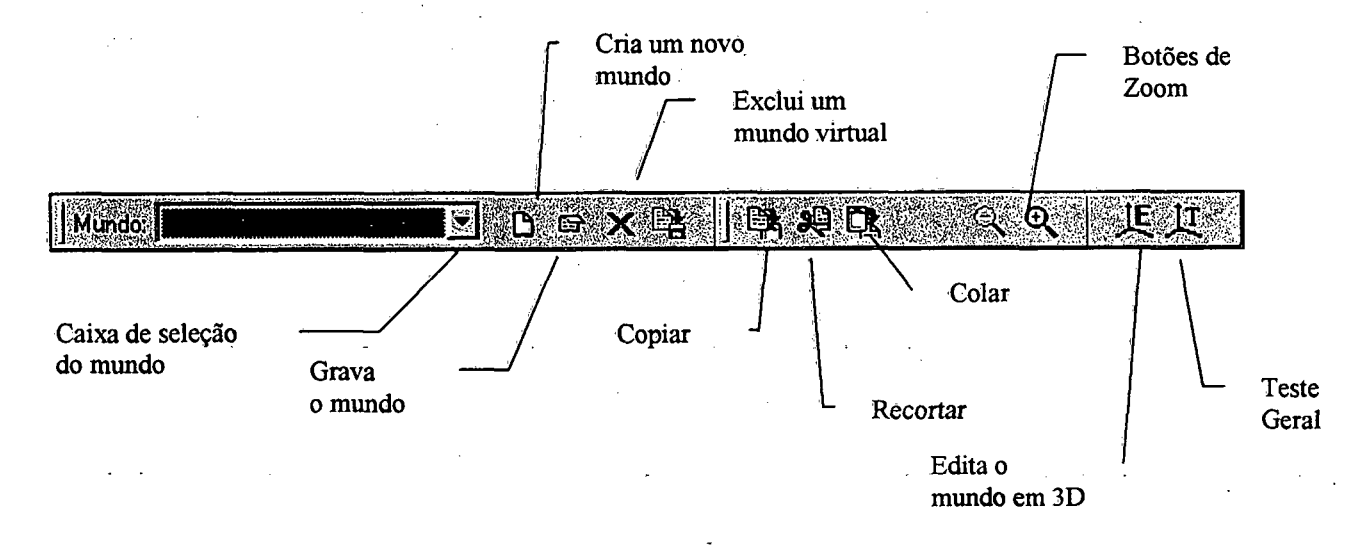

**Figura 2. Barra de Ferramentas**

# **4.3.11 - Definindo Comportamentos**

O MicroM permite a interação do sujeito com os objetos, através de verbos que irão ativar os objetos. Um objeto pode ter diversos comportamentos que estão disponíveis no micromundo em forma de botões permitindo ao aprendiz manipular os objetos.

- a) abrir permite abrir um objeto para examinar seu interior, por exemplo, abrir uma caixa de correspondências;
- b) fechar esta opção serve para fechar um objeto aberto, por exemplo, fechar uma porta;
- c) pegar permite guardar o objeto selecionado, por exemplo, armazenar uma chave que depois pode ser usada para abrir uma porta;
- d) largar esta opção é utilizada quando se deseja entregar algum objeto que está em posse do usuário para outro personagem, ou mesmo largá-lo no ambiente;
- e) usar com esta opção pode-se utilizar um objeto que está de posse do usuário ou que está no ambiente virtual;
- f) olhar permite examinar com mais detalhes o objeto selecionado, podendo, por exemplo, analisar o estado interno do objeto;
- g) mover este comando é utilizado para mover um objeto no ambiente.

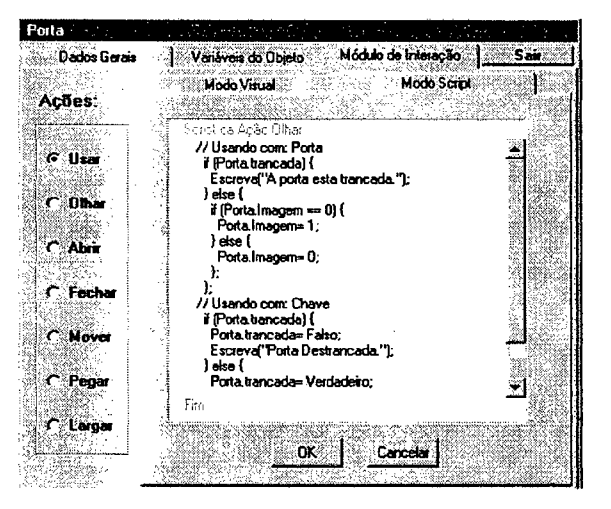

**Figura 3. Modo de Interação**

A interação ocorre através de um clique no botão do comportamento que se deseja selecionar, seguido de um clique no objeto que se deseja manipular. Os tipos dé comportamentos que o objeto pode ter em relação a cada comando acionado, estão listados abaixo:

- a) responder com uma frase;
- b) ser retirado do cenário;
- c) acionar um outro cenário;
- d) testar o estado do objeto, ou seja alterar alguma de suas variáveis;
- e) não responder, ou seja o comando nada interfere no comportamento do objeto.

O autor do micromundo pode definir os comportamentos dos objetos de dois modos, através do Modo Visual e Modo *Script* (ver figura 3).

No *Modo Visual,* o autor conta com as ações definidas e trabalha a partir da seleção das ações, através de botões. Ele pode também compor várias ações que o objeto executará em função da ocorrência de um evento apenas. O Modo Visual é propício para pessoas que não possuem conhecimento sobre programação, facilitando a definição dos comportamentos para os objetos sem precisar aprender uma linguagem de programação. Neste modo, é possível criar comportamentos de forma simples, evitando a necessidade do conhecimento da linguagem Java e VRML. Já o *Modo Script* é propício a programadores, pois neste modo o autor define os comportamentos através da linguagem Java.

# **4.3.1.2 - Biblioteca de Imagens**

I

Atualmente, o MicroM conta com duas bibliotecas que possuem imagens de cenários e de objetos pré-definidos.

a) biblioteca de cenários - disponibiliza alguns modelos de fundo de cenário, tais como um deserto, um dia ensolarado, um sala, entre outros;

| Nome do Cenário: Cenario1                                                                                                   | OK<br>2. STA Triper, Librar |
|----------------------------------------------------------------------------------------------------|-----------------------------|
| Estilo:                                                                                                    |                             |
| Vazio<br>Espayori<br>Espaço 2<br>Deserto<br>Campo Verde<br>Casa no Campo<br><b>Colinas Verdes</b><br>Abstrato<br>Sala Vazia |                             |
|                                                                                                    | : OK                        |
|                                                                                                    |                             |

**Figura 4. Biblioteca de Cenários**

b) biblioteca de objetos pré-definidos - possui diversos tipos de imagens de objetos, subdivididos em categorias.

# **4.3.1.3- Implementação**

A ferramenta foi implementada na linguagem *Delphi* juntamente com um compilador JAVA. A modelagem dos mundos foi feita em VRML. Os objetos e cenários foram • modelados utilizando o software *3D Síudio MaxHZ%* outros foram obtidos diretamente através

de sites da *web.* As janelas de integração usuário/mundo foram programadas com o Kit de desenvolvimento JAVA (JDK) e com o software *Symantec Visual Café.*

Pode-se observar que o MicroM uniu três atuais ambientes de programação (Delphi, VRML e JAVA) possibilitando a criação de mundos em realidade virtual.

Com relação a portabilidade, a ferramenta pode ser executada em ambientes windows 95 ou superior. Porém, os mundos criados pela ferramenta necessitam do visualizador *{browser community place* da Sony) em RV e o Kit Java de desenvolvimento (JDK).Como estes sistemas podem ser acoplados via *plug-in* aos browsers da web (por ex. Netscape e Explorer) significa que os mundos gerados podem ser utilizados remotamente via internet.

#### **4.3.1.4 - Considerações Finais**

 $\leq$   $\leq$ 

O software MicroM não é exatamente um software educacional, mas uma ferramenta para produção de software educacional, especificamente, de construção de mundos virtuais.

Os mundos virtuais construídos pelo MicroM, ao contrário de outros ambientes em realidade virtual, permitem ao usuário interagir com os objetos além de simplesmente navegar ou executar uma única ação com o clique do mouse. Em recente pesquisa bibliográfica realizada [AND 98<sup>a</sup>], pode-se constatar que esta característica do MicroM é única, não sendo encontrada em nenhum outro sistema de autoria em realidade virtual.

Uma vantagem da ferramenta está em possuir mais de uma forma de interação. O modo visual, indicado para usuários que não possuem domínio de programação e o modo *script* (para usuários com experiência de programação). Para os primeiros, recomenda-se definir os comportamentos no modo visual e conferir sua programação no modo *script.*

Um outro benefício observado pela pesquisadores, desde a fase inicial de sua concepção [SOU 97] demonstra que a utilização de mundos virtuais podem constituir um espaço adequado para colaboração. Contudo, a experiência mostra que navegar em espaços virtuais exige familiaridade com os recursos de RV, além de, atenção, coordenação motora e bastante prática.

Como contribuição pedagógica da ferramenta, ressalta-se a importância do papel do professor, visando criar atitudes de colaboração, estimular o raciocínio do aluno, intermediar o processo de aprendizagem, regulando a interação e investigando os conflitos cognitivos que levam o aluno a questionar seu próprio pensamento.

38

# **4.4 -** *Critérios a serem Observados na Escolha de uma Ferramenta de Autoria*

No processo de criação de um micromundo, deve ser cuidadosamente observado a qualidade da ferramenta de autoria. Pode-se listar diversos critérios a serem observados:

- a) **facilidade de uso**  Este é um ponto muito importante na escolha de una ferramenta de criação de mundos virtuais. Ela deve possuir um boa interface gráfica com o usuário (GUI) que possibilite manipula-la sem um conhecimento extensivo de comandos.
- b) **funcionalidade da barra de ferramentas-** Esta barra provê as ferramentas mais utilizadas pelo desenvolvedor do mundo, como copiar, colar, excluir, funções que podem disponíveis no Menu, mas que podem ser acessadas rapidamente na barra de ferramentas.
- c) **habilidade de adicionar objetos na biblioteca-** Esta função aparentemente não está transparente para o usuário. O usuário parece receber a ferramenta com um quantidade limitada de imagens, o que na verdade não traduz a proposta inicial da ferramenta que é permitir a inserção de novas imagens caso o usuário deseje.
- d) **recursos multimídia**  Uma das riquezas da realidade virtual é explorar no universo tridimensional todos os recursos que a multimídia oferece (som, imagem, texto, gráfico). Embora a prioridade seja quase sempre dada a parte gráfica, seria importante que as ferramentas pudesse integrar outras mídias.
- e) **ajuda ao usuário-** Esta função é extremamente importante para a utilização das ferramentas de autoria. Construir *helps* contextuais, *helps* através de índices remissivos, criar hipertextos explicativos, todas estas funções contribuem para uma melhor utilização da ferramenta. Uma outra opção, seria usar a *ScreenCamera* para mostrar aos usuários os passos necessários para se criar um mundo virtual, além de explicar os vários componentes da ferramenta.
- f) **controle dos objetos-** Poder manipular, mover, modificar dimensões dos objetos esta é uma funcionalidade importante de qualquer ferramenta de criação 3D.
- g) **interface**  A interface deve estar adequadamente adaptada ao usuário. Deve-se evitar redundância de janelas e-botões. As funções devem ser transparentes. O local dos botões deve possibilitar uma boa visualização. A estética não deve mudar

de uma janela para outra, o padrão adotado deve ser o mesmo para todo o ambiente. A nomenclatura dos botões deve ser padronizada, não deve haver janelas e botões escritas em ambos idiomas, inglês e português.

A observação das atividades realizadas pelo usuário durante a criação dos mundos virtuais, identificou algumas dificuldades, realçou algumas funções ambíguas, destacou necessidades de melhorias a nível ergonômico. A seção seguinte, visa objetivamente, destacar algumas das recomendações necessárias e sugerir a criação de algumas funções auxiliares ainda não existentes no ambiente.

# **4.5 -** *Recomendações Ergonômicas para o MicroM*

Durante o desenvolvimento do protótipo "viagem virtual ao céu" para ensino de astronomia foi utilizado o ambiente MicroM para o desenvolvimentos dos mundos. Durante este processo, pode-se observar a necessidade de algumas melhorias da interface. Estas constatações são listadas a seguir.

- a) inserir teclas de atalho ou aceleradores para que possam ser acessados de forma mais rápida os botões e menus do ambiente. Estes atalhos podem facilitar caso o mouse esteja com algum problema em selecionar os botões e menus.
- b) a interface pode ser melhorada, há excesso de botões no processo de edição, o que leva o usuário a se confundir. Os nomes dos botões também devem ser revistos, pois sua função não está transparente ao usuário.
- c) a partir da análise da tarefa realizada pelo usuário percebeu-se a necessidade de criar um botão que permita direcionar um *hyperlink* ao objeto, além de um botão que possibilite inserir/remover sons dos objetos.
- d) inserir um *help ou ajuda contextuai* para cada tela. Esta função será importante para explicar a um usuário principiante qual a função daquele botão, quais as conseqüências da tarefa a ser executada.
- e) a posição dos botões não está ergonomicamente adequada. Por exemplo: o botão sair da figura 5 deveria estar no canto inferior direito da tela; e não no lugar onde encontra-se ao lado das outras funções da janela.

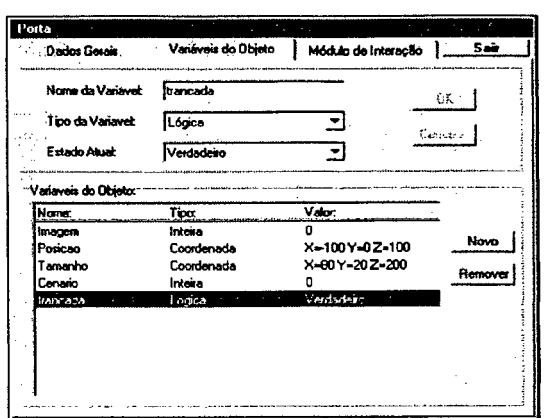

**Figura 5. Janela de Variáveis do Objeto**

- f) as janelas devem ser padronizadas. Portanto, o logotipo do ambiente MicroM não deve ser exclusividade de algumas telas. Se aparece em uma janela, deve também existir nas demais. Por exemplo, na figura 5 o símbolo do MicroM foi omitido.
- g) algumas nomenclaturas de botões não estão coerentes com a sua função. Por exemplo, o botão OK superior da figura 4 deveria ser substituído pelo botão CONFIRMA. Já o botão OK inferior deveria ser substituído por SAIR.
- h) deve haver uma uniformidade de nomenclatura. Algumas janelas estão com mensagem em português, outras em inglês. Por exemplo, quando é pedido para salvar mudanças do mundo aparece os botões YES e NO. Estes botões devem ser padronizados para o português SIM e NÃO (ver figura 6).

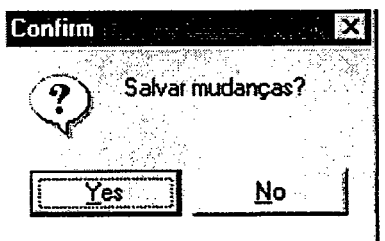

**Figura 6. Saída do Sistema**

i) a opção de exclusão é uma operação comumente irreversível em uma interface e pode trazer algumas conseqüências indesejáveis. Portanto, ao permitir que o usuário exclua um cenário ou objeto, deve haver uma segurança e responsabilidade nesta tarefa. Uma sugestão é criar um botão de CONFIRMAÇÃO e um botão de AJUDA, explicando as consequências desta tarefa.

j) na figura 7, a edição do nome do objeto não deveria estar disponível para o usuário. Isto pode fazer com que seja atribuído um nome a uma imagem inadequada. Outro problema, é que o nome do objeto está sendo solicitado antes de ser selecionado o objeto, isso pode fazer com o que o usuário dê um nome a um objeto que não exista na biblioteca de imagens.

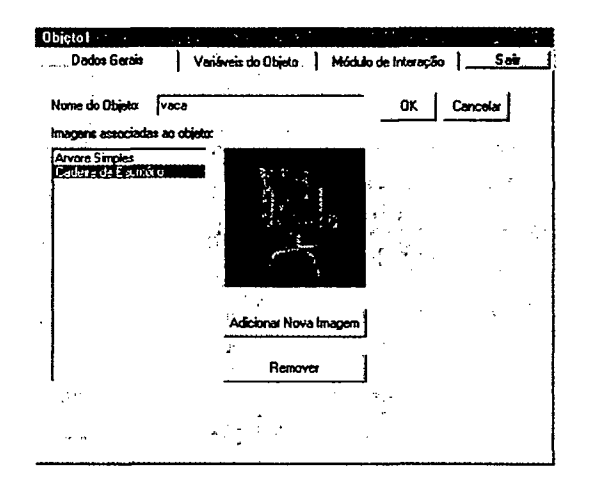

# **Figura 7. Dados Gerais do Objeto**

k) as mensagens de erro devem ser revistas. Por exemplo, quando é acionado o botão de teste do *browse* (figura 8) aparece uma mensagem de erro na compilação. Esta mensagem deveria ser substituída por algo do tipo "Por favor aguarde alguns instantes enquanto o *browse* de visualização 3D está sendo carregado".

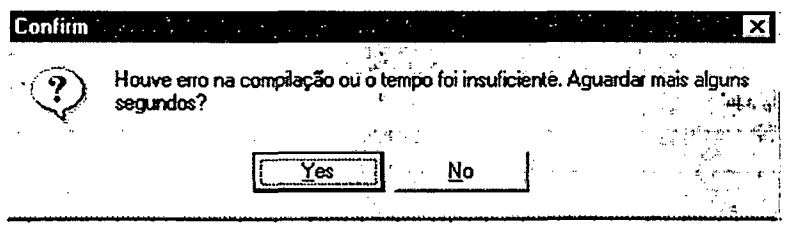

**Figura 8. Mensagem de Erro**

1) as janelas de edição (figura 9) e teste do mundo (figura 10) estão esteticamente diferentes das demais. Deve haver uma padronização, seguindo as mesmas cores e *lay-outs* anteriormente definidos no ambiente MicroM.

| Objeto Selecionado: |             |
|---------------------|-------------|
| <b>C</b> Mover      | G x         |
| $\cap$ Girar        | Cγ          |
| Mudar Tamanho       | CZ<br>BERRH |
|                     | C XYZ       |

**Figura 9. Janela de Edição**

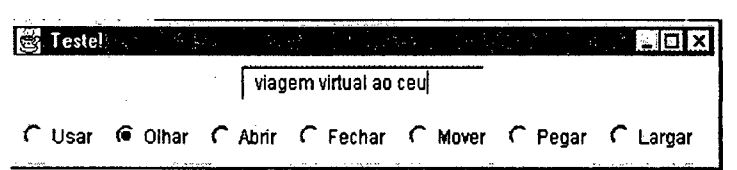

**Figura 10. Janela de Teste**

- m) uma função comumente esquecida nas ferramentas de autoria para criação de mundos 3D é a possibilidade de inserir texto. Observando o uso do MicroM pelo usuário, sentiu-se a necessidade de criar um botão permitindo inserir texto nos mundos criados.
- n) a interface é bastante amigável, mas poderia ser otimizado o processo de criação do mundos através. Uma sugestão é que fosse possível uma visualização da ferramenta MicroM e do browser de visualização simultaneamente, para que pudesse ser melhor dimensionado o tamanho e a posição dos objetos.

# **Capítulo V - Fundamentação Teórica- Parte IV**

# **5.1 -** *Agentes Inteligentes na Educação*

A sobrecarga de informação na Rede Mundial de comunicação, a necessidade de realizar tarefas comuns ou complexas que exigem tempo, esforço, perícia, raciocínio, trouxe o conceito de *agentes,* representantes capazes de realizar missões específicas considerando as necessidades e preferências do usuário.

Numa perspectiva funcional, a utilização da *Web* está mudando o cenário, de um modelo de *browser* para uma transferência de informação ponto a ponto.

Neste contexto emerge o conceito de agentes de software, programas que executam tarefas para o usuário dentro de um ambiente computacional.

As características ou atributos chaves destes agentes inteligentes especificam critérios de autonomia, mobilidade, habilidade de comunicação, cooperação, capacidade de raciocínio, adaptabilidade e confiabilidade. Seu modelo de funcionamento requer uma estrutura própria, formada por uma interface GUI, uma aplicação agente, uma infra-estrutura de rede, serviços de diretório, provedor *gateway* e provedores de banco de dados.

Segundo Wooldridge & Jennings [WOO 94] o termo agentes é algo difícil de conceitualizar. Devido a falta de consenso, os autores criaram a noção fraca de agência, onde os agentes são sistemas de computador que possuem propriedades de autonomia, habilidade social, reatividade e pró-atividade; e a noção forte, onde os agentes possuem alguns estados mentais humanos como conhecimento, convicção, intenção e emoção. Além disso, os autores definiram linguagens e ferramentas capazes de projetar e construir sistemas baseados na teoria de agentes.

# **5.1.1 - Agentes Autônomos**

Um agente autônomo é um sistema que sente o ambiente e age sobre ele, em razão de suas próprias "agendas". Mas, para isso, ele precisa ser visualizado e existir no ambiente. Os programas não são considerados agentes, simplesmente, porque recebem entradas e geram saídas e porque realizam tarefas complexas. Eles precisam ser inicializados e possuem um tempo de execução limitado. Em suma,: todo software agente é programa; mas, nem todos os programas são agentes. Por definição, são necessários diversos atributos para um programa í '• *i >* < • >. *a i* tomar-se um agente.

Os agentes autônomos podem ainda ser classificados em agentes biológicos, agentes de robótica e agentes computacionais. Estes agentes computacionais subdividem-se em software agentes e agentes de vida artificial. Os software agentes, por sua vez, são categorizados em agentes de tarefa específica, agentes de entretenimento e agentes de vírus.

# **5.1.2 - Propriedades dos Agentes**

Um sistema de agentes é semelhante a uma sociedade de seres que resolvem problemas e trocam informações. Este sistema é um sistema aberto, onde qualquer agente pode entrar ou deixar a sociedade. O termo "agente" é usado para denotar um hardware ou software que possui as seguintes propriedades [RIC 94]:

- a) autonomia: operam sem a intervenção direta de seres humanos ou outros agentes, e têm algum tipo de controle sobre suas ações e estados internos [CAS 95], Segundo Davidson [DAV 95], um agente autônomo é "*um sistema capaz de interagir independentemente e efetivamente com seu ambiente através de seus próprios sensores, com o objetivo de realizar alguma tarefa dada ou gerada por ele próprio*;"
- b) habilidade social: diz respeito a capacidade dos agentes de interagir com outros agentes através de algum tipo de linguagem de comunicação[GEN 94];
- c) reatividade: os agentes percebem o ambiente e respondem a mudanças que ali ocorrem. O ambiente aqui referido pode ser o mundo físico, uma interface gráfica, uma coleção de outros agentes, a Internet, o ciberespaço ou ainda uma combinação de todos esses elementos;
- d) pró-atividade: são capazes de tomar iniciativas, exibindo comportamentos dirigidos ao objetivo;
- e) mobilidade: habilidade do agente poder mover-se ao redor da rede;
- f) racionalidade: agentes devem ter racionalidade para atingir seus objetivos. Para tanto, ele agirá de maneira que o leve a atingir seus objetivos.

# **5.1.3 - Agentes de Software Reais**

Agentes reais personificam a capacidade dos agentes de ficção. Eles provêem tecnologia de reconhecimento de voz, que nos permite dirigir a nossos agentes diretamente pelo nome. Se os criadores de agentes tiverem êxito, estes serão capazes de desenvolver tarefas que requerem perícia, habilidade e esforço, onde na maioria das vezes os seres **humanos sentem dificuldade de resolver sozinhos. A seguir, destacam-se alguns exemplos de s \* \*** tarefas realizadas pelos agentes:

- a) recuperação de base de dados;
- b) gerenciamento de investimentos;
- c) administração da caixa postal (*e-mail*);
- d) preparação de agendas.

# **5.1.4 - Agentes de Software em Ficção**

Estes agentes de software foram projetados não para ambientes reais e do cotidiano; mas, para ambientes fictícios. O primeiro software avaliado foi o "*Cyberpunk Fiction* ", um software agente que tem contribuído para o desenvolvimento da tecnologia de Realidade Virtual. Porém, as descrições deste software são um tanto quanto complexas, que alguns pesquisadores não o reconhecem como verdadeiros agentes.

No software Neuromancer, desenvolvido por Gibson [GIB 84] o agente Dixie é um agente autônomo e móvel que ao executar uma tarefa, navega através do ciberespaço, toma decisões e reporta a casos anteriores quando necessário. Um forte argumento diz que ele é um registro da real personalidade humana e portanto pode ser considerado como um agente. Mas, dada as tarefas que ele desenvolve e a forma que ele interage, pode-se considerá-lo como uma *tecnologia baseada em agentes.*

O *Snow Crash,* desenvolvido por Stephenson [STE 92], é um outro excelente exemplo de software agente em realidade virtual. Possui o domínio prescrito, a biblioteca do congresso, podendo acessar qualquer informação na biblioteca para responder uma determinada questão ou para recuperar dados. O agente deste software, o Librarian, possui uma interação com o protagonista "Hiro". O Hiro vai ao seu próprio escritório na Metaverse, verbalmente chama o Librarian e diz a ele o que fazer.

Mona Lisa Overdrive, também desenvolvido por Gibson [GIB 88], um pequeno assistente pessoal que tomar-se-á viável no futuro bem próximo. O agente utilizado neste software chama-se Colin. A interface deste software é bastante amigável. Sua proprietária Kumiro não necessita entrar no ciberespaço para interagir com o Colin. Ela pode simplesmente falar a ele, fazer questões, pedir que resolva cálculos ou recupere dados. Este software revela uma maior *personalidade humana* que os outros software.

#### **5.1.5 -Bots**

Atualmente, os ambientes virtuais compartilhados complementam experiências do mundo real. Estes ambientes são descritos através de mundos virtuais onde os personagens ppdem ser usuários (aprendizes) ou programas *("bots").* Çajla *"bot"* representa um papel no *mundo virtual* ("espaço do mundo" composto de cenários, objetos, etc.), onde o aprendiz interage. Estas experiências compartilhadas incentivam o desenvolvimento da criatividade, curiosidade, fantasia; tornando-se uma forma de aprendizagem atrativa aos alunos [SOU 97].

Um *bot* é um programa similar a um robô mecânico, como tal. obedece a regras algorítmicas de comportamento. Mas, ao invés de escalar muros, estes programas fazem manobras no ciberespaço, conhecido como seu habitat natural. Segundo Kevin Kelly "um bot *é um robô sem um corpo".* Pattie Maes complementa "w/w *bot é um programa de vida longa executado com pouca ou nenhuma intervenção humana"* [LEO 97].

*Bots* são designados para realizar conversações, agir como seres humanos ou realizar tarefas específicas- em particular procurar e buscar informações. Existem diferentes tipos de *bots* com as mais variadas funções, capazes de realizar atividades simples e complexas.

Os *Mailbots* são *bots* que filtram *mail* eletrônicos, avisam quando há propagandas e lembra do limite da sua caixa eletrônica.

Os *Chatterbots* realizam conversações em ambientes textuais de tempo real, tais como IRC ou MUD's. Como exemplos de *chatterbots* tem-se JULIA, o mais famoso *chatterbot* do ciberespaço e o ELISA, a matriarca dos MUD's.

Os *Ccmcellbots* procuram expressões não desejadas e apagam de seu boletim eletrônico ("*useneF*). Os *Gamebots* são ambientes de jogos que simulam aventuras com personagens, em cidades e planetas virtuais, quase sempre mostram duelos entre personagens e seus inimigos.

Os *Webbots* exploram os *hyperlinks* do ciberespaço, mapeando e indexando a vasta quantidade de informação disponível na "*world wide web".* Um dos primeiros *webbots* a ganhar notoriedade na *web* foi Lycos Spides, atualmente há vários programas semelhantes como o Altavista.

Quanto há conceituação do termo *bot,* ainda não chegou-se há um consenso. Turkle's [citado em LEO 97] diz que um *bot* é um programa supostamente inteligente, autônomo, dotado de personalidade e que usualmente realiza algum serviço. Personalidade implica em exibir algum aspecto do comportamento humano. Autonomia significa que o *bot* deve ser capaz de fazer seu trabalho sem a direta supervisão humana. A capacidade de realizar algum serviço toma os *bots* os primeiros precursores dos agentes inteligentes.

No Ciberespaço, o sufixo "bot" pode representar diversos tipos de programas. Porém os *chatterbots- bots* que podem falar- são especiais e considerados por pesquisadores como os verdadeiros bots devido a sua possibilidade de imitar a personalidade e comportamento - \* dos seres humanos. *Chatterbot* não está limitado as salas de *chai:* A habilidade de responder questões apropriadamente e efetivar uma conversação é uma importante atividade dentro da interação H-M; embora muitos ainda se interroguem sobre as limitação de uma conversação através de comandos. O sucesso de um *chatterbot* está na delimitação de seu contexto. Limitando o domínio de possíveis respostas, o *chatterbot* pode parecer muito mais inteligente do que parece. Segundo Leonard [LEO 97], uma coisa é certa "*chatterbots podem ser bots capazes de falar, mas eles não tem muito a dizer. Eles são artificiais? Sim. Inteligentes? Dificilmente*".

Enfim, pode-se concluir que a interação colaborativa dos aprendizes nos ambientes virtuais é muitas vezes enriquecida através da comunicação com *bots* e *agentes,* os quais oferecem um *"feedback"* psicossocial e intelectual ao aluno. Como exemplo destes agentes pode-se citar o agente Eliza e Julia.

# *Eliza*

Eliza é considerado o primeiro programa capaz de uma conversação com o ser humano, na família dos *bots,* é considerada a matriarca. Eliza surgiu em 1966, idealizado pelo cientista do MIT Joseph Weizenbaum. O nome Eliza foi em homenagem a Eliza Doolittle.

Ao observar algumas peculiaridades deste software, pode-se notar que ele não é um programa autônomo- ele age apenas com a intervenção direta dos seres humanos e não realiza nenhum serviço específico.

Tecnicamente, Eliza consiste de duas partes: um *parser* que analisa o caráter da informação e um *script* que escolhe as respostas apropriadas. Toda sua conversação dá-se através do reconhecimento de padrões e palavras chaves. Para este fim, Eliza procura por sentenças que ela conhece e palavras que ela foi programada para procurar, e em seguida faz a correspondência das palavras com as sentenças originais.

Eliza é uma especialista em inversão. A frase "eu sou" torna-se "você é". Por exemplo, se você diz Eliza "eu estou cansada", ela mudará o "eu" pelo "você" e responderá "por que você está cansada?". Neste tipo de diálogo Eliza imita um tipo particular de psicoterapia - a terapia Rogeriana, cuja característica é encorajar os pacientes (neste caso usuários) para clarificar seu próprio pensamento, através de uma conversação não dirigida.

# *Julia*

Julia é um *TinyMUD,* orientado a recreação ou ambientes sociais. Julia constitui um bom exemplo de interação homem-máquina, ao simular uma personalidade humana, realizando ações de maneira autônoma e permitindo personalizar as preferências dos usuários.

Um Tinymud, um tipo de MUD que trabalha dentro de um IRC. O *Tinymud* facilita a comunicação multiusuário e cria a ilusão de um mundo virtual formado por, salas, cidades, universos e pessoas. Os usuários do *Tinymud* podem adicionar elementos a infra-estrutura do MUD para uma melhor interação no ambiente virtual.

A construção do agente Julia foi feita utilizando um *parser* simples. Em cada frase são identificados padrões de palavras-chave e escolhida uma resposta ao padrão mais adequado.

Julia é um dos mais importantes *chatterbots* idealizado por Michael Mauldin. Ela é considerada um *"'daemonbof',* o protótipo de uma agente inteligente que executa serviços, possui personalidade e senso de humor aguçado, representando um passo a frente nos tipos de *bois* existentes.

Sua base de dados de conversação é agrupada em nós que se concentra em tópicos específicos. Ou seja seu contexto é limitado, para garantir uma maior qualidade no diálogo. O código de Julia incorpora um modelo de atualização interna do MUD e todos os seus componentes na forma de um grafo. A sua interface reforça a abordagem antropomórfica cada vez mais incentivada nas construções de *bots* desta categoria.

# **5.2 -** *Aprendizagem Colaborativa*

Os avanços na área de computação indicam uma grande tendência para a educação à distância e a universalização da realidade virtual. As escolas estão se interligando, através de recursos de teleconferência, via correio eletrônico, comunidades virtuais e ocasionais encontros presenciais. Os benefícios trazidos são enormes, desde a economia de escala até a diminuição de custos e a melhoria da aprendizagem [NUN 97],

A questão centrál, no entanto, está na necessidade de transformar a educação à distância em aprendizagem distribuída. A aprendizagem distribuída pode ser entendida como um novo paradigma favorecido pelos recursos proporcionados pela "Web", pelas ferramentas de navegação ("browsers") e ferramentas "groupware", graças aos quais educadores e estudantes podem se comunicar efetivamente, trocar habilidades e conhecimentos.

Para que ocorra a aprendizagem distribuída são necessárias mudanças, não só no comportamento dos aprendizes; mas, e principalmente, nas novas competências pedagógicas dos professores. Certamente, a mais significante influência da educação à distância não será o

desenvolvimento técnico e de aparatos tecnológicos; mas, o desenvolvimento profissional de educadores e aprendizes.

A aprendizagem colaborativa pode ser realizada através de ambientes que possibilitam a comunicação, a troca de idéias, a tomada de decisões, facilitando atividades coletivas. Ao utilizar estes ambientes, os aprendizes desenvolvem modelos mentais, realizam tarefas, motivam a aprendizagem através de interações efetivas e da formação de comunidades virtuais [AND 98 a].

Embora alguns pesquisadores utilizem o termo "colaboração" e "cooperação" como sinônimos. Cooperar exige mais do que uma divisão de esforços, exige uma interação efetiva, uma divisão de tarefas complementares que levem a um objetivo comum. Desse ponto de vista, negociação é então vista como uma característica distinta de colaboração, uma vez que a negociação pode não ocorrer em cooperação entre os aprendizes.

Roschelle e Teasley [citado em DIL 92, BRN 98] define os termos cooperação e colaboração como distintos. "*Colaboração é uma atividade síncrona, resultante de um esforço contínuo para criar e manter uma concepção compartilhada do problema. Trabalho cooperativo pode ser compreendido pela divisão do trabalho entre participantes, onde cada pessoa é responsável por uma parte do problema a ser resolvido''.*

Num ambiente de aprendizagem colaborativa, a possibilidade de perceber o ambiente virtual (enriquecido com cenários, personagens e objetos) é uma vantagem frente aos ambientes do tipo MOO e salas de serviços *on-line - IRC.* Em mundos virtuais, as pessoas estão presentes no mesmo espaço (mesmo contexto) e este compartilhamento de ambiente facilita o diálogo.

O modelo de aprendizagem colaborativa homem-computador desenvolvido por Dillenbourg baseia-se na criação de ambientes virtuais cooperativos. Estes ambientes têm atraído diversos estudantes devido ao seu potencial social, a possibilidade de troca de conhecimentos e a interação com especialistas. Trabalhar em times colaborativos permite aos estudantes combinar conhecimentos complementares e estilos de aprendizagem, tão bem quanto o desenvolvimento psicossocial e habilidades de comunicação.

A aprendizagem distribuída quando comparada ao sistema presencial, possui vantagens; uma vez que, não possui limitações de tempo, nem de lugar. Segundo Chris Dede, a aprendizagem não é apenas intelectual, ela é acima de tudo social. E portanto, ela precisa de interação, de partilha de conhecimentos e experiências. Tecnologias como, o teleaprendizado,

telemonitoramento, teleconferência, são exemplos das capacidades de aplicação das comunidades virtuais à aprendizagem distribuída [DED 96],

Ainda tratando o aspecto colaborativo, P. Dillenbourg [DIL 94] resgata uma importante pesquisa que investiga em quais circunstâncias a aprendizagem colaborativa é mais eficiente do que a aprendizagem individual. Sobre quais condições a aprendizagem colaborativa é eficiente. Em seu artigo, o autor recomenda avaliar uma série de variáveis como: composição do grupo (heterogeneidade); características da tarefa (se realmente estimula ao trabalho compartilhado); pré-requisitos dos indivíduos (nível de desenvolvimento mental adequado a comunicação e argumentação) e o tipo de interação.

Para incentivar uma aprendizagem compartilhada ou colaborativa em ambientes virtuais é preciso estabelecer controle e negociação, segundo P.Dillenbourg "*mensurar a interação através de estratégias explícitas é a melhor maneira para cada um participar da estratégia do outro e progressivamente estabelecer uma estratégia conjunta"* [DIL 94],

Efetivar um ambiente de colaboração ao utilizar micromundos, é antes de mais nada, um exercício de coordenação das operações de dois ou mais sujeitos. E preciso estimular discussões, trocas, controle mútuo de argumentos, etc. Isto exige um método, não deve haver hierarquias entre os sujeitos, valorizando a igualdade entre os pares e o respeito mútuo. Para tanto, o indivíduo deve querer ser cooperativo e deve ser estabelecido um contrato de cooperação que contribuirá à autonomia do sujeito [BRN 98],

# **5.2.1 - Ambientes de Aprendizagem Colaborativa**

# *5.2.1.1* **-** *Belvedere*

O Belvedere [BEL 99] é um ambiente que permite a criação de investigações colaborativas ou privadas através de ferramentas gráficas, conforme figura 11. Os diagramas criados devem ter relações lógicas entre si, formando uma espécie de debate em grupo.

**A** STUDENT AND A REPORT OF A STATE OF A REPORT OF A STATE OF A REPORT OF A STATE OF A REPORT OF A STATE OF A REPORT OF A STATE OF A REPORT OF A STATE OF A REPORT OF A STATE OF A REPORT OF A STATE OF A REPORT OF A REPORT O *Tk :* •< \* » :« !«> ر فيليو a Peanir S  $J \Box$  i *@ ê £ y \$ á s r f* ( •Tô-Ilr-iíu, ju v.ftlití.'.;/' y iffr t J \> r: rseu.riijiiJ)m'.:r .Pyv>i:iiu Jjiemiijuijiií;.' **V« rjfi» ii***vfWí (o* **svsí.tm .âyrtijw.** the <sup>experimental of the set *ideas and supportions*</sup> vid '\* Victor '\* Victor '\* Victor '\* Víctor '\* Víctor '\* Víctor '\* Víctor '\* Víctor '\* Víctor '\* Víctor '\* Víc<br>'Albur' (\* Víctor '\* Víctor '\* Víctor '\* Víctor '\* Víctor '\* Víctor '\* Víctor '\* Víctor '\* Víctor '\* Víctor '<br>P a turing its cantifulate with part is alw • . ü \*\*m 7 u % j i í i ^ . \* > \*' . v < V í .:« / *\\** Ah «iw \* :•\*• v i . a wy 'nje international isotopen in ten international international international international international i<br>References in the Colombia of 1996, 1997, 1952, All Aggelo Lyne

**Figura 11. Apresentação do Belvedere**

Este ambiente consegue transformar idéias e pensamentos em algo concreto. Dessa forma, argumentos são representados como objetos que podem ser apontados, ligados a outros objetos.

Para criar as investigações, o aprendiz possui uma série de ferramentas para criar os seus diagramas de argumentação que irão nortear a questão de pesquisa. O ambiente fornece representação gráfica para o aprendiz expressar sua "opinião" em forma de: dados, hipóteses, princípios ou simplesmente uma nova informação. As opiniões podem ser interligadas representando a opinião a favor ou contra o argumento.

As ferramentas possuem um nível de intensidade que corresponde ao nível de crença dado pelo aprendiz àquele argumento. Estes níveis personalizam os argumentos em forte *{strongly believe*), moderado *{moderately believe, moderately disbelieve*), neutro *{neutral)* e descrença (*strongly disbelieve).*

O Belvedere possui em sua interface um espaço de interação gráfica (*evidence map),* um ambiente de "*chat*" para diálogo entre os diversos usuários; e ainda, um espaço para que o aprendiz coloque as conclusões de sua investigação ou pesquisa (ver figura 12).

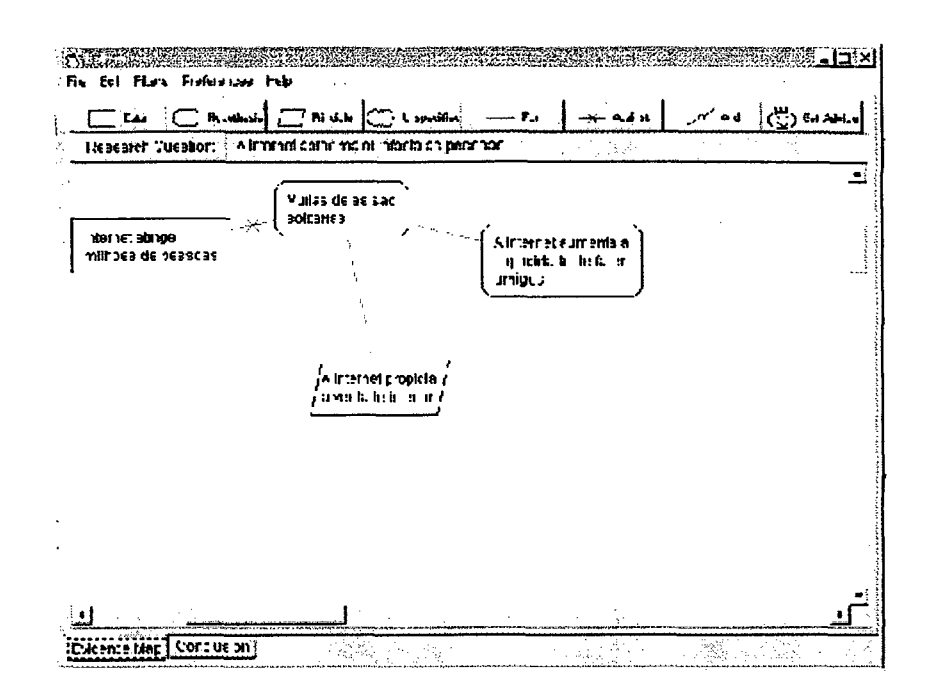

**Figura 12. Tela Principal**

Diversas pesquisas demonstram que o Belvedere é um ambiente adequado para construção do conhecimento, para a solução de problemas de forma colaborativa e para o aprendizado de conceitos. Uma de suas vantagens está na possibilidades de interação social, através de discussões e trocas colaborativas; compartilhamento de diagramas, troca de referências de páginas Web, etc.

# *5.2.1.2 - TeamWave*

TeamWave [TEA 99] é um ambiente colaborativo que permite coordenar o trabalho em grupo, colaboração entre pessoas, além do compartilhamento de informações, através da Internet. Para isto, este ambiente conta com diversas ferramentas para auxiliar seus usuários, tais como: *whiteboard, chat,* ferramenta para votação, ferramenta para *braimstorm,* compartilhamento de calendário, etc..

Além disso, se o usuário necessitar de alguma ferramenta específica, a qual não se encontra no ambiente, há a possibilidade de adicionar novas ferramentas. Pois o TeamWave é um sistema aberto, que permite desenvolver ferramentas próprias para seu ambiente (ver figura 13).

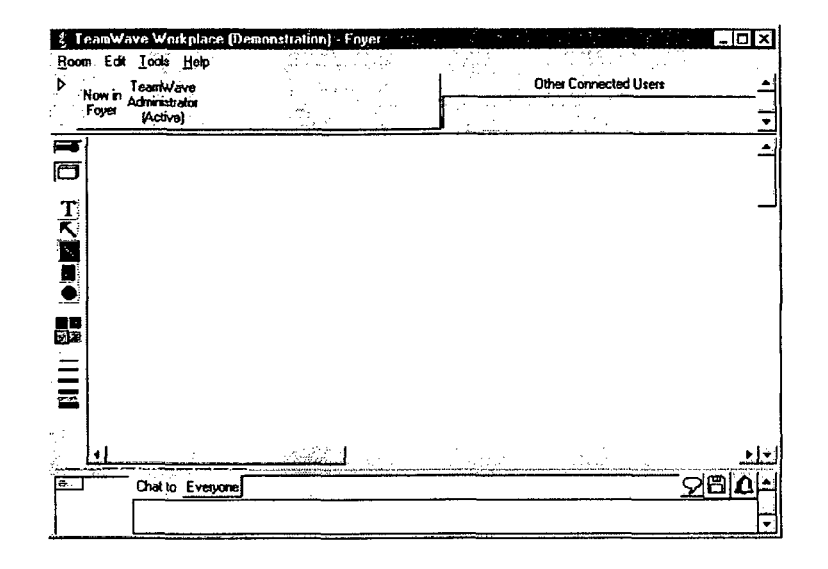

**Figura 13. Área de Trabalho**

A partir da experiência realizada com a utilização do ambiente TeamWave, pode-se perceber que a quantidade de ferramentas existentes no ambiente, trazem vantagens e desvantagens ao processo de colaboração. Como vantagem observou-se que o ambiente é aberto e propício a colaboração. No entanto, como desvantagem, ressalta-se a necessidade de organização/estruturação das atividades previamente, pois caso contrário o processo colaborativo poderá ser prejudicado. Torna-se essencial o papel do professor, visando criar atitudes de colaboração, estimular o raciocínio do aluno, intermediar o processo de aprendizagem.

# **5.2.2 - Aprendizagem Coiaborativa em Mundos Virtuais**

A evolução dos ambientes construtivistas de aprendizagem fez com que os aprendizes pudessem imergir em ambientes virtuais distribuídos, tornando-se *avatares* (representações físicas dos personagens em ambiente tridimensional), os quais aprendem e colaboram entre si, com o objetivo de adquirir conhecimento. O ambiente no qual estão inseridos os avatares é conhecido por alguns autores como "*habitat'.* Estes ambientes virtuais foram designados como meios de entretenimento "*on-line*", onde as pessoas podem se encontrar para jogar *"adventure games"* (jogos de aventura), além de expandir as capacidades de comunicação e educação à distância

Além dos "*habitats*", uma outra forma de expressão virtual para realizar experiências construtivistas é as "*tribos de tempo reaF.* Estes ambientes possibilitam a troca cultural através da tecnologia de IRC, não são formalmente estruturados como os "*adventure games",* mas, estão voltados à interação e a colaboração a distância [DED 95],

# *5.2.2.1 - Mundos Virtuais*

Um mundo virtual é o "espaço virtual" composto de um conjunto de um ou mais cenários cada qual com seus objetos e avatares inseridos em um ambiente tridimensional. Eles possuem algumas das características das comunidades virtuais baseada em texto e dos jogos de computador.

Os cenário são locais ou meio ambientes virtuais onde estão inseridos os objetos. Podemos citar como exemplos de cenários ambientes fechados como uma sala vazia ou o interior de um prédio, como também ambientes abertos como uma planície desértica, o fundo do oceano ou até mesmo o espaço. Os cenários podem estar ligados uns aos outros de diversas maneiras, o que é definido pelo autor do micromundo. Em tal ambiente, o caminho que o usuário percorre através de suas próprias ações não ocorre de forma linear, ou seja, não há de forma explícita uma ordem seqüencial de navegação pelos cenários.

Os objetos são figuras tridimensionais e possuem propriedades tais como forma (casas, árvores, móveis, etc.) tamanho, cor, textura e um conjunto de variáveis próprias que determinam o seu estado, além de um comportamento orientado a eventos.

Os objetos podem ser controlados por usuários, conhecidos pelo nome de *avatares,* ou controlados por simulações computacionais através de *agentes.* Alguns pesquisadores classificam os objetos do mundo virtual em: objetos estáticos (OE), objetos dinâmicos dirigidos pelo usuário (ODU) e objetos dinâmicos dirigidos por simulação (ODS)[KIR 96],

Os objetos estáticos compõem a maioria dos objetos existentes expressos sob a forma de casas, árvores, móveis, etc. Já os objetos dinâmicos dirigidos pelo usuário são responsáveis pelas ações dos usuários dentro do ambiente virtual, podem possuir formas geométricas simples ou representar formas mais estruturadas como partes do corpo humano. Por último, os objetos dinâmicos dirigidos por simulação são responsáveis pelo realismo da aplicação. Conforme Kimer [KIR 96], "a *complexidade destes objetos pode variar de simples ações predefinidas ( ''scripts'') até ações altamente complexas, dirigidas por modelos comportamentais, através de técnicas de inteligência artificial".*

Os avatares são representações físicas dos personagens e permite criar uma concepção "humanista" dentro do universo virtual.

Cada vez mais, os mundos virtuais estão tornando-se uma novo ambiente para comunicar, aprender, jogar e trabalhar em equipe. Eles podem representar o mais vasto domínio, como por exemplo: mundos espaciais, mundos biológicos, mundos arquitetônicos, etc. [TIT 98],

# **5.2.2.2 - MUD's**

Mundos virtuais baseado em computador conhecido genericamente como MUD's surgiu em 1979, sendo considerados como uma versão "on-line" dos RPG's. Nos *MUD*'s, os alunos assumem identidades anônimas e participam de experiências intrigantes. Em contraste, aos tradicionais "*adventure games'',* onde o aluno interage através da fantasia de alguém, nos MUD's eles personalizam seu próprio ambiente e compartilham conhecimentos; a interface toma-se um verdadeiro ambiente de aprendizagem construtivista. A figura 14 fomece um exemplo de mundo virtual criado pela ferramenta MicroM.

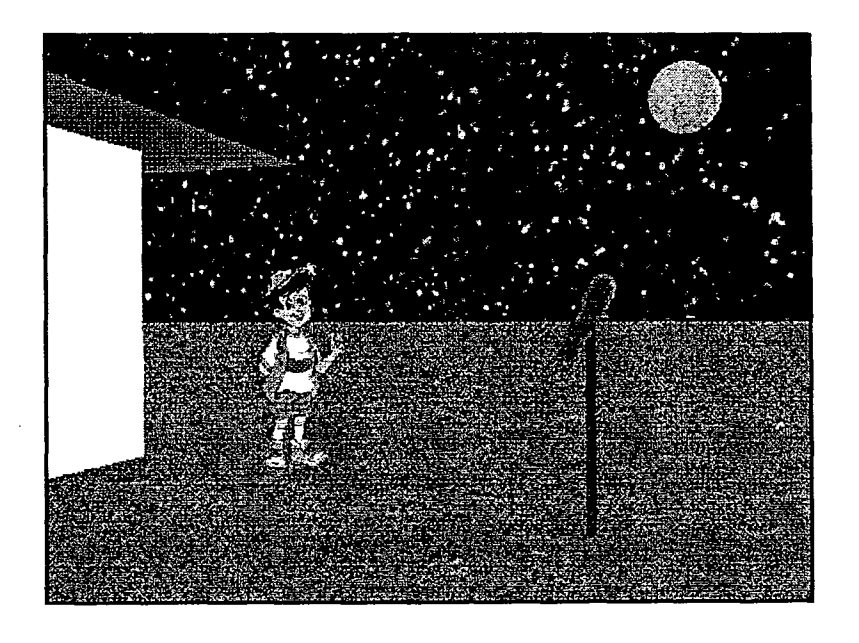

**Figura 14. Exemplo de Mundo Virtual**

Os "MUD's" estão gradualmente transformando-se em *líM U SE's, ambientes de simulação multi-usuário,* os quais focalizam a aprendizagem compartilhada dentro de mundos computacionais. Criar experiências construtivistas utilizando estes ambientes virtuais é uma maneira de garantir o acesso público e a disseminação desta emergente tecnologia.

Existe ferramentas apropriadas para o usuário criar seu próprio avatar e/ou criar seu próprio mundo virtual. Podemos citar como ferramentas: *Palace, Alphaword, Active worlds, Virtual Places, InterSpace,* etc. [DAM 98],

### *Interspace*

O Interspace [INT 98] é um programa gráfico que permite múltiplos usuários interagir uns com os outros em tempo real através de um ambiente virtual 3D, conforme pode-se observar na figura 15 a seguir.

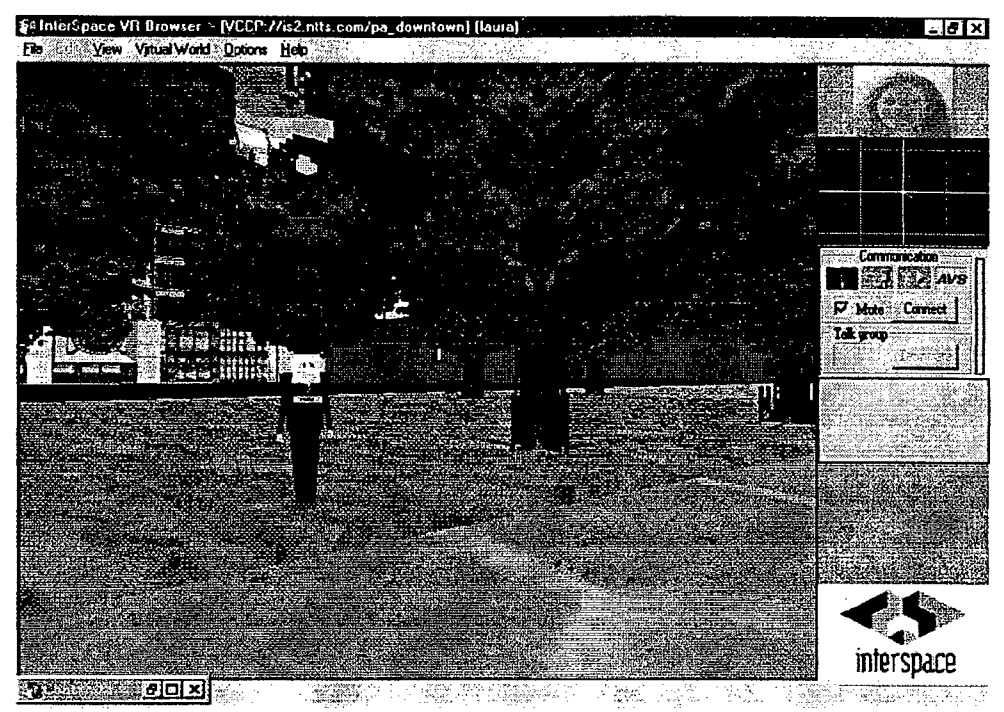

**Figura 15. Ambiente Interspace**

É uma tecnologia intemet/intranet que possibilita ao usuário, em termos visuais, "estar lá" em um espaço virtual. Os usuários podem interagir usando diversas mídias, como texto, áudio e vídeo. As pessoas navegam através de mundos 3D utilizando *avaíares* com sua própria imagem e voz em tempo real.

 $\Theta$  InterSpace-pode ser considerado uma ferramenta- de aprendizagem cooperativa apoiada por computador, que prioriza a interação social dos usuários. Em função dos recursos deste software, talvez fosse mais prudente classificá-lo como uma comunidade virtual, pois o ambiente não foi projetado (embora possa ser utilizado) para criar/gerenciar projetos colaborativos.

# **5.3 -** *Abordagem Use-Case*

# **5.3.1 - Introdução**

O desenvolvimento de sistemas é um processo de construção de modelos que inicia-se com o modelo de requisitos e finaliza com o modelo de implementação. No entanto, até mesmo os modelos de objetos que representam as estruturas internas, associações e interações dinâmicas dos objetos, não é suficiente para comunicar os requisitos e os conhecimentos do domínio da tarefa; é preciso um modelo que represente uma visão externa do sistema.

Portanto, o primeiro modelo a ser construído não deveria ser um modelo de objeto, mas um modelo que descreva o sistema, o ambiente e a relação *sistema - ambiente.* Em outras palavras, deve-se descrever o sistema como uma caixa preta, tendo uma visão de fora do sistema.

O modelo use-case proposto por Jacobson [JAC 92] serve para estruturar esta caixa preta, sendo utilizado para comunicar requisitos entre usuários e desenvolvedores. Segundo Jacobson [JAC 94] o modelo possui algumas características e restrições:

- a) comunicação interna entre instâncias use-cases não deve ser modelada;
- b) conflitos entre instâncias use-cases não devem ser expressos no modelo;
- c) modelos use-case não expressam concorrência;
- d) o modelo pode expressar associações *class',*
- e) o modelo pode ser aplicado a qualquer metodologia- estruturada ou orientada a objetos.

O modelo pode ser considerado um grafo com dois tipos de nós, nós atores e nós usecases. Os atores representam os papéis que usuários ou outros sistemas poderiam desempenhar, as use-cases servem para representar como os atores se comunicam com o -sistema. Cada-use-case é um completo curso de eventos do sistema, visto-da perspectiva do usuário.

# **5.3.2 - Atores**

Atores são objetos que residem fora do modelo do sistema; use-cases são objetos que residem dentro do próprio sistema.

Os atores podem ser primários ou secundários. Atores que utilizam o sistema diretamente são chamados atores primários, os atores secundários são atores que supervisionam e sustentam o sistema. O sistema existe em função dos atores primários. O : ■ • ; atores secundários só existem em função destes. ' •

# **5.3.3 - Use-cases**

Cada *use-case* é um curso de eventos iniciado por um ator. As use-cases especificam as interações entre os atores e o sistema.

Uma use-case pode ser representada por um gráfico de transição de estados. Cada estímulo enviado entre o ator e o sistema é representado por uma transição no grafo.

Quando um ator usa o sistema ele realiza uma use-case. Uma boa use-case deve possuir a granularidade adequada, nem ser tão pequena e trivial, nem grande demais e complexa. Cada classe use-case deve ter uma descrição, a qual é necessária ao entendimento dos requisitos e para encontrar os objetos no sistema.

#### **5.3.4 - Extensões**

Extensão especifica como uma descrição use-case pode ser inserida em uma outra descrição use-case. Extensões são utilizadas para:

- a) modelar partes opcionais do sistema.
- b) modelar cursos alternativos ou complexos que ocorrem raramente.
- c) modelar sub-cursos separados os quais serão executados apenas em certos casos.
- d) modelar situações onde diferentes use-cases podem ser inseridas em uma use-case particular.

# **5.3.5 - Diagrama de Objetos**

Um mesmo objeto pode participar de diversas use-cases. Para ilustrar a relação entre estes objetos é necessário preparar um *diagrama de objetos* que mostre os objetos participantes da use-case e sua interdependência.

O diagrama objetos é utilizado para descrever a interação dos objetos com os atores da use-case. Os objetos são os nós e representam as classes ou instâncias. As associações são os arcos que mostram os relacionamentos entre os atores- objetos e objetosobjetos.

# **5.3.6 - Abordagem Formal para Análise de Cenários**

Segundo a técnica de análise de cenários [HSI 94], cenários são usados para descrever o comportamento externo do sistema; dar suporte ao envolvimento e interação do usuário durante a análise de requisitos e ajudar a validar a especificação de requisitos.

A análise de cenários é o processo de entendimento, análise e descrição do comportamento do sistema em termos da maneira que o sistema está sendo usado. O produto final da análise de cenários é um documento contendo um conjunto de cenários completos, consistentes e validados. Cenários consistem de eventos, especificam estímulos que mudam o estado do sistema.

Através da análise de cenários é possível observar a funcionalidade do sistema. Os cenários podem ser descritos como um conjunto de operações ou como uma máquina de estados.

# *5.3.6.1 - Oiagrama de Cenários*

Um diagrama de cenários [KOS 96] descreve a interação de um conjunto de objetos em termos de passagem de mensagens. Os objetos estão representados pelas linhas verticais e as mensagens pelas linhas horizontais.

Esquema:

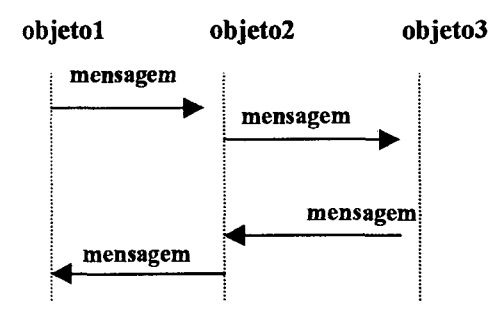

**Figura 16. Diagrama de Cenários**

Nos cenários, os objetos representam suas classes. Um evento é algo que o objeto reage. Os atributos são os parâmetros dos eventos em um cenário. As associações são comunicações entre os objetos.

Cenários descrevem uma particular seqüência de eventos que ocorre entre um conjunto de objetos. A máquina de estados, por sua vez, descreve o comportamento de um objeto em termos de respostas a eventos recebidos.

Para criar um cenário nem sempre é necessário começar definindo os objetos e mensagens, é possível começar pela máquina de estados e a partir da técnica *tracing* (processo de sintetizar um cenário a partir da máquina de estados) construir um cenário. Vale aqui ressaltar que se o comportamento dinâmico dos objetos pode ser modelado como uma máquina de estados. Esta máquina de estados pode ser automaticamente derivada de um conjunto de cenários.

Desde que a construção de cenários baseia-se nos objetos conhecidos, e dado que já se saiba qual é a use-case a ser implementada, a primeira fase do desenvolvimento de cenários - « -v v - « *<4 ~* \* \* « pode ser encontrar um conjunto inicial de objetos.
# **Capítulo VI - Roteiros para Mundos Virtuais**

## *6.1 - Construindo Roteiros Virtuais*

Para a concepção de roteiros em ambientes virtuais toma-se importante destacar as contribuições dos referenciais teóricos abordados. A psicologia da criatividade, porque pretende-se que o alunos e professores ao utilizar ou desenvolver os roteiros possam solucionar de forma criativa os problemas e conflitos encontrados nos mundos. A ergonomia de interfaces destaca os critérios e cuidados a serem observados no desenho de um mundo virtual e na construção de uma ferramenta computacional, a realidade virtual na educação fomecè idéias para roteiros ou mundos virtuais e fomece uma ferramenta de autoria capaz de desenVolver estes roteiros. A teoria de agentes e a aprendizagem colaborativa contextualiza o papel idos agentes nos ambientes virtuais e as possibilidades de trabalho colaborativo que os mundbs virtuais oferecem. A abordagem use-case é a peça central da metodologia aqui propokta. Além de todo o aporte conceituai, foram aproveitados do modelo use-case, os seus componentes e as suas terminologias para a construção de uma metodologia de criação de roteirôs em ambientes virtuais.

Existem diversos nomenclaturas para os mundos virtuais: "ambientes 3D", "espaços virtuais", "mundos virtuais", "micromundos". Todos estes termos representam ambientes do ciberespaço composto de objetos, personagens e cenários.

Um roteiro virtual nada mais é do que uma história contada em imagens, diálogos e descrições. É como um substantivo: trata de uma pessoa ou pessoas, num lugar ou lugares.

A maior dificuldade para modelar um roteiro para ambientes virtuais é saber *o que projetar.* Dessa forma, todo roteiro necessita de uma forma ou esquema conceituai, de um modelo que possa subdividir as partes que formam o *todo.* A primeira parte de um roteiro é chamada *apresentação* é o espaço designado para definir a história, uma visão geral do assunto a ser tratado, os objetos, os personagens, os cenários e as circunstâncias em tomo da ação.

A Segunda parte é denominada *confrontação,* é o momento de definir as situações e as ações que irão impulsionar e possibilitar a aprendizagem no mundo. Sem ação, não há história; e sem história não há roteiro.

A terceira e última parte denomina-se *resolução* ou solução do roteiro. Resolução não *\_ é* o mesmo que o cenário final do, mundo; resolução diz respeito ,ao desfecho educativo -do roteiro para o aluno.

Portanto, todo roteiro deve ter um início, meio e fim bem definidos. Além disso, deve haver situações que levem o aluno a passar da fase de apresentação para a de confrontação e assim sucessivamente. Um episódio ou evento capaz de reverter a ação em outra direção, estes pontos tomam a história motivadora e mantém o entusiasmo dos alunos em utilizar o ambiente. A história tem sempre que mover-se para adiante, na direção de sua resolução. Estas mudanças de cenas são essenciais. São as âncoras do roteiro [FIE 95],

Uma outra preocupação é a criação de personagens de seu mundo virtual. Quem são seus personagens? Sobre quem é sua história? Quais são as características que descrevem estes personagens. Essa é uma das premissas básicas quando deseja-se escrever um roteiro.

Basicamente, um roteiro para mundo virtuais deve ser semelhante a um roteiro de filme. Devendo possuir três características essenciais: *Logos* (estrutura geral), *Pathos* (o drama, ou conflito pedagógico) e *Ethos* (implicação da história) [COM 83], Fazendo uma analogia, *Logos* eqüivaleria a fase de apresentação, *Pathos* a fase de confrontação e *Ethos* a de resolução.

Ao escrever um roteiro para um mundo virtual, deve ser estabelecido o tipo de roteiro a ser criado. O roteiro pode possuir várias classificações: histórico, aventura, documentário, drama, comédia, fantasia, desenho ou a junção destes.

Quando um aluno se propõe a utilizar um mundo virtual, dentro dele há uma série de expectativas, ligadas a sua classe social, seu padrão cultural, seus desejos e suas fantasias. Através destes roteiros pedagógicos são criadas histórias que representam conflitos, aspirações, necessidades, contradições e complexidades humanas.

O roteiro consiste de uma série de elementos relacionados e arranjados. A seqüência é responsável pela interconexão destes elementos capaz de conectar diferentes cenários através de uma única idéia. Cabe notar que não há um número específico de seqüências no roteiro. A história dirá quantas seqüências serão necessárias. Não há regras.

Quando projeta-se uma cena do mundo virtual é preciso encontrar o propósito da cena, depois deve ser encontrado os objetos da cena para em seguida, construí-la e fazê-la funcionar. Ação – reação, esta é a lei do universo. Se o objeto age no roteiro, alguém ou alguma coisa, vai reagir de tal forma que seu objeto reaja. Geralmente criando uma nova ação que motivará outra reação.

Planejar roteiros para mundos virtuais exige uma coordenação de aprendizagem. Algumas vezes as coisas estão sob controle, no dia seguinte sob o controle delas, perdido em -confusão, incertezas, objetos e espaços tridimensionais, pensar em imagens e não êm palavras, possuir a capacidade de ver e imaginar ao mesmo tempo não é tarefa fácil. Um dia

62

tudo funciona, no outro não; ninguém sabe como ou por quê. É o processo criativo, que desafia análises.

No entanto, é preciso ressaltar que o desenvolvimento de roteiros para mundos virtuais, não tornará os indivíduos criativos, mas aumentará a probabilidade da criatividade se manifestar.

#### *6.1.1. - Especificando as Etapas do Roteiro*

A construção de um roteiro virtual deve obedecer a um caminho lógico, que segundo Comparato [COM 83] é constituído de várias etapas.

A *primeira etapa* começa sempre por uma idéia, um fato que gera um motivo para criar uma situação pedagógica. Especificamente, quando inicia-se a construção de um roteiro, o objetivo é definir a idéia do roteiro, esta fase está diretamente relacionada a criatividade e originalidade. A idéia é um processo mental oriundo da imaginação. Criatividade é a concatenação destas idéias e originalidade é a forma ou estilo de contar esta história.

A questão é onde encontrar a idéia? Lewis Herman [citado em COM 83] introduziu um quadro de idéias. Desse quadro surge inspiração para buscar idéias para mundos virtuais; afinal, idéias não surgem do nada. A idéia pode advir de várias fontes. Ela pode surgir da memória ou vivência humana (idéia pessoal); de um comentário ou estória contada (idéia verbalizada); da leitura de um jornal, revista ou livro (idéia lida); de um filme, ou de uma ficção (idéia transformada), de uma idéia específica (idéia solicitada sob encomenda), de uma lacuna temática, onde percebe-se a não existência de determinados roteiros (idéia pesquisada).

A *Segunda etapa* constitui a *"story-line",* ou seja, o enredo da história. Nessa fase deve-se definir o argumento (enredo ou a trama da estória) contar de forma resumida de que se trata a história, este resumo deve ser objetivo e claro, a fim de delimitar o assunto a ser tratado.

A *terceira etapa* constitui a justificativa ou desenvolvimento do roteiro, onde começase a delinear os objetos ou personagens do mundo, definir perfis e percurso da ação. Um argumento deve conter a temporalidade, a localização, o percurso da ação (conjunto de acontecimentos que envolverá o roteiro) e o perfil dos personagens.

A *Quarta etapa* é a fragmentação do roteiro em cenas. Ela define a estrutura ou a engenharia de um roteiro, a divisão do roteiro em cenas ou blocos. Esta estrutura é formada por uma macroestrutura (estrutura geral) e microestrutura (estrutura de cada cena ou cenário). O que importa, na verdade é saber onde se quer chegar, qual a situação pedagógica que

pretende-se criar, para isso é preciso a troca de idéias, as reuniões de "*brainstorming*'' e o uso da diversas técnica de criatividade.

Por fim, a *Quinta etapa* é o momento de criar o roteiro final do micromundo, sendo totalmente dependente das etapas anteriores. É o momento de validação do roteiro, visando atingir o objetivo pedagógico previamente definido.

Os roteiros podem ser adaptados de um filme, livro, artigo de jornal para um roteiro em RV. "Adaptar" significa transpor de um meio para outro. Adaptar um livro para um roteiro significa mudar (o livro) para outro (o roteiro), sem sobrepor um ao outro. Quando adapta-se um roteiro em RV de um livro, tudo o que precisa usar são os personagens principais, a situação e não tudo da história. Pode acrescentar novos personagens, eliminar outros, criar novos incidentes e eventos, mas deve-se evitar alterar a história do livro [FIE 95].

Quando se cria um roteiro virtual a partir de contos, romances, deve haver algumas preocupações. No caso de uma recriação, o roteirista deve assinalar que o roteiro é "Baseado na obra de ..." É preciso ter em mente, que a adaptação permite recriar, acrescentar, mas nunca desfigurar ou descaracterizar a obra original.

Os roteiros educativos, como o próprio nome indica, são roteiros destinados à aquisição e ampliação de conhecimentos, auxílio ao processo de aprendizagem. Certamente, não será através de um único roteiro virtual que se conseguirá educar. Nenhum roteiro poderá fazer todo o trabalho sozinho e que um resultado satisfatório dependerá de todo um projeto pedagógico.

Os roteiros virtuais podem ainda ter caráter de documentário. Nesse caso, ele deverá reproduzir fatos em toda sua verdade, evitando interpretações subjetivas e enfoques puramente pessoais. Um roteiro documentário nunca conclui, nunca fecha uma questão, ele nunca deve tentar induzir o espectador e sim fazê-lo refletir.

# **6.2 -** *Metodologia para Construção dos Mundos*

A metodologia a ser empregada na construção dos roteiros para *Mundos Virtuais Educacionais (MVE) é* inspirada no modelo Use-Case [JAC 92, 94], Ao analisar este modelo, observou-se diversos componentes em comum e a mesma necessidade de definir ações e comportamentos.

Ao longo desta pesquisa, pode-se considerar que o modelo use-case possui mais semelhanças do que diferenças como o modelo para roteiros virtuais. O que pode ser demonstrado no quadro a seguir.

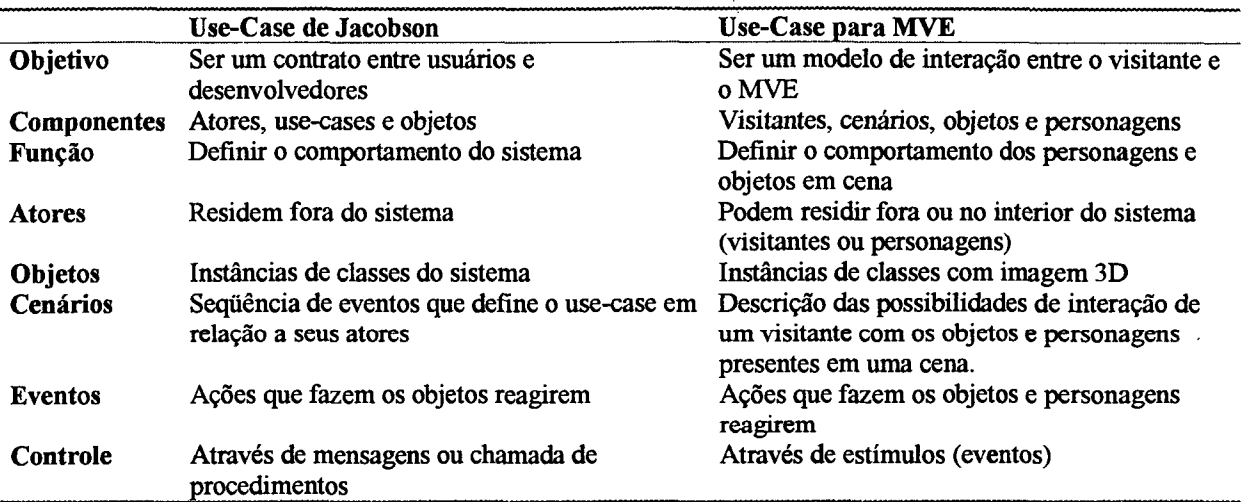

#### **Tabela 2. Comparação entre Modelos**

A proposta é que a modelagem de um MVE tome-se um processo sistemático de atividades. Este projeto exige criatividade e familiaridade com os recursos de realidade virtual. A metodologia adotada segue algumas das regras sugeridas na criação de roteiros para cinema e televisão. A diferença está nos recursos computacionais, na tecnologia adotada, nas mídias selecionadas e na influência que o processo de modelagem de um ambiente virtual recebe dos modelos de orientação a objeto, como por exemplo *use-case e use-scenario.* Este processo está subdivido em cinco fases que devem ser seqüencialmente desenvolvidas.

- 1. *Definição de requisitos,* que compreende estabelecer qual é a proposta do mundo virtual, identificar a idéia ou tema do roteiro virtual, delimitar o assunto do qual vai tratar a história e definir a tecnologia adotada;
- 2. *Modelagem de cenários,* que compreende o processo de definição dos cenários da história e seus objetivos pedagógicos;
- 3. *Modelagem de objetos*, que compreende a construção de modelos estático e dinâmico dos objetos em cada cena;
- 4. *Modelagem de atores,* que representa a fase de criação dos episódios ou eventos. Nesta fase será especificada toda a base de conhecimento dos personagens, ou seja, o modelo de diálogo com os atores envolvidos;
- 5. *Construção do mundo virtual* em uma ferramenta de autoria e avaliação de seu desfecho educativo.

#### **l aEtapa-Defínição de Requisitos**

Esta fase busca identificar e descrever os requisitos necessários para o desenvolvimento do mundo virtual. A definição de requisitos é detalhadamente abordada no trabalho de Kirner [KIR 98],

Um mundo virtual pode ser desenvolvido para diversos fins específicos. É preciso estabelecer qual é a sua proposta: ensino, entretenimento, negócio, simulação expressão da própria criatividade. No exemplo adotado, definiu-se que o roteiro estaria voltado para o *ensino de astronomia.*

A tarefa de identificação da idéia ou tema do roteiro é necessária para que seja possível criar uma situação pedagógica adequada a proposta que foi definida. Esta atividade deve informar:

a) De onde veio a idéia (filme, artigo, jornal, idéia pessoal, idéia solicitada, lacuna temática, livro, etc.). No exemplo, tem-se a adaptação da obra literária "Viagem ao Céu" de Monteiro Lobato.

b) O público alvo (adultos, adolescentes, etc.). No exemplo definiu-se o público infanto-juvenil.

c) Qual o tipo do roteiro virtual (histórico, documentário, drama, aventura, educativo, etc.). No exemplo o roteiro é do tipo educativo.

Nesta fase deve ser especificado também o assunto central do roteiro, seus tópicos, a fim de delimitar o domínio de conhecimento do roteiro. No exemplo pretende-se ensinar interativamente conceitos sobre o Sol, a Lua, as estrelas e os planetas.

Outro requisito do roteiro é definir as tecnologias a serem utilizadas, uma vez que, um - roteiro em RV- pode adotar diferentes tecnologias para seus objetos e personagens. - Freqüentemente, os objetos são modelados em 3D, através de ferramentas de modelagem em VRML, embora outras tecnologias possam ser adotadas.

#### **2aEtapa - Modelagem dos Cenários**

Esta etapa é ponto central da construção do roteiro. E a fase de construção da macroestrututura e a microestrutura dos cenários. A macroestrutura, constitui a síntese de todos os cenários. A microestrutura corresponde a modelagem de cada cenário, definindo o objetivo pedagógico de cada cena, especificando as ações, as pré-condições e pós-condições,

prevendo exceções, etc. A seção 6.2.1 mostra os principais cenários especificados no roteiro da viagem ao céu.

> Nome do cenário: **Objetivo pedagógico: Atores: Ator iniciante: Objetos: Pré-condições para que seja acionado o cenário: Passos ou episódios: Pós- condições após a realização do cenário: Exceções ou atividades não previstas na seqüência normal do roteiro: Cenários envolvidos**

#### **Tabela 3. Tabela de Cenários**

#### **3aEtapa - Modelagem dos Objetos**

Esta é a fase de definição dos objetos que serão utilizados no roteiro. Sem os objetos não há interação, não pode ser definido comportamento e consequentemente, os eventos não existiriam. E preciso projetar cuidadosamente os objetos que serão utilizados, alguns poderão ser adquiridos em bibliotecas existentes na Web, outros terão que ser modelados em ferramentas apropriadas. Serão estes objetos que darão vida aos cenários, sem eles a visualização gráfica estaria comprometida, resgatando aos tradicionais ambientes textuais. Para criar o roteiro da viagem ao céu foram utilizados diversos objetos como telescópio, casa, sol, lua, estrelas e planetas. O modelo de objetos pose ser observado na seção 6.2.3.

#### **4aEtapa - Modelagem de Atores**

Esta é a fase de criação dos episódios ou eventos. Nesta fase será especificado toda a base de conhecimento dos agentes (personagens) que irão compor o roteiro. Estes eventos serão responsáveis pelas ações e reações dos objetos/personagens.

A tarefa de definição do modelo de atores detalha as interações possíveis nos cenários com seus personagens. Seu contexto deve estar limitado ao assunto predefinido. Se este contexto não for delimitado o roteiro poderá ser desviado de sua função inicial e ficar muito complexo.

É o momento de definir os eventos, simular possíveis perguntas feitas pelos usuários e prevê as respostas do usuário. Importante citar que algumas respostas irão ativar (ou não) novos eventos, levando o usuário a navegar por outros cenários. Na seção 6.2.2 será ilustrado o modelo de eventos dos atores e na seção 7.2 a sua implementação.

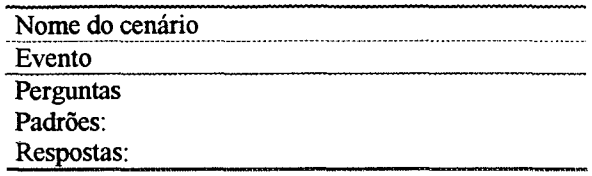

**Tabela 4. Tabela de Eventos**

#### **5aEtapa - Construção e Avaliação do Mundo Virtual**

Para a construção dos roteiros poderão ser utilizadas diversas ferramentas de construção de mundos e utilizado diversos browsers ou plug-ins de visualização. Alguns autores, recomendam que a escolha da ferramenta de autoria seja feita no início do processo de desenvolvimento [KIR 98]; embora na metodologia aqui apresentada, a construção do mundo virtual através de um ferramenta de autoria, só deva iniciar após a realização de todas as etapas definidas anteriormente (definição de requisitos, definição de cenários, etc.).

Nesta pesquisa, os cenários da "viagem virtual ao céu" foram criados na ferramenta MicroM [HOF 98, SOU 97] que possibilita a criação de mundos virtuais em 3D.

Após o processo de construção de um mundo é o momento de avaliação. É preciso obter resposta para algumas destas perguntas: Qual o percentual de informação adquirido pelo aluno ao usar o roteiro? Qual o seu grau de autonomia e criatividade adquirido? Qual o nível de motivação do aluno ao utilizar o roteiro, quais as expectativas desejadas e as alcançadas, quais a limitações do ambiente e quais as vantagens e benefícios pedagógicos em utilizar o roteiro criado.

#### **6.2.1 - Exemplo do Modelo de Cenários**

Através deste exemplo pretende-se mostrar como deve ser feito o processo de construção dos cenário (identificado na 5<sup>o</sup> etapa da metodologia). Inicialmente deve ser criada  $\cdots$ a macroestrutura do roteiro, um quadro que sintetize todos os cenários a serem criados, em seguida deve ser definido ou especificado cada cenário.

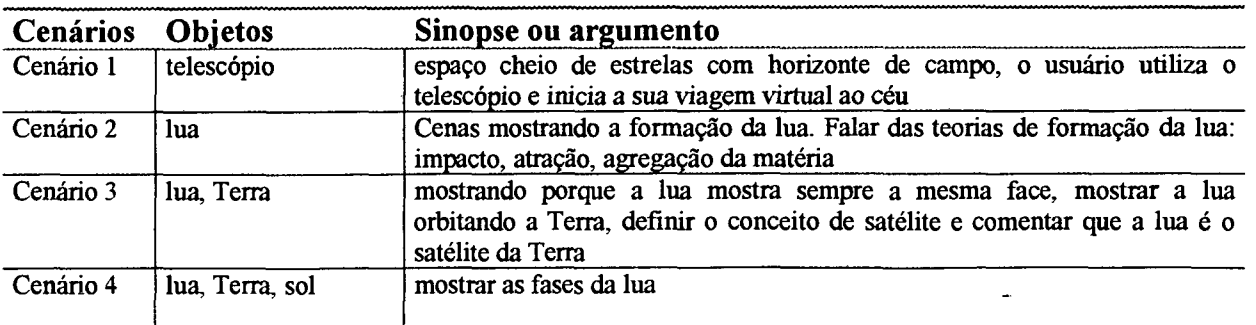

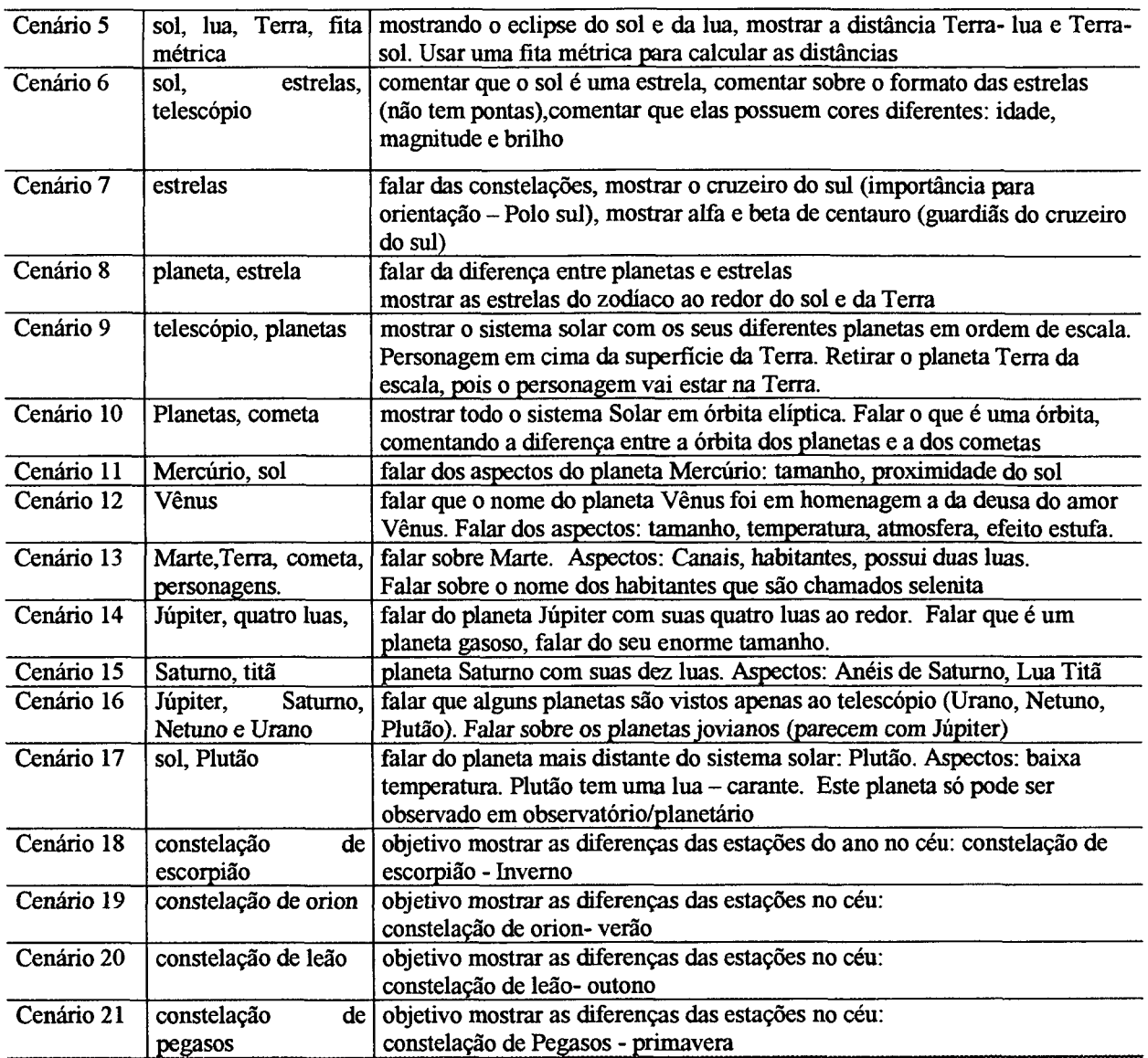

## **Tabela 5. Síntese dos Cenários**

As tabelas abaixo ilustram o processo de criação de cada cenário, definindo o objetivo pedagógico de cada cena, especificando as ações, as pré-condições, pós-condições e exceções, etc.

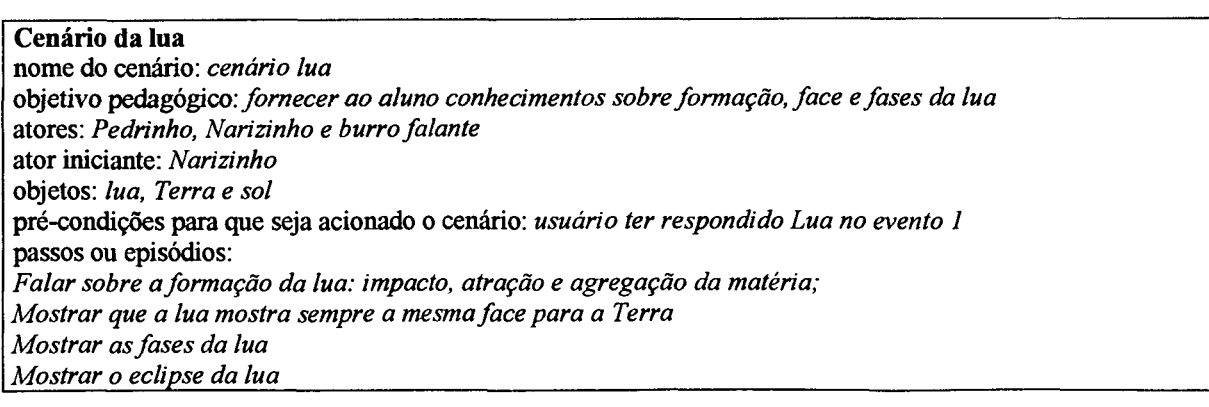

**pós- condições após a realização do cenário:** *usuário recebeu informação desejada sobre a lua e pode continuar a viagem.* pos- condições apos a realização do cenario: *usuario recebeu informação deseja.*<br>continuar a viagem.<br>exceções ou atividades não previstas na seqüência normal do roteiro: *a definir*<br>cenários envolvidos: *cenários* 2, 3, 4 continuar a viagem.<br>exceções ou atividades não previstas na se<br>cenários envolvidos: *cenários 2, 3, 4,5* 

#### **Tabela 6. Cenário da Lua**

**Cenário do sol**

**nome do cenário: cenário** *sol*

**objetivo pedagógico:** *fornecer ao aluno conhecimentos básicos sobre o sol. Especificar a massa cósmica do sol, procurando mostrar que ele é uma estrela,* **atores:** *Pedrinho, Narizinho e Emília* **ator iniciante:** *Emília*

**objetos:** *lua, Terra e sol*

pré-condições para que seja acionado o cenário: usuário ter respondido Sol no evento 1<br>passos ou episódios:<br>Falar que o sol é uma nebulosa<br>Falar sobre o conceito de nebulosa<br>Falar sobre a distância do sol à Terra<br>Falar sob

**pós-condições após a realização do cenário:** *usuário recebeu informação desejada sobre o sol e pode continuar a viagem.* pos-condições apos a realização do cenario: *usuário recebeu informação desejad*<br>continuar a viagem.<br>exceções ou atividades não previstas na seqüência normal do roteiro: *a definir* 

continuar a viagem.<br>exceções ou atividades não previstas na seqüência normal do roteiro: *a definir*<br>cenários envolvidos: *cenários 4,5,6,9,10* 

**Tabela 7. Cenário do Sol**

**Cenário das estrelas nome do cenário:** *cenário estrela* planetas, falar da importância do cruzeiro do sul para os povos ao sul do Equador, comentar sobre as<br>constelações **atores:** *Pedrinho, Narizinho, D. Benta* **ator iniciante:** *Narizinho* **objetos:** *estrelas, planetas.* passos ou episódios:<br>Falar sobre a diferença entre planetas e estrelas<br>Comentar sobre o formato das estrelas (esfera)<br>Comentar sobre as cores das estrelas<br>Explicar o conceito de constelação e exemplificar<br>Comentar sobre as **pós-condições após a realização do cenário:** *usuário recebeu informação desejada sobre as estrelas e pode continuar a viagem.* pos-condições após a realização do cenario: *usuário recebeu informação desejad*<br>continuar a viagem.<br>exceções ou atividades não previstas na seqüência normal do roteiro: *a definir* continuar a viagem.<br>exceções ou atividades não previstas na seqüência not<br>cenários envolvidos: *cenários 6,7,8, 18, 19, 20, 21* 

**Tabela 8. Cenário das Estrelas**

**Cenário dos planetas nome do cenário:** *cenário planeta* **objetivo pedagógico:** *fornecer ao aluno conhecimentos básicos sobre os diversos planetas, descrevendo as características e curiosidades de cada um deles.* **atores:** *Emília, Pedrinho, Narizinho, D. Benta, Burro Falante* **ator iniciante:** *Emília* **objetos: planetas Vênus, Marte, Júpiter, Terra, Mercúrio, Netuno, Saturno, Urano e Plutão, pré-condições para que seja acionado o cenário:** *usuário Ter respondido planeta no evento 1* Cada personagem irá apresentar um determinado planeta de acordo com o interesse do aluno<br>Na apresentação de Saturno, falar sobre os anéis de Saturno e suas luas.<br>Na apresentação de Marte falar sobre os seus habitantes e su **pós- condições após a realização do cenário:** *usuário recebeu informação desejada sobre os planetas e pode continuar a viagem.* pós- condições apos a realização do cenario: *usuario recebeu informação deseja.*<br>continuar a viagem.<br>exceções ou atividades não previstas na seqüência normal do roteiro: *a definir*<br>cenários envolvidos: *cenários 10, 11,* continuar a viagem.<br>exceções ou atividades não previstas na seqüência normal do roteiro: *a definir*<br>cenários envolvidos: *cenários 10, 11, 12, 13, 14, 15, 16, 17*.

**Tabela 9. Cenário dos Planetas**

# **6.2.2 - Exemplo do Modelo de Objetos**

Na fase de modelagem dos objetos deve ser definido os objetos que irão compor o roteiro virtual e a interação que existe entre eles. Para exemplificar o modelo escolheu-se alguns dos objetos utilizados no roteiro da viagem ao céu, ilustrados na figura abaixo.

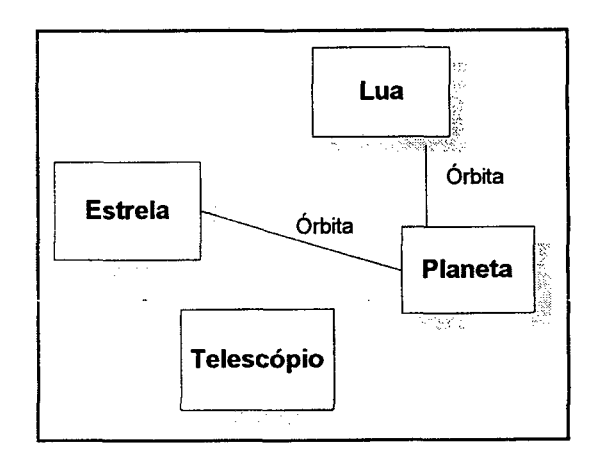

**Figura 17. Modelo de Objeto**

Ainda nesta etapa deve ser criado o modelo dinâmico dos objetos. Este modelo dinâmico mostra as transições de estados dos objetos e teve inspiração no modelo de autômato de transição de estados. As ações que os objetos irão executar dentro do mundo virtual, podem ser as mais variadas possíveis, por exemplo: olhar, abrir , fechar, pegar, etc. A figura a seguir mostra o modelo dinâmico do objeto telescópio.

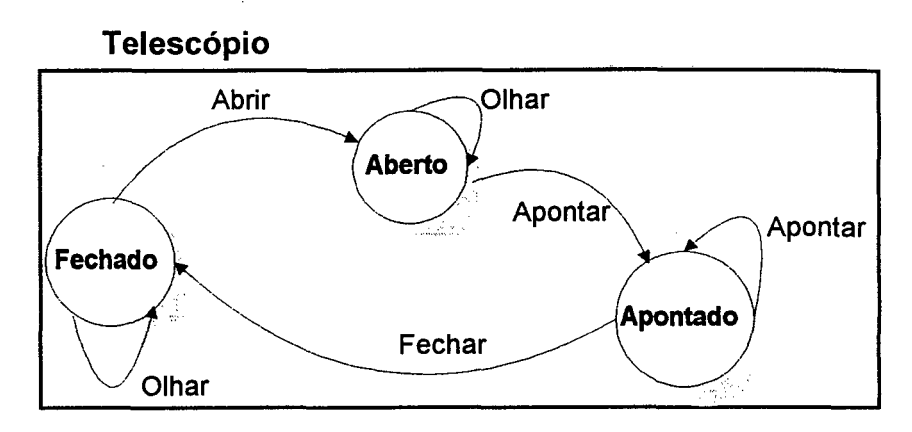

Figura 18. Modelo Dinâmico do Objeto

#### **6.2.3 - Exemplo do Modelo de Eventos**

Este modelo pretende exemplificar os eventos que irão compor o roteiro. Estes eventos serão responsáveis pelas ações e reações dos objetos/personagens. As tabelas abaixo mostram os diversos eventos ocasionados no roteiro da viagem ao céu, com possíveis perguntas, padrões ou palavras-chave das sentenças e as respectivas respostas.

Evento 1: Pedrinho está brincando com o telescópio e surge a idéia de uma viagem ao céu. **Pergunta: o que você gostaria de conhecer nesta viagem? Padrões: #conhecer viagem "Possíveis respostas: lúá, Terra, estréia, sõl, via látèa, planeta (Vênus, Marte, Júpiter, etc.) ~~ Caso R= lua Então Evento 2 Caso R= sol Então Evento 3**

**Caso contrário: Evento n\_\_\_\_\_\_ \_\_\_\_\_\_\_\_ \_\_\_\_\_\_\_\_\_\_\_\_\_ \_\_\_\_\_\_\_\_\_\_\_\_\_\_\_\_\_\_\_\_\_ \_\_\_\_\_\_\_**

#### **Tabela 10. Tabela de abertura da viagem ao céu**

Resposta do usuário = lua **Evento 2 - Interlocutor convida o Burro falante a falar sobre a Lua**

**Pergunta 1- você sabe como foi formada a lua? Padrões: # forma\* lua Resposta = Há vária hipóteses. Uma que a lua foi um pedaço de Terra que se desprendeu, outra que a lua foi** **formada a partir de uma explosão do planeta Saturno. A lua corresponde a um dos fragmentos de Saturno que ficou solto no céu, atraído pela Terra e portanto a girar em seu redor.**

**Pergunta 2 - qual é o tamanho da lua? Padrões: # tamanho lua Resposta = O volume da lua é 49 vezes menos que a Terra. Sua superfície é de 38 milhões de quilômetro quadrados.**

**Pergunta 3 - a lua é um satélite? Padrões: # é lua satélite Resposta = Sim, a lua é o satélite da Terra.**

**Pergunta 4 - o que é um satélite? Padrões: # que satélite Resposta = Satélite é uma coisa que segue outra, na linguagem astronômica é um planeta que gira em redor de outro. Os planetas giram em redor do sol e o satélite gira em redor do planeta.**

**Pergunta 5 - Afinal, não há vida por aqui na lua? Padrões: #vida lua Resposta = Há vida sim. Acontece que a vida está mais adiantada na Terra, de modo que não reconhecemos as plantas e os animais daqui. Além do mais, o ar é muito mais rarefeito que o da Terra.**

**Pergunta 6 - como se chama os habitantes da lua? Padrões: #habitantes lua Resposta = Selenitas. Porque em grego o nome da lua é "Selene".**

#### **Tabela 11. Tabela de Eventos da Lua**

Resposta do usuário  $=$  Sol

**Evento 3 - Interlocutor procura D. Benta para saber informações sobre o sol**

**Pergunta 1 - o Sol é uma estrela? Padrões: # sol estrela Resposta = Sim, o sol é uma estrela da infinidade de estrelas que há no céu. Ele é considerado uma nebulosa**

**Pergunta 2 - nebulosa, o que é isso? Padrões: # que é nebulosa Resposta = D. Benta explica que há várias hipóteses. Uma delas é que são verdadeiros universos dentro do universo.**

**Pergunta 3- Podes me dar algum outro exemplo de nebulosa? Padrões: # exemplo nebulosa .....- ................- . . .**

**Resposta = A Via Láctea é uma das muitas nebulosas. Seu nome é por causa da cor branquicenta (leitosa) que a vemos daqui.**

**Pergunta 4 - qual a distância do Sol à Terra? Padrões: # distância sol Terra Resposta = Ela está apenas a 150 milhões de quilômetros da Terra.**

**Pergunta 5 - quantas vezes a massa do Sol é maior que a da Terra? Padrões: # massa sol Resposta = Emília responde: não sei nada sobre "massa cômica", tá! Resposta = Pedrinho ri. Massa cósmica Emília! Cômico quer dizer algo engraçado. Cósmica quer dizer relativa** ao mundo ou ao universo. Cósmica vem do grego Kosmos. A resposta é um milhão e trezentos mil vezes.

#### **Tabela 12. Tabela de Eventos do Sol**

#### Resposta do usuário = Estrela

**Evento 4 - Narizinho diz que no céu as estrelas e planetas são todos iguais. O Interlocutor pede explicações sobre estes astros**

**Pergunta 1 - qual a diferença entre planetas e estrelas?**

**Padrões: #diferença planetas estrelas**

**Resposta = ao planetas são astros móveis, isto é caminham em certas direções, ora estavam perto, ora distante de certas constelações. Ao passo que as estrelas permanecem fixas (embora não sejam realmente fixas porque giram pelo espaço, mas como estão muito distantes, parecem fixas).**

**Pergunta 2- o que é a constelação do Cruzeiro do Sul?**

**Padrões:# cruzeiro sul**

**Resposta = Constelação é um grupo de estrelas. A constelação do cruzeiro do sul é a de maior importância para os povos que vivem do equador para o sul.**

**Pergunta 3 - quais são as estrelas do cruzeiro?**

**Padrões: #estrelas cruzeiro**

**Resposta = Elas são designadas por meio de letras gregas. Gama é a estrela no topo da cruz; Alfa é a do pé da cruz; Beta e Delta formam os braços.**

**Pergunta 4 - há muitas constelações?**

**Padrões: # constelações | exemplos constelações**

**Resposta = Há tantas! Algumas são designadas por meio de nomes de animais (constelação de capricórnio, de peixes, do corvo, etc.); outras com nomes curiosos como (constelação da lira, do telescópio, etc.) e ainda outras de nomes poéticos (cabeleira de Berenice, dos cães de caça, da harpa de Jorge, etc.).**

**Pergunta 5 - qual a constelação mais brilhante de todas?**

**Padrões: #constelação brilhante**

**Resposta = É a constelação de Centauro, que fica logo ao lado do Cruzeiro do Sul. As estrelas Alfa e Beta do centauro são as maiores do céu do sul. Alfa é a terceira em brilho de todo o céu e una das mais próximas de nós.**

**Tabela 13. Tabela de Eventos das Estrelas**

# **Capítulo VII - Agentes em Mundos Virtuais**

# **7.1 -** *Introdução*

Segundo estudo aprofundado realizado por Laurel [LAU 90], um agente pode ser definido como um personagem, desempenhado pelo computador, para atuar no comportamento do usuário em um ambiente virtual. Ao pensar e comunicar comportamentos, os agentes baseiam-se em metáforas de organismos vivos em termos de acessibilidade cognitiva e estilo de comunicação. Complementando este trabalho, Horberg [HOR 95] elucida o estudo dos agentes, seres que vagueiam na rede e obtêm informações desejadas. Eles são conhecidos por uma variedade de nomes: *ghosts, intelligent agents, daemons e eives.*

Graças a capacidade de simulação e de interação dos sistemas informatizados (capacidade de modificar o mundo virtual em tempo real), os recursos de realidade virtual tem motivado os estudantes, contribuindo para uma melhor aquisição de conhecimentos, permitindo testar hipóteses e realizando aprendizagem por descoberta, a partir de experiências em primeira pessoa. O uso de agentes [MAE 95, WOO 94 e VIC 96] têm contribuído para esta dinâmica. Os agentes possuem conhecimentos e objetivos prévios e podem adquirir novos conhecimentos e objetivos com a interação com outros agentes.

Para tratar agentes como atores em ambientes de realidade virtual, foi desenvolvida uma ferramenta que permite a pessoas com conhecimento do domínio (professores, alunos ou curiosos nas mais diversas áreas) criar dinamicamente agentes atores para tratar dos mais diversos assuntos. O agente (personagem) implementado, teve como referência o agente Julia [FON 96],

Para produzir uma primeira versão da idéia de atores em ambientes virtuais foi desenvolvido um protótipo com a ferramenta "Mundo dos atores". O personagem é capaz de aprender diferentes formas de responder a perguntas sobre qualquer domínio a partir de padrões (palavras chave que podem identificar a pergunta) de sentenças.

No que concerne a concepção de aprendizagem, a ferramenta não está atrelada a nenhuma concepção em especial. Embora, priorize a abordagem construtivista, caberá aos educadores adequar ao estilo de aprendizagem desejado.

A função dos agentes dentro dos ambientes virtuais é guiar os usuários em sua interação com os objetos e demais personagens do micromundo (ambiente virtuais e interativos gerados por computador e disponibilizado através de um sistema de realidade virtual).

Fazendo uma analogia com as habilidades observadas nos atores, pode-se verificar que o conceito de personagem pode ser associado ao modelo de agentes, devido a similaridade de características.

- a) cooperação e mobilidade, na medida que o personagem poderá comunicar-se com outros atores e usuários;
- b) antropomorfismo, o personagem possui uma identidade física (pessoa, objeto, imagem *bitmap,* etc.) que facilita a interação do usuário com o personagem;
- c) reatividade, o personagem está apto a sentir o ambiente e reagir em função das ações dos usuários; além disso, o personagem será capaz de aprender através da experiência, generalizando seu conhecimento para respostas futuras;
- d) pró-atividade, o personagem poderá tomar iniciativas exibindo comportamentos dirigidos ao objetivo. Um personagem ao observar que o aluno vai interagir com determinados objetos no micromundo, inicia uma discussão com o aluno para avaliar se ele tem os conhecimentos necessários e/ou motivá-lo a adquirir estes conhecimentos.

## **7.2** *- Modelo de Atores*

O modelo de atores ou personagens foi implementado através da ferramenta mundo dos atores [MAR 98b].

O Mundo dos atores é uma ferramenta de programação orientada a objetos desenvolvida no INE-UFSC, na qual determinados objetos (atores) podem ter um papel definido a partir de eventos discretos, além de permitir a implantação de diferentes palcos com atores específicos.

Os atores podem ser colocados em um palco, no qual eles tem uma representação gráfica e podem mover-se e interagir uns com os outros ou com o usuário. A cada instante de tempo, cada ator no palco executa o seu papel e como resultado final, tem-se um ambiente onde as ações ocorrem virtualmente de forma paralela, porém sem necessidade de controle de concorrência.

Um destes palcos foi definido como o PalcoDosAtores. "De forma similar ao que *acontece num teatro, o palco é o local onde os atores desempenham seus papéis*" [MAR 98<sup>a</sup>],

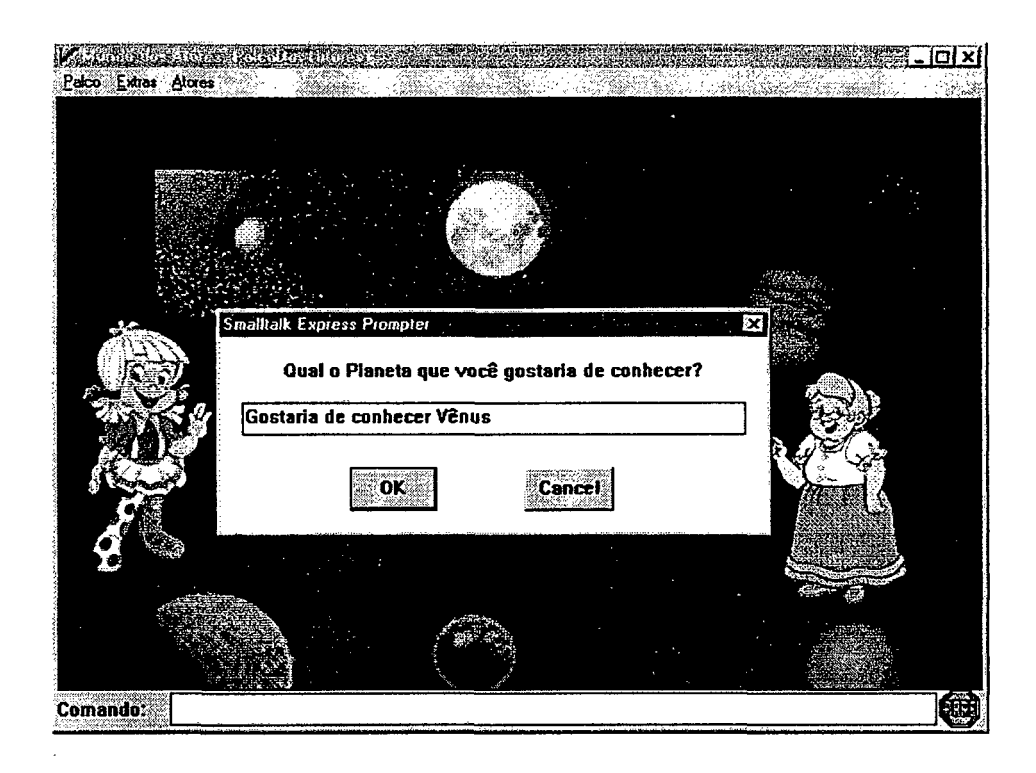

**Figura 19. Palco dos Atores**

Os atores deste palco têm características que os qualificam como personagens de uma história. A implementação de cada ator consiste em:

a) *capacidade de comunicação.* Quando o usuário clica o mouse sobre o personagem, ele apresenta uma colocação inicial e abre um espaço para que o usuário entre com uma sentença livre em linguagem natural. A cada sentença do usuário o personagem apresenta uma resposta (ou uma nova pergunta);

Para reconhecer as sentenças em linguagem natural, utilizou-se um mecanismo simples de reconhecimento de padrões semelhante ao de Julia [FON 96], que, apesar de não ser semanticamente completo é, pelo menos, uma boa aproximação daquilo que se pode esperar de tais modelos de atores no futuro, quando a interpretação de linguagem natural estiver mais difundida nos programas educativos.

- b) *capacidade de mudança de estado.* O personagem é formado a partir de uma máquina de estados finitos. A medida que o usuário entra com determinados padrões de sentenças, o personagem pode passar para um estado diferente
- c) *capacidade de aprendizagem.* O usuário pode a cada momento ensinar novos padrões de resposta ao personagem. Isso é feito pela mesma interface de interação através de diálogos, o que facilita muito a manutenção da base de conhecimento do personagem por parte dos professores e mesmo de alunos engajados em um projeto de criação de personagens para uma história;
- d) *capacidade de ação.* A partir de certas mudanças de estado, ocasionadas por padrões de sentenças. Por exemplo, ao entrar com a sentença "sair" para um personagem, este poderia executar uma ação de sair do palco.

O uso de atores em ambientes computacionais pode constituir uma boa metáfora para situações educacionais. Em histórias interativas (histórias reais ou de ficção), os atores podem interagir com os alunos assumindo identidades físicas de personagens e/ou objetos. Esta capacidade de assumir representações propicia um maior realismo e dinamismo à simulação.

O processo realizado para modelar os atores sofre algumas restrições comuns quando se trabalha com comunicação em linguagem natural. Este processo pode ser aprimorado, por exemplo, o ator poderá utilizar as raízes das palavras (reconhecer o termo *func* como raiz das palavras *função e funções*) para identificar sinônimos. Além disso, os atores poderão evoluir em seu nível de comunicação, sendo capazes de realizar ações e enviar mensagens a outros atores ou objetos do micromundo e aprender através da experiência com os próprios alunos.

A facilidade com que o usuário transmite conhecimento aos atores (personagens) é outra vantagem do modelo. 'No exemplo a~ser apresentado na seção 7.2.2, a base de conhecimentos dos atores está voltada para o ensino de astronomia para crianças, no entanto este foi apenas *um tipo de domínio* escolhido; o modelo dos atores é capaz de representar qualquer domínio de conhecimento.

#### **7.2.1 \* Modelagem Gráfica dos Roteiros**

A modelagem gráfica do roteiro é construída durante a fase de aprendizagem dos personagens. A etapa de aprendizagem pode ser resumida em quatro fases: dar a instrução para que o personagem aprenda; fornecer os estados iniciais e finais, estabelecer os padrões e definir as possíveis respostas a serem dadas pelo personagem.

A modelagem gráfica foi inspirada na teoria de autômatos. Um autômato é uma máquina abstrata caracterizada por um estado interno e onde cada entrada recebida, produz uma saída deterministicamente especificada pelo estado atual do autômato e pelo valor de entrada.

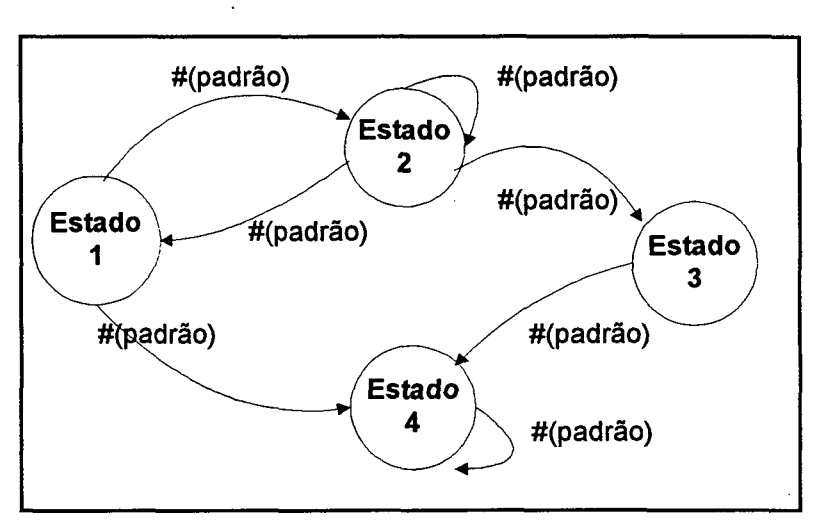

**Cenário**

Figura 20. Modelo Gráfico do Roteiro

Um *padrão* é definido como uma lista (*array*) de palavras. Por exemplo: #(formação lua). Uma sentença está associada *(match)* com um padrão, quando possui as palavras do padrão na ordem estabelecida. As sentenças "o que você sabe sobre a formação da lua?" e "você sabe alguma coisa a respeito da formação da lua?" casam com o padrão #(formação lua).

Dessa forma, os padrões são delimitados previamente pelo usuário no momento da aprendizagem do personagem. Nesta fase o usuário deve prever as possíveis perguntas do aluno e *estabelecer alguns padrões ou palavras chave* da sentença. Quando houver iniciado a conversação com o personagem, este irá tentar interpretar as perguntas do aluno mediante os padrões pré-definidos e então fornecerá as respostas associadas. A forma de interação do personagem, com possíveis padrões e respostas é exemplificada na tabela 12.

Caso o usuário entre com um padrão de entrada que o personagem não seja capaz de reconhecer ou não tenha aquele conhecimento específico, o personagem será capaz de ativar

um comportamento *default* que poderia ser uma sentença do tipo: "não entendi sua sentença", ou "não tenho este conhecimento".

A máquina de estados finitos que define o comportamento de um personagem pode ser definida como uma estrutura com <E, *eo,* A, P, R, t, aent, asaj, aest> onde:

 $E =$ estados *eo =* estado inicial  $A^*$  = conjunto de ações  $P =$  padrões  $R$  = respostas t: E x P  $\rightarrow$  E x A\* x R \* transições \*  $a_{\text{ent}} \to A^*$  \* ação de entrada \*  $a_{\text{sai}} \cdot E \rightarrow A^*$  \* ação de saída \*  $a_{est}$ : E  $\rightarrow$  A\* \* ação de estado \*

Os Estados se subdividem em *estado origem (er)* e *estado destino (ed).* As ações se subdividem em *ações de entrada, de saída, de estado.* As ações *de transição* são representadas por *t.*

Operacionalmente, um personagem está sempre em um estado, que chamaremos de *estado atual (ea).* Se o estado atual for *(er)* e o personagem receber do usuário uma sentença com o padrão *p,* ele realizará os seguinte passos:

- a) executa ação de saída *er;*
- b) realiza ação de transição;
- c) apresenta para o usuário a resposta *r;*
- d) mud $\overline{a}$  de estado;
- e) executa ação de entrada *ed.*

Os *estados* possuem ações associadas e atributos. As *transições* são representadas no roteiro pelos eventos. Pode-se dizer, que a ocorrência de um evento é representada por uma transição no autômato. Um *evento,* é na verdade, o rótulo de uma transição. As *ações* são ocasionadas a partir da ocorrência de uma transição. Estas ações podem dar origem a outras ações e dessa forma ativar novos eventos. As ações podem ser *ações de entrada* (ações que são sempre executadas e levam a entrada em um determinado estado), *ações de saída* (ações

que ocasionam a saída para determinado estado ou um retomo ao próprio estado), *ações do estado* ou ações contínuas e *ações de transição.*

#### *<sup>7</sup>.2.2* **- Exemplo de Aplicação**

Os Atores implementados como máquinas finitas e capazes de dialogar, como por exemplo o agente Julia (ver capítulo V, seção 5.1.5) , tem diversas aplicações em ambientes virtuais.

No exemplo a ser apresentado, foi considerado um personagem com conhecimentos básicos de astronomia. Este personagem é capaz de responder às questões colocadas pelo interlocutores sobre diversos domínios como formação da lua, informações sobre o sol, diferença entre planetas e estrelas, etc. O objetivo é identificar os padrões associados a determinadas perguntas e programar o personagem para dar a resposta definida pela respectiva pergunta. Uma pequena amostra destes elementos é apresentada na tabela a seguir.

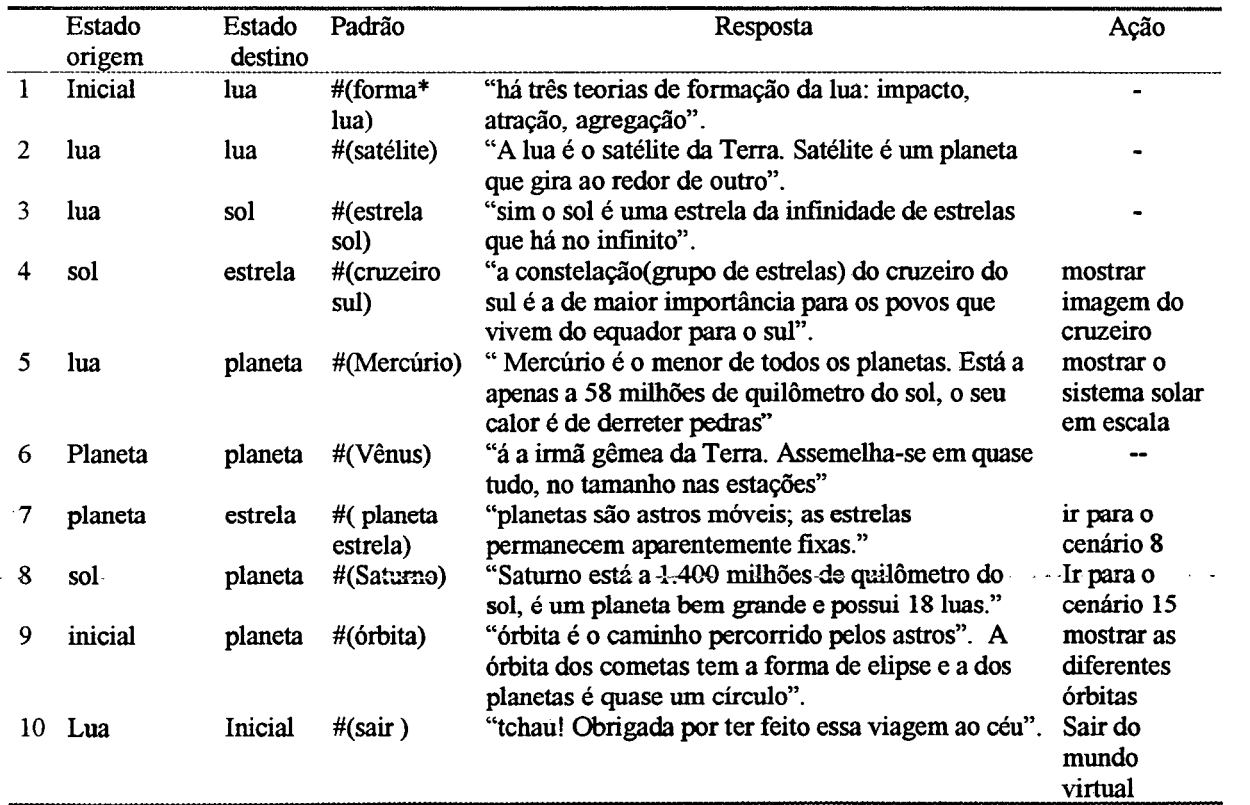

**Tabela 14. Tabela de Transição de Estados**

 $\mathcal{L}_\mathrm{c}$ 

A figura a seguir ilustra o autômato de transição de estados. Os círculos representam alguns *estados* do domínio, as *transições de estados* ocorrem a partir dos padrões associados. Este modelo difere do modelo de objetos citado na seção 6.2.3, onde as transições não são realizadas a partir de padrões ou palavras chaves, mas a partir de ações a serem executadas pelo objeto.

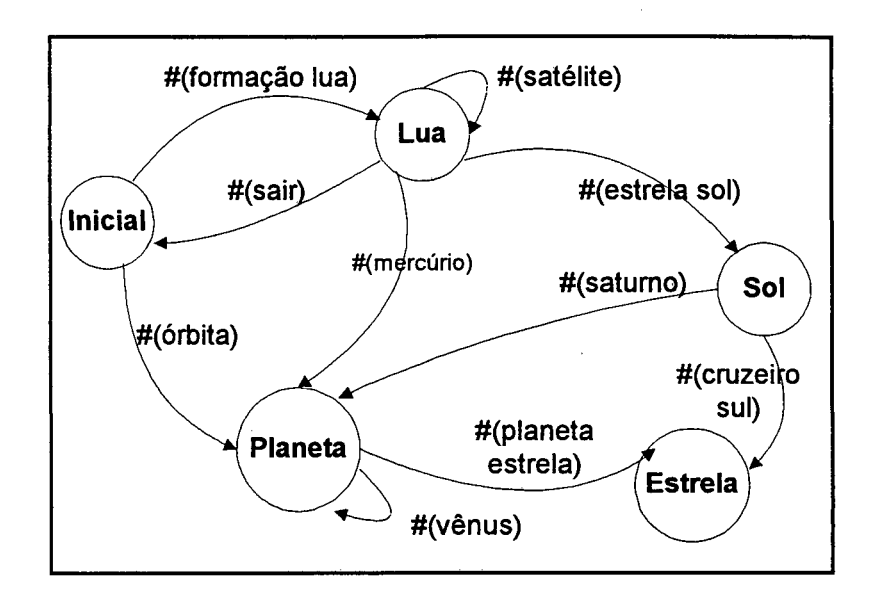

Figura 21. Modelagem Gráfica

Alguns trechos do diálogo entre o interlocutor (aluno) e os atores é exemplificado na figura a seguir. Este diálogo foi gerado a partir da modelagem gráfica acima, representada pelo autômato de transição de estados.

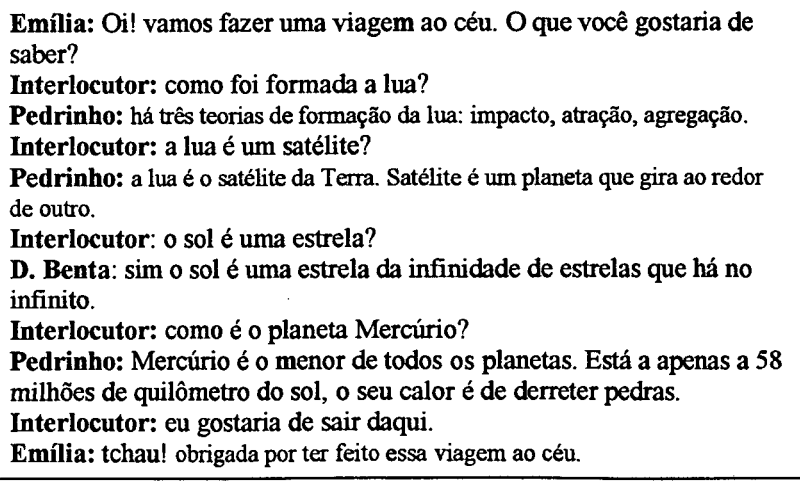

霰き

歌き

# **Capítulo VIII - Conclusões**

Um dos maiores desafios da informática educativa atual é desenvolver uma metodologia eficaz para o desenvolvimento de software educativos. O que se tem feito atualmente é utilizar metodologias tradicionais da área de engenharia de software já consolidadas. Entretanto, as características especiais do software educativo exigem adaptações destas metodologias.

A presente pesquisa buscou uma adaptação da modelagem use-case proposta por Jacobson [JAC 92], Além de todo o aporte conceituai, foram aproveitados do modelo usecase, os seus componentes e as suas terminologias para propor uma metodologia de criação dos roteiros em ambiente de realidade virtual.

Ao longo desse processo de criação dos roteiros, foi necessário retomar as contribuições dos referenciais teóricos abordados. A psicologia da criatividade, porque pretende-se que o alunos e professores utilizem ou desenvolvam os roteiros de forma criativa e para tanto as diversas teorias e técnicas da criatividade poderão contribuir. A ergonomia de interfaces destacando os critérios e cuidados a serem observados na criação de um roteiro.

Embora o domínio do conhecimento adotado nesta pesquisa tenha sido astronomia, no capítulo de realidade virtual na educação, vários outros temas foram sugeridos, inúmeros exemplos de projetos no Brasil e no exterior foram exemplificados, tratando dos mais variados domínios (física, química, história, biologia, etc.).

A teoria de agentes e a aprendizagem colaborativa chamou a atenção, o papel dos agentes nos ambientes virtuais e as possibilidades de trabalho colaborativo que os mundos virtuais oferecem. Os agentes quando inseridos nos roteiros virtuais, forneceram uma maior aproximação do usuário com o mundo. Essa comprovação, pode ser observada na criação dos personagens realizada na ferramenta Mundo dos Atores.

Atualmente, uma das preocupações constantes dos grupos de pesquisa interessados na utilização do computador no processo de ensino/aprendizagem consiste em encontrar formas cada vez melhores para explorar a tecnologia. Em geral o software educacional reflete uma concepção inadequada deste processo: a de que ensinar é a mera transmissão de conteúdos, fazendo com que o aluno continue sendo um agente passivo no seu processo de aquisição de conhecimento.

Outra preocupação, é quanto à concepção do *software* educacional. A recomendação és que este software seja o mais interativo possível. A interação pode ocorrer através de se resolução de problemas, simulação, participação ativa no ambiente e principalmente pela criação de seus próprios mundos virtuais para serem explorados.

Nesse sentido, enfatiza-se que o computador deve ser utilizado não apenas como ferramenta pedagógica ou como substituto do professor: a proposta é criar ambientes enriquecidos com a tecnologia, em que o professor seja o dinamizador das experiências e atividades pedagógicas. É preciso imaginar atividades que estimulem o trabalho colaborativo, criar projetos interdisciplinares, simular problemas e tentar resolvê-los de forma compartilhada e criativa.

Tendo esta preocupação, e seguindo a abordagem construtivista de Jean Piaget, o aluno é tido como um agente construtor do conhecimento. Ele é capaz de descobrir os conhecimentos intrínsecos aos objetos que manipula e não receber simplesmente estes conhecimentos prontos. A educação é vista como um processo dinâmico e criativo e os alunos como seres autônomos, capazes de construírem o seu próprio saber.

Este paradigma pode ser alcançado na criação de mundos ou roteiros em ambientes de realidade virtual. Nestes roteiros, os participantes são personagens de uma história que se desenrola, e suas ações vão modificar esta história à medida que ela acontece. Os participantes vêem-se frente a situações que exigem criatividade e conhecimento da estrutura do mundo (cenários, objetos e personagens), buscando superar situações de conflito e solucionar problemas.

Dentro ainda deste paradigma, os estudantes tomam-se aprendizes mais ativos, na medida que o sistema requer deles a necessidade de tomar ações e decisões; além disso, os estudantes deixam de ser apenas meros observadores, já que estes ambientes exigem uma ativa participação e um alto nível de interação, servindo ao mesmo tempo como instrumento educacional e de entretenimento.

A ferramenta de autoria MicroM especificada nesta pesquisa é a idealização concreta deste paradigma, constituindo um sistema para criação de mundo virtuais em 3D, modelados sob a metáfora dos *adventures.*

O roteiro escolhido para exemplificar a funcionalidade da ferramenta foi o ensino de astronomia para crianças. A escolha desta área de conhecimento justifica-se pela carência de material didático sobre o assunto (livros, software, etc.) e pela possibilidade de interação e simulação que este tema propicia; visto ser os cenários difíceis e algumas vezes impossíveis de ser criados na vida real.

 $\epsilon$  Um subproduto desta pesquisa foi destacar algumas dificuldades de funcionalidade e alguns problemas na interface do MicroM. Estas constatações, levaram a criação de algumas

recomendações a serem adotadas para a melhoria da interface. Afinal, a qualidade ergonômica da interface deve ser preservada; caso contrário, podem surgir dificuldades na interação e comprometer a qualidade da tarefa a ser realizada.

A modelagem dos atores trouxe contribuições ao Sistema de Autoria para Criação de *Adventures* em Realidade Virtual [SOU 97], o qual prevê a inserção de agentes em seu ambiente. Os atores, quando inseridos em ambientes virtuais podem possuir conhecimentos sobre os personagens e/ou objetos, auxiliando o aprendiz na exploração de mundos virtuais.

Conceber um mundo virtual não é tarefa fácil. Exige a criação de uma equipe composta de diversos profissionais: especialistas do domínio de conhecimento a ser tratado o roteiro (nesta pesquisa foi a astronomia) ergonomistas, especialistas em *design,* programadores visuais que possuam conhecimento das ferramentas de modelagem 3D e pedagogos que avaliem o estilo ou abordagem pedagógica adotada.

Criar um roteiro em ambientes de realidade virtual é como criar um roteiro para filme, teatro ou TV. Envolve pessoas, objetos, cenas, papéis, comportamentos. É preciso uma metodologia, uma receita a ser seguida, para que o projeto resulte em um roteiro de qualidade. Espera-se que com que esta pesquisa, os desenvolvedores de roteiros possam beneficiar-se utilizando a metodologia e o modelo gráfico de construção propostos neste trabalho. '

## *8.1 - Trabalhos Futuros*

Como trabalhos futuros sugere-se:

- a) uma avaliação ergonômica e uma análise da tarefa realizada pelo usuário ao criar um mundo virtual, adotando como referência a técnica *Pentanalysis* desenvolvida por Diaper [DIA 98];
- b) criar novos diálogos de situações reais com os atores na ferramenta Mundo dos Atores;
- c) aprimorar o modelo de atores para que haja uma melhor qualidade e eficiência nos diálogos em linguagem natural;
- d) inserir os agentes e avatares na ferramenta MicroM;
- e) efetivar o suporte ao trabalho colaborativo na ferramenta MicroM.

# **Referências Bibliográficas**

 $\bar{\beta}$ 

 $\beta=\beta_{\rm s}$ 

 $\bar{\bf s}$ 

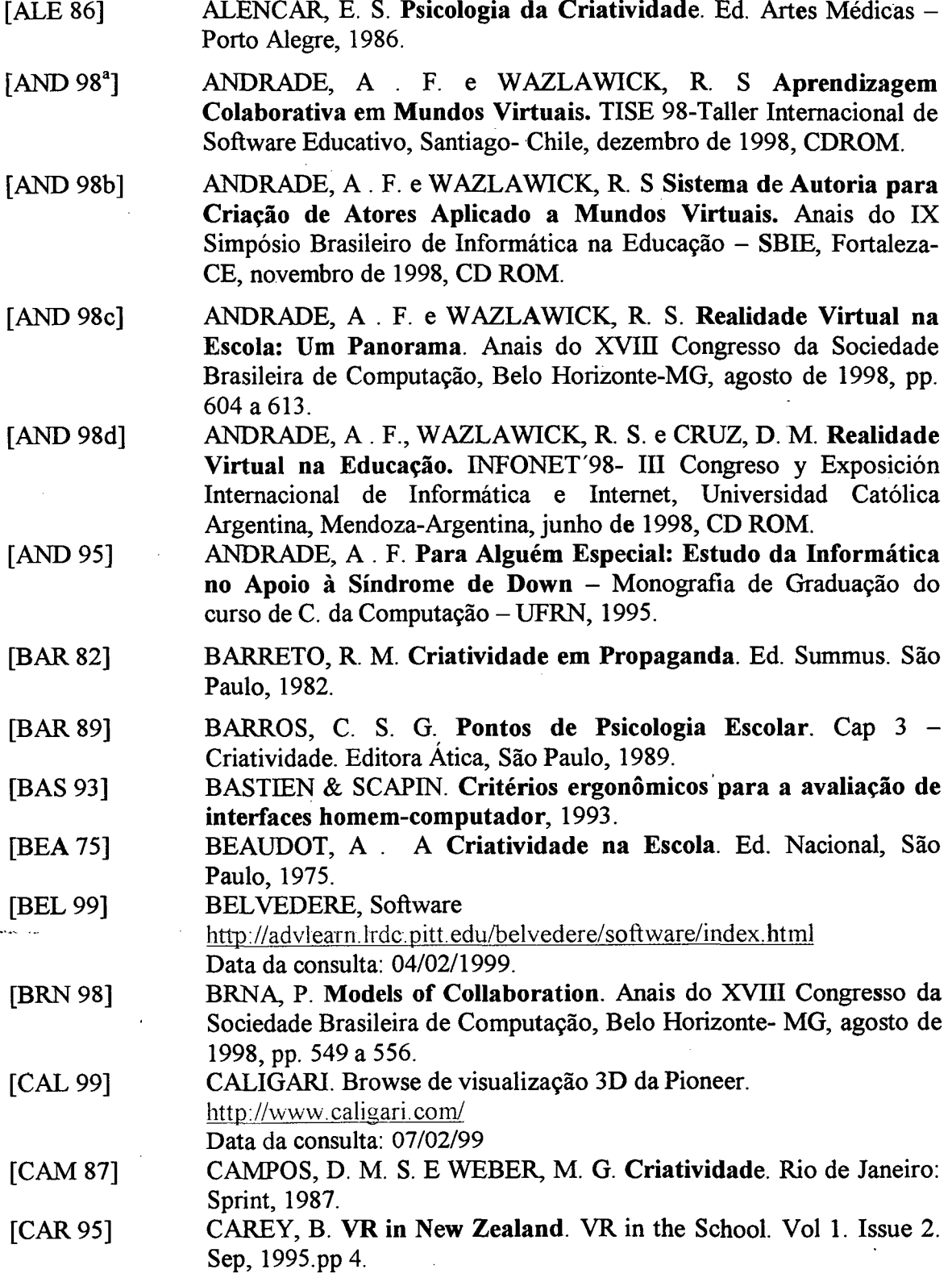

 $\bar{\gamma}$  $\hat{\mathcal{A}}$   $\ddot{\phantom{a}}$ 

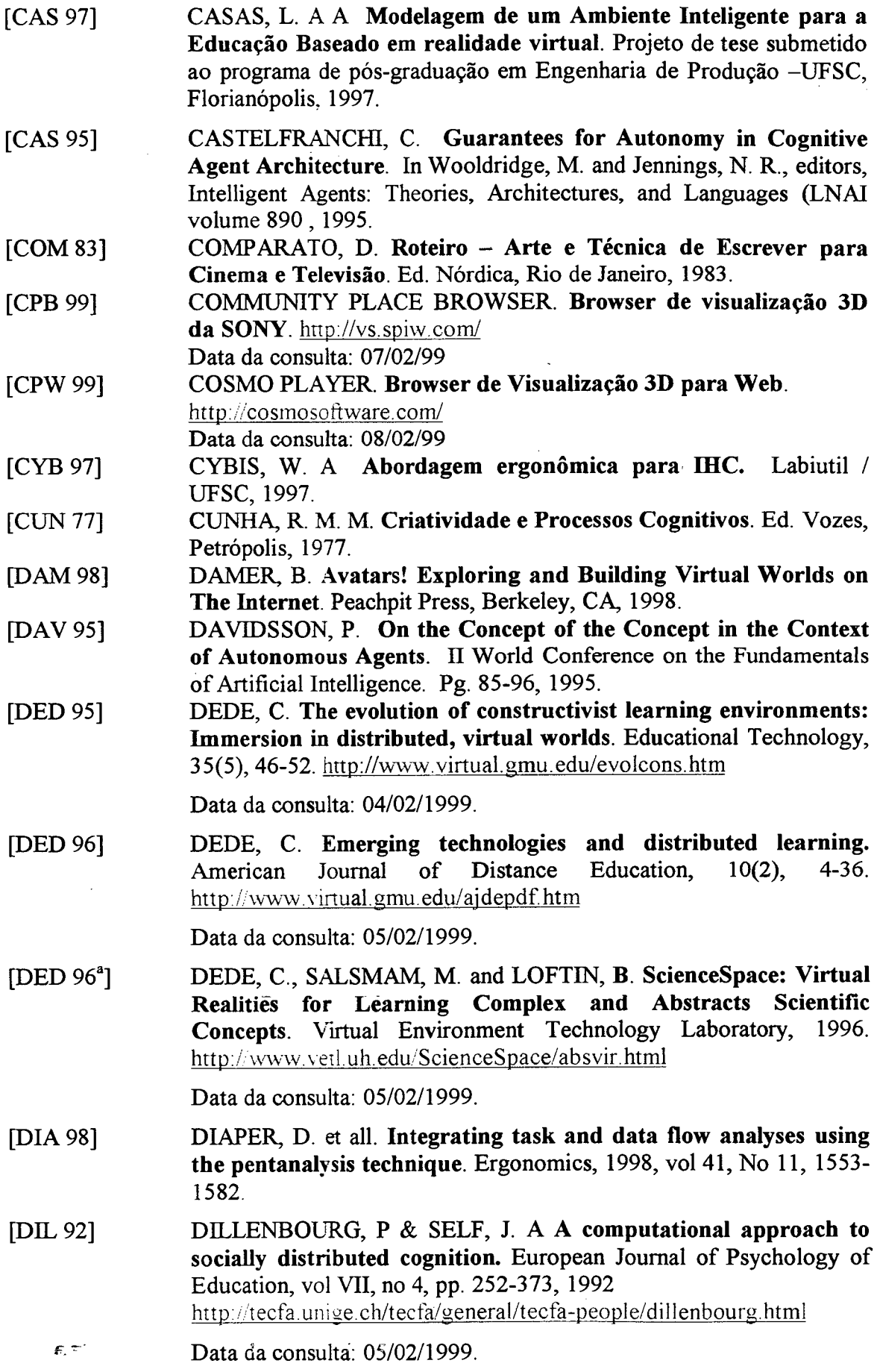

 $\mathcal{L}^{\text{max}}_{\text{max}}$ 

 $\mathcal{E}, \tilde{\varepsilon}$ 

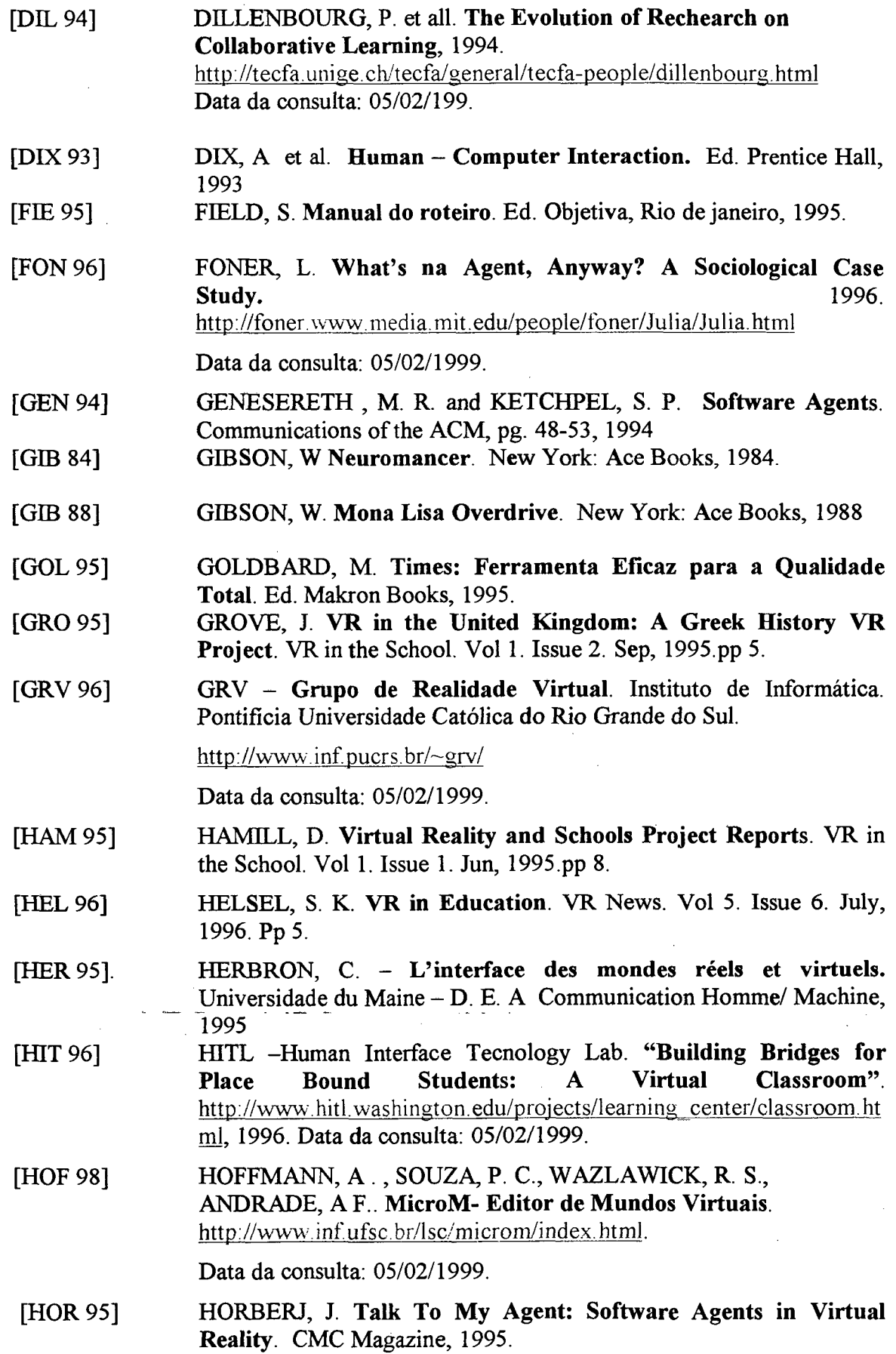

 $\sim$ 

 $\ddot{\phantom{a}}$ l,

 $\ddot{\phantom{a}}$ 

 $\mathcal{L}$ 

 $\overline{a}$ 

 $\bar{z}$ 

- [HSI 94] HSIA, **P.** et al. **Formal Approach to Scenario Analysis.** Magazine IEEE, March, 1994.
- [INT 98] INTERSPACE, Software http://www.ntts.com/ispace.html. Data da consulta: 05/02/1999.
- [JAC 92] JACOBSON, I. et al. **Object-Oriented Software Engineering - A Use Case Driven Approach.** Addison-Wesley, 1992.
- [JAC 94] JACOBSON, I. **Use cases and Objects.** ROAD, volume 1, Number 4, November- December, 1994.
- [KIR 96] KIRNER, C. et al. **Ciclo de Palestras de Realidade Virtual.** Grupo de Realidade Virtual - Departamento de Computação - UFSCar, São Carlos, Outubro de 1996, 54p.
- [KIR 98] KIRNER, T.G., And V.F. Martins - **"A Model of Software Development Process for Virtual Environments: Definition and a Case Study"**. Proceedings of the 2nd IEEE International Symposium on Application-Specific Systems and Software Engineering and Technology - ASSET'99, Richardson, TX, USA, March 1998.
- [KOS 96] KOSKIMIES, K. et al. **On the Role of Scenarios in Object-Oriented Software Design.** In: Proc of Nordic Workshop on Programming Environment Research, Aalborg, Denmark, May, 1996.
- [LAJ 92] LAJONQUIERE, L. **De Piaget a freud: para repensar as aprendizagens. A (psico)pedagogia entre o conhecimento e o saber,** Ed. Vozes, Petrópolis, RJ, 1992.
- [LAU 90] LAUREL, B. **The Art Of Human- Computer Interface Design,** 1990.
- [LEO 97] LEONARD, A **Bots: The Origin of New Species.** Editora Hardwired, São Francisco-USA, 1997.
- [LEO 95] LEONE, J. **Text-Based VR: Thoughts After Visiting Alaska (Virtually).** VR in the School. Vol 1. Issue 3. Dec, 1995.pp 9.
- [LIV 99] LIVE3D. Plug-in Live3D da Netscape para visualização 3D.

**<http://home.netscape.com/comprod/Droducts/navigator/live3d/>**

Data da consulta: 07/02/99

[LRV 97] LRV- **laboratório de Realidade Virtual.** Programa de Pós Graduação em Engenharia de Prodüção e Sistemas (PPGEP). Universidade Federal de Santa Catarina (UFSC).<http://www.lrv.eps.ufsc.br/intro.html>

Data da consulta: 05/02/1999.

- [MAE 95] MAES, P. **Intelligent Software.** Information Technologies. Scientific American Magazine. September, 1995.
- $[MAR 98<sup>a</sup>]$ MARIANE, A C. **Mundo dos Atores.** http://www.inf.ufsc.br/poo/atores/.
	- Data da consulta: 05/02/1999.
- [MAR 98b] MARIANI, A . C. **Mundo dos Atores: Uma Perspectiva de Introdução a Programação Orientada a Objetos.** IX Simpósio Brasileiro de Informática na Educação, Fortaleza-CE, 1998.

Εř

- [MCL 95] MCLENDON, J. **Virtual Reality and Schools Project Reports.** VR in the School. Vol 1. Issue 1. Jun, 1995.pp 7.
- [MIK 95] MIKROPOULOS, T. A **Virtual Reality in Greece.** VR in the School. Vol 1. Issue 1. Jun, 1995.pp 4.
- [MOR 83] MORENO, **J.** L. **Fundamentos de Psicodrama.** Summus Editorial, 1983.
- [MOU 96] MOULIN, B. e CHAIB-DRAA, B. **Na Overview of Distributed Artificial Intelligence,** 1996.
- [NOR 95] NORRIS, L. **Historic Murfreesboro Project.** VR in the School. Vol 1. Issue 3. Dec, 1995.pp 9.
- [NOV 71] NOVAES, M. H. **Psicologia da Criatividade.** Ed. Vozes, Petrópolis, 1971.
- [NUN 97] NUNES, I. B. **Noções de Educação a Distância.** Documento disponível no endereço http://www.ibase.org.br/~ined/ivoniol.html. 1997. Data da consulta: 05/02/1999.
- [PAN 93] PANTELIDIS, V. S. **Virtual Reality in the Classroom.** Educational Technology magazine. April, 1993. Pp.26.
- [PAN 95] PANTELIDIS, V. S. **Reasons to Use Virtual Reality in Education.** VR in the schools. Vol 1, n° 1. Jun, 1995. Pp.9.
- $[PAN 95<sup>a</sup>]$ PANTELIDIS, V. S. **Using Virtual Reality to Teach Local History.** VR in the School. Vol 1. Issue 3. Dec, 1995.pp 15.
- [PAS 93] PASTERNAK, G. P. **Do Caos** à **Inteligência Artificial: Quando os Cientistas se interrogam.** Tradução de Luís Paulo Rouanet. Ed. Da USP, 1993.
- $[PIA 73]$ PIAGET, J. **Para Onde Vai a Educação?** Editora José Olympio, Rio de Janeiro, 1973.
- [PIA 76] PIAGET, J. **A Equilibração da Estruturas Cognitivas- Problema Central do desenvolvimento.** Zahar Editores, Rio de Janeiro, 1976.
- [PIN 96] PINHO, M. S. **Realidade Virtual como Ferramenta de Informática na Educação.** VII Simpósio Brasileiro de Informática na Educação. Instituto de Informática -PUCRS, Belo Horizonte, 1996.
- [PPV 98] PPV - **Projeto Professor Virtual.** Grupo de Realidade Virtual. Üniversidade Federal de São Carlos (UFSCar). htt **p: //w w w** . dc. ufscar. **br/~grv/p** virtual. htm

Data da consulta: 05/02/1999.

 $\sim$  -  $\sim$ 

- [RAM 96] **RAMOS, E. M. F. Análise Ergonômica Do Sistema Hipemet Buscando o Aprendizado da Cooperação e Da Autonomia Tese De Doutorado Em Engenharia De Produção, Florianópolis, 1996.**
- [RIC94] RICH, E. e KNIGHT, K. **Inteligência Artificial.** São Paulo: Makron Books, 1994
- [SOU 97] SOUZA, P. C. **Sistema de Autoria para Construção de "Adventures" Educacionais em realidade virtual.** Dissertação de Mestrado submetida ao programa de pós-graduação em Ciência da mesmonganggugpaan n

Computação- UFSC, Florianópolis, 1997.

- [SPE 93] SPERANDIO, J. **L'ergonomie dans la conception des projets informatiques,** 1993.
- [STE 92] STEPHENSON, N. **Snow Crash.** New York: Bantam Books, 1992.
- [STO 96] STOCK, J. K. **Virtual Reality Brings Literature to Life at Haywood Community College.** VR in the School. Vol 1. Issue 4. Mar, 1996.pp 8.
- [STU91] STUART, R., and THOMAS, J. C. The Implications of Education **in Cyberspace.** Multimedia review, Summer 1991, 2, 17-27.
- [TEA 99] TEAMWAVE, Software <http://teamwa>ve, com/ Data da consulta: 05/02/1999.
- [TIT 98] TITTEL , E. et all. **Building VRML Worlds.** Me. Graw Hill Press, 1998.
- [TOR 74] TORRANCE, E. P e TORRANCE, J. P.. **Pode-se Ensinar Criatividade?** Editora Ped. Universitária, São Paulo, 1974.
- [TVR 99] THE VRML REPOSITORY. **Repositório de dados VRML mantido pelo San Diego Supercomputer Center (SDSC).** <http://www.sdsc.edu/vrml/> Data da consulta: 08/02/99
- [VHP 96] Visible Human Project. **Projeto de ser humano visível.** NLM-National Library of Medicine, <http://www.vhd.org.br> Data da consulta: 07/02/99
- [VIR 99] VIRTUS. Ferramentas de Autoria 3D da Virtus Corporation. <http://www.virtus.com>
	- Data da consulta: 07/02/99.
- [VRW 99] VRWEB. Browser VRweb de Visualização 3D. http://www2.iicm.edu/vrweb/ Data da consulta: 08/02/99
- [WEC 93] WECHSLER, S. M. **Criatividade:descobrindo e encorajando.** Ed. Psy, Campinas, 1993.
- IWOO 94] WOOLDRIDGE, M. and JENNINGS, N. R. **Intelligent Agents: - Theory and Practice.** Knowledge Engineering Review, 1994.

Ľ.